# **POLITECNICO di MILANO**

### **Facoltà di Ingegneria Industriale**

Corso di Laurea Specialistica in Ingegneria Aeronautica

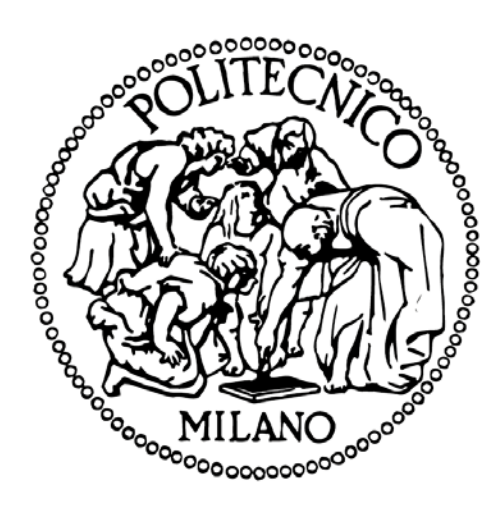

Studio preliminare sulla possibilità di dotare un Remotely Piloted Aircraft quadrirotore di un sistema d'emergenza basato su paracadute

Relatore: Prof. Riccardo Zich

Tesi di Laurea di:

Emanuele GALLI matricola 755637

Anno Accademico 2011-2012

Un ringraziamento…

…a tutta l'azienda Aermatica SpA, che mi ha permesso di portare avanti serenamente la mia attività di tirocinio.

…all'azienda Fratelli Cagnola SNC, per l'incredibile generosità dimostrata.

…al Prof. Riccardo Zich, per la fiducia e la disponibilità che mi ha concesso.

Ma specialmente tengo a ringraziare le persone che mi sono state vicine in questi anni di fatiche universitarie…

…la mia famiglia, in particolare mio papà, Alberto, e mia mamma, Magina.

…la mia fidanzata, Alessia, che con pazienza mi ha atteso in questi anni, di sacrificio anche per lei, dimostrandomi pure coi fatti cosa significa Amare.

Dedico questo lavoro ai miei nonni: Alice, Antonio, Teresa e in particolare Pietro, che, nonostante non sia più fisicamente con noi, lo sento vicino in ogni momento della mia vita, mi protegge e mi dà forza.

# <span id="page-4-0"></span>**INDICE**

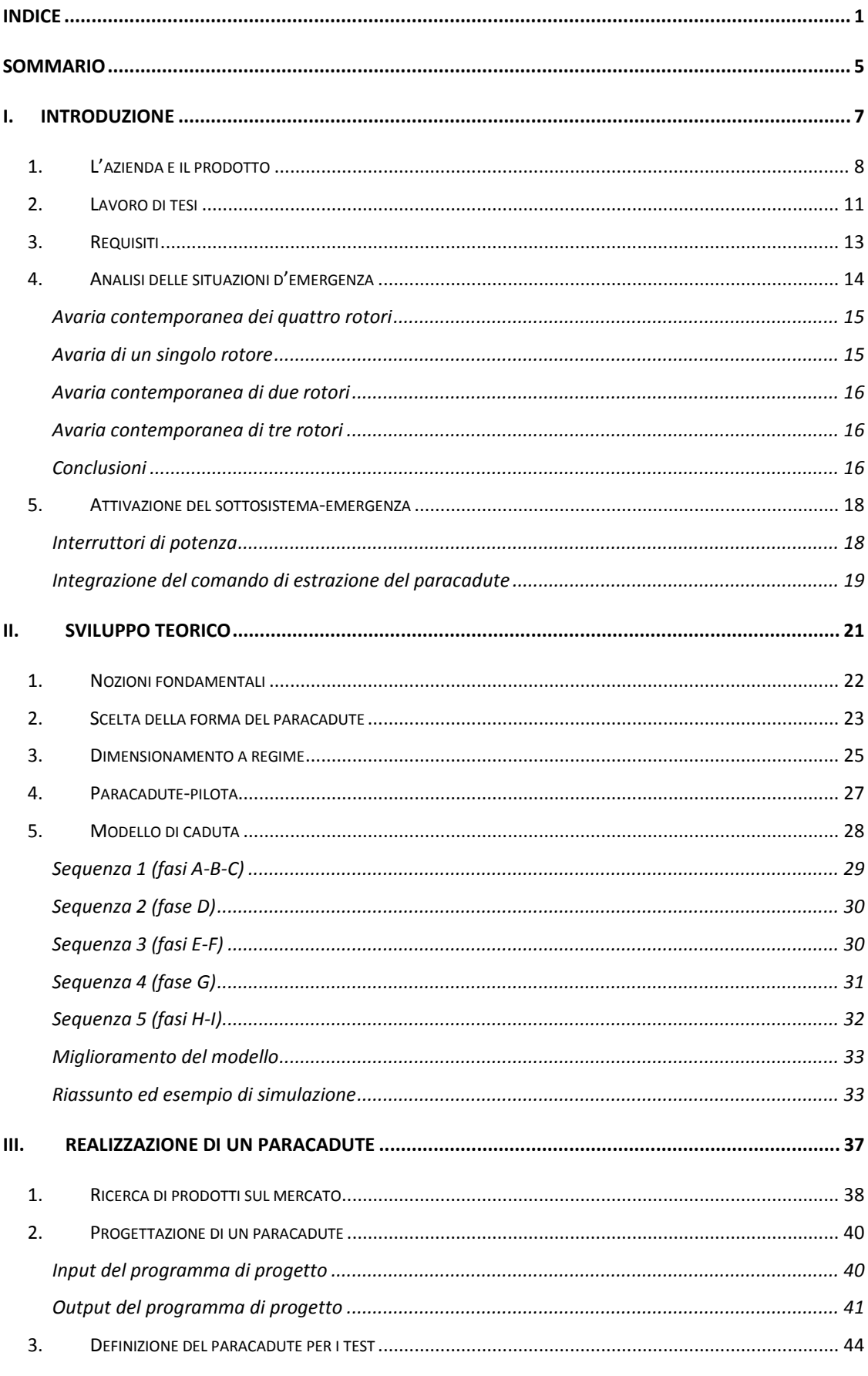

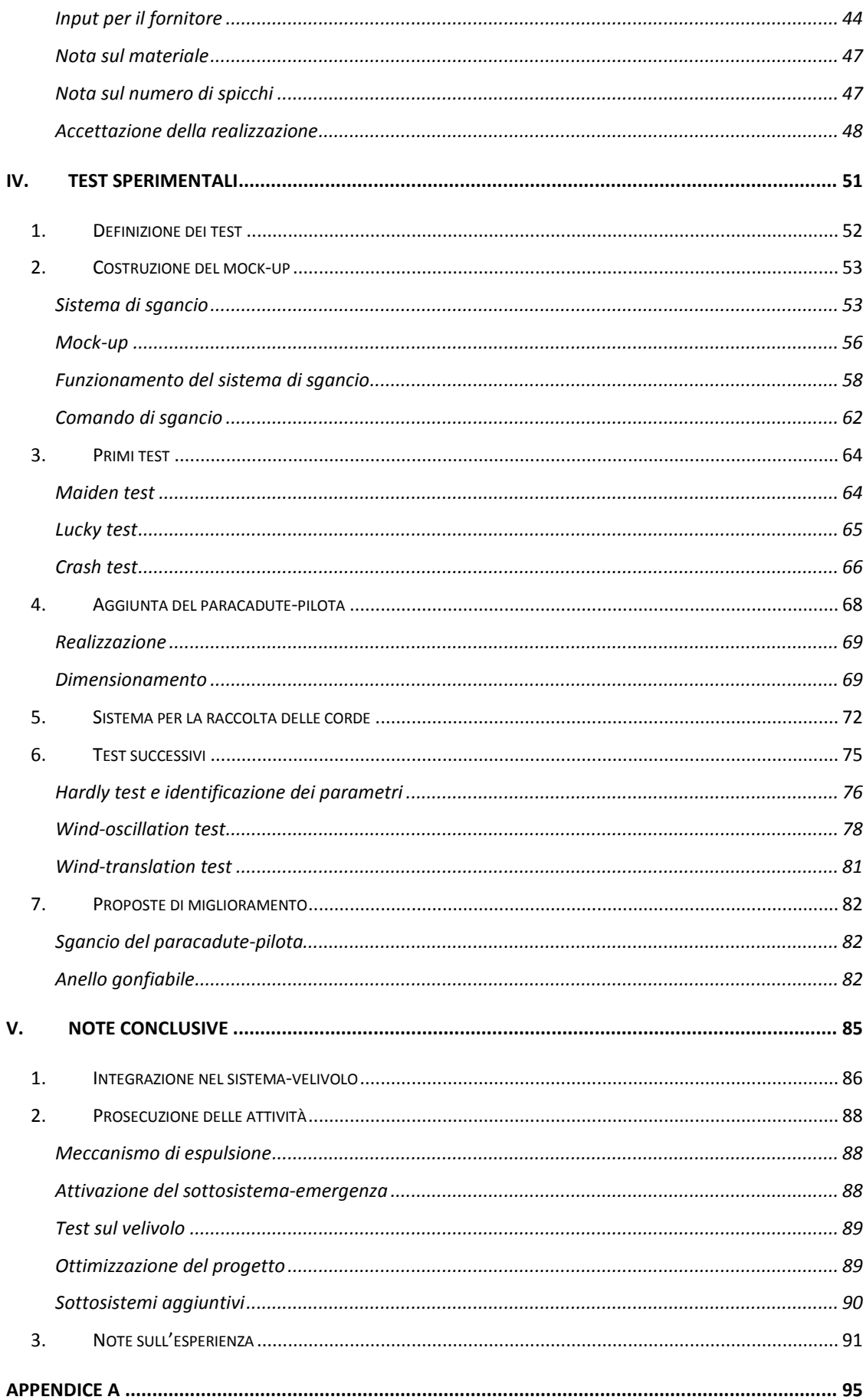

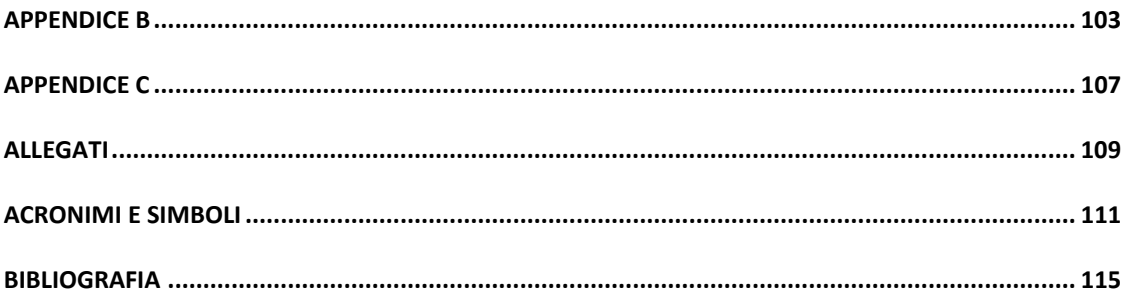

# <span id="page-8-0"></span>**SOMMARIO**

Questa tesi di laurea specialistica riguarda il mio lavoro di ricerca e sviluppo svolto durante il tirocinio facoltativo presso l'azienda Aermatica SpA nel periodo compreso tra il 1° Giugno 2011 e il 30 Marzo 2012.

Come si può dedurre dal titolo della tesi, "studio preliminare sulla possibilità di dotare un RPA<sup>[1](#page-8-1)</sup> quadrirotore di un sistema d'emergenza basato su paracadute", l'argomento del tirocinio è da inquadrare nell'ambito della sicurezza dei velivoli progettati e costruiti dall'azienda, cioè di piccoli RPA multirotore. In particolare si focalizza l'attenzione sulla possibilità di dotarli di un sottosistema-emergenza basato su paracadute.

L'argomento trattato desta interesse perché, sebbene i paracadute siano un oggetto ormai consolidato nel mondo aeronautico, il loro utilizzo sui RPA è solo agli albori, come d'altronde la stessa diffusione di questa tipologia di velivoli.

Scopo primario del sottosistema è la sicurezza per le persone situate nelle aree sorvolate, i.e. la riduzione della velocità durante la fase di caduta del velivolo deve essere tale da consentire alle persone di spostarsi e tale da ridurre drasticamente l'energia cinetica del velivolo, in modo da ridurre anche gli eventuali danni agli oggetti, agli edifici, etc.

Inoltre sono importanti anche gli aspetti relativi alla salvaguardia del payload (tipicamente fotocamere e sensori piuttosto costosi) e del velivolo stesso, per i quali un sostanzioso rallentamento potrebbe essere vitale.

I vantaggi tratti dall'azienda sono principalmente di tre tipi:

- $\checkmark$  Acquisizione di know-how di settore;
- $\checkmark$  Acquisizione delle competenze e dei mezzi per avviare l'implementazione del sottosistema-emergenza sui propri sistemi-velivolo;
- Eventuale vendibilità del sottosistema-emergenza per sistemi-velivolo altrui.

La scrittura della tesi si articola in cinque capitoli:

- Il primo è di carattere introduttivo, si presentano l'azienda e il prodotto, si esplicita l'oggetto del lavoro di tesi e infine si elencano i requisiti imposti;
- $\triangleright$  Nel secondo il problema viene affrontato dal punto di vista teorico, si dimensiona

<span id="page-8-1"></span><sup>&</sup>lt;sup>1</sup> Remotely Piloted Aircraft.

un paracadute e si procede con la modellazione di una caduta;

- Il terzo riguarda gli aspetti progettuali e realizzativi di un paracadute;
- Il quarto è un report dei test sperimentali effettuati, preceduto dalla costruzione di un adeguato mock-up;
- Infine il quinto è di carattere conclusivo, si riassumono i risultati ottenuti e si traccia una roadmap per la futura prosecuzione delle attività.

In accordo con la natura perlopiù sperimentale del lavoro, questa tesi contiene poche formule, piuttosto semplici, mentre abbondano i contenuti grafici/fotografici che fanno da supporto all'esposizione.

Mi auguro che chiunque si accinga a leggere questa tesi la trovi piacevole e interessante, buona lettura.

# <span id="page-10-0"></span>**I. INTRODUZIONE**

Questo capitolo introduttivo vuole essere una naturale premessa alla trattazione e ha come scopi primari l'inquadramento del problema e la spiegazione più nel dettaglio di quali siano gli obiettivi perseguiti durante lo svolgimento del mio lavoro.

## <span id="page-11-1"></span><span id="page-11-0"></span>**1. L'azienda e il prodotto**

Fondata all'inizio del 2008, Aermatica SpA è un'azienda del Distretto Aerospaziale Lombardo con sede a Venegono Superiore (VA) in fase di avvio della commercializzazione dei suoi prodotti e dei suoi servizi.

L'azienda si occupa della progettazione, della prototipazione, della produzione e della vendita di RPA di piccole dimensioni (famiglia "ANTEOS") e dei relativi segmenti di terra. In parallelo porta avanti collaborazioni con diversi protagonisti del mondo aeronautico e della fornitura di servizi tramite RPA, sia in ambito italiano che europeo.

L'ultimo prototipo di Aermatica, il primo a essere commercializzato, è l'A2-MINI/B (chiamato anche P2B), un quadrirotore progettato e ottimizzato principalmente per la condizione di hovering, pertanto adatto alle missioni di rilevamento fotografico, termografico, multispettrale, etc. Il suo predecessore, l'A2-MINI/A (chiamato anche P2A1), è stato il primo RPA ad avere ottenuto un permesso ufficiale di volo per lo spazio aereo civile, aprendo la strada alla certificazione del P2B per il volo in spazi non-segregati da parte di  $ENAC<sup>2</sup>$  $ENAC<sup>2</sup>$  $ENAC<sup>2</sup>$ .

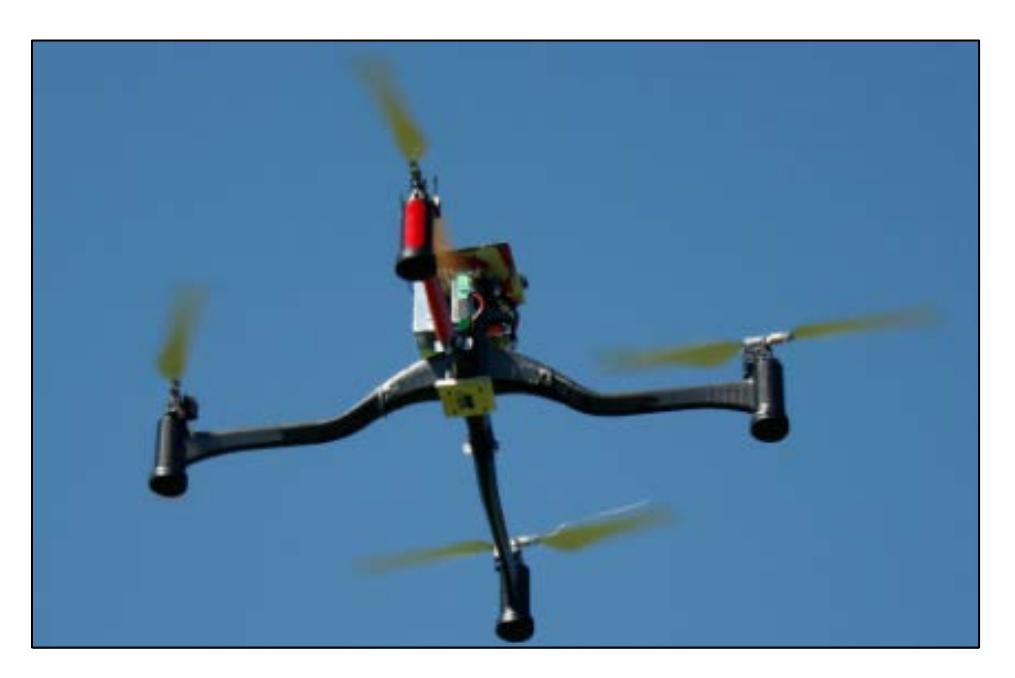

**Figura 1: P2B durante un test**

Le caratteristiche principali<sup>[3](#page-11-2)</sup> del P2B sono riportate nella seguente tabella:

 <sup>2</sup> Ente Nazionale per l'Aviazione Civile.

<span id="page-11-2"></span><sup>3</sup> Caratteristiche tratte dal datasheet.

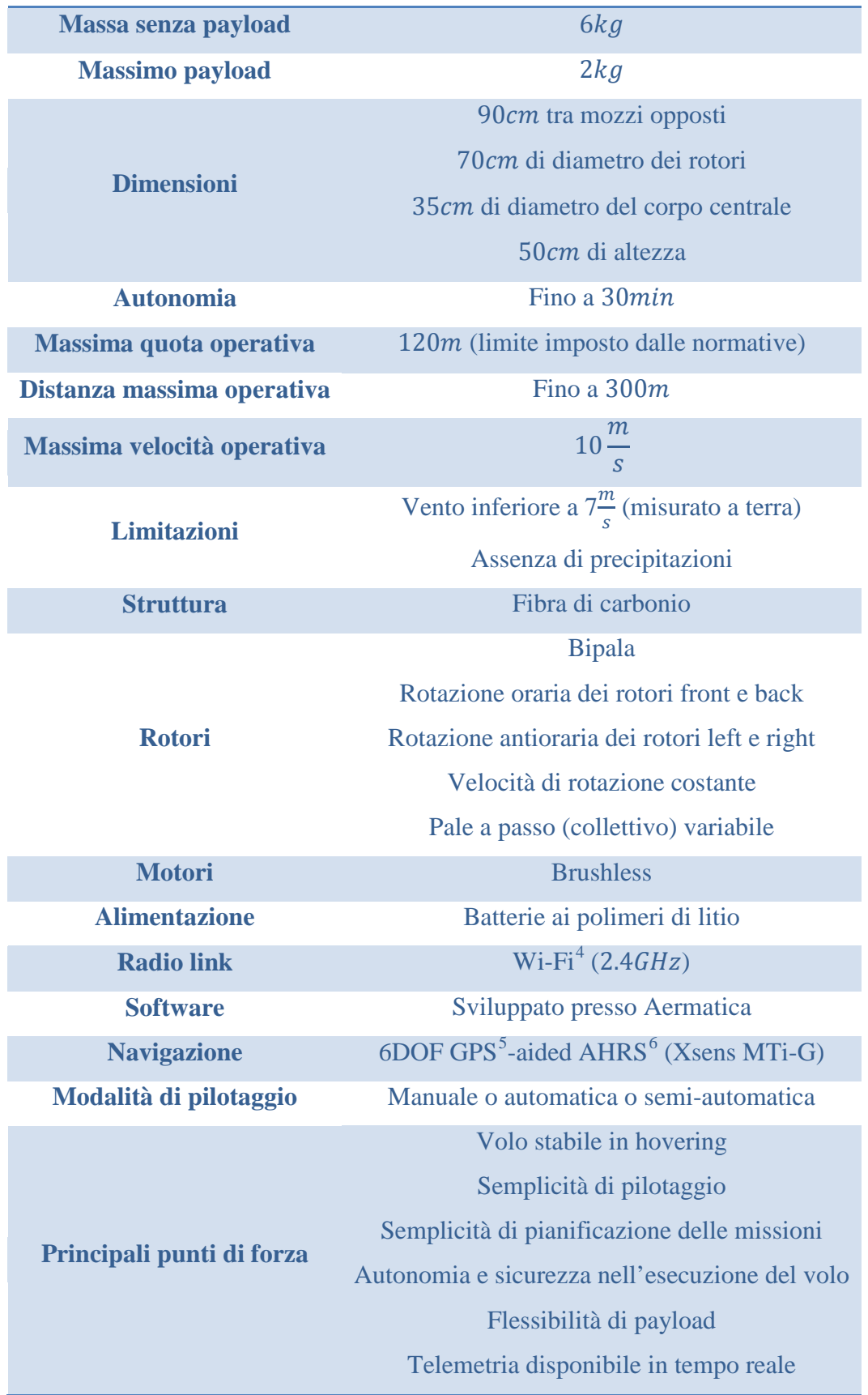

<span id="page-12-0"></span>

<sup>4</sup> Wireless-Fidelity.<br><sup>5</sup> Global Positioning System.

<span id="page-12-2"></span><span id="page-12-1"></span><sup>6</sup> Attitude and Heading Reference System.

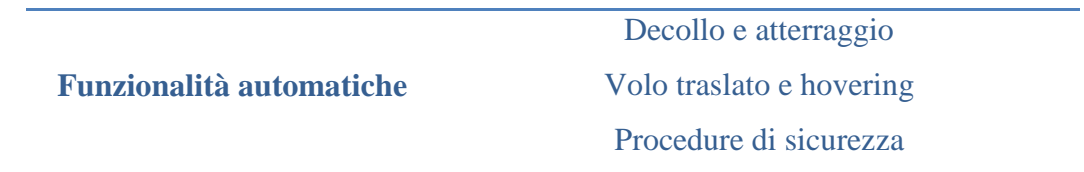

Sebbene i ragionamenti fatti possano essere agevolmente estesi anche ad altre macchine, nello svolgimento e nella scrittura di questa tesi si fa riferimento esplicitamente proprio al velivolo P2B.

### <span id="page-14-0"></span>**2. Lavoro di tesi**

Il sottosistema-emergenza basato su paracadute è un tema piuttosto ampio e multidisciplinare, che va affrontato da diversi punti di vista e con diverse competenze. Esso deve essere inquadrato in un contesto di varie attività, spesso fortemente integrate tra loro; qui si elencano le principali:

- 1) Stesura dei requisiti e prima analisi delle situazioni di emergenza, come punto di partenza su cui cominciare a ragionare sull'intero problema;
- 2) Dimensionamento preliminare di un paracadute che sia in grado di rispettare i requisiti preposti;
- 3) Valutazione sulla sensatezza e sulla possibilità effettiva di installare tale paracadute sul P2B;
- 4) Progettazione e realizzazione, oppure acquisto, di un paracadute;
- 5) Definizione di un test-bed per testare il paracadute, intesa come ricerca di una location e come progetto e costruzione di un mock-up;
- 6) Esecuzione dei test del paracadute sul test-bed;
- 7) Studio e progetto del comando di attivazione del sottosistema-emergenza, coi relativi test già definiti al punto 6;
- 8) Studio e progetto di un meccanismo di espulsione del paracadute (la quale deve essere preceduta dall'apertura del suo contenitore), coi relativi test già definiti al punto 6;
- 9) Ottimizzazione del progetto del paracadute, cioè analisi di sensitività al variare di alcuni parametri di progetto, come per esempio la forma degli spicchi e la lunghezza delle corde;
- 10) Ripetizione dei test sul P2B anziché sul test-bed;
- 11) Ricerca su sottosistemi di sicurezza alternativi o da abbinare al paracadute;
- 12) Rivisitazione dei punti precedenti in base all'evoluzione del progetto del P2B o alla nascita di nuovi progetti.

Tutti questi punti vanno affrontati senza perdere di vista l'integrazione del sottosistema-emergenza nel sistema-velivolo, inoltre lo svolgimento di ognuno di questi punti fornisce spunti sugli altri e potrebbe farne sorgere di nuovi.

Trai punti elencati, Aermatica mi ha proposto e assegnato i primi sei come effettivo

oggetto della tesi, pur lasciandomi la libertà di abbozzare qualche idea sugli altri. In particolare, il punto 1 verrà subito ripreso nei due paragrafi seguenti ("requisiti" e "analisi delle situazioni d'emergenza"), mentre i punti dal 2 al 6 saranno sviluppati nei seguenti capitoli. Per quanto riguarda i rimanenti punti, invece, non essendo oggetto specifico del lavoro, si faranno talora alcuni accenni e proposte nel corso della stesura della tesi.

Dunque, riassumendo in termini pratici, il mio lavoro di tesi è consistito nell'affrontare preliminarmente la problematica dal momento in cui il paracadute viene espulso fino a quando il quadrirotore impatta col suolo.

# <span id="page-16-0"></span>**3. Requisiti**

I requisiti, definiti insieme agli ingegneri che già si occupano e hanno una visione piuttosto approfondita del P2B, sono riassumibili nei seguenti punti:

- Il paracadute deve essere riposto all'interno di un contenitore, il quale si trova nella parte superiore del velivolo, in modo che esso, una volta espulso, abbia meno possibilità di impigliarsi sulle pale;
- La massa complessiva del sottosistema-emergenza deve essere inferiore a  $1kg$  e deve essere limitata il più possibile perché toglie capacità di payload;
- La velocità verticale d'impatto al suolo non deve superare  $3.5 \frac{m}{s}$  (limite al quale si intendono accettare anche le "forced descent"<sup>[7](#page-16-1)</sup>) a  $\rho = \rho_0 = 1.225 \frac{k g}{m^3}$ ;
- Il dimensionamento si deve basare su una massa totale (comprensiva del sottosistema-emergenza) di  $8kg$ ;
- Il dimensionamento si deve basare su una quota di volo non più alta di  $35m$ ;
- Impossibilità di utilizzare componenti pirotecnici per motivi di sicurezza;
- Possibilità effettiva di integrare il sottosistema sul velivolo.

Pur non costituendo un vero e proprio requisito, la semplicità e l'economicità sono caratteristiche sempre gradite.

<span id="page-16-1"></span> <sup>7</sup> Manovra di atterraggio di emergenza.

### <span id="page-17-0"></span>**4. Analisi delle situazioni d'emergenza**

In riferimento alla specifica categoria dei quadrirotori e in particolare al P2B, si prendono in esame le situazioni d'emergenza che si possono verificare durante il volo, ipotizzando le conseguenze. Per semplificare la comprensione dell'evolversi delle situazioni analizzate, in figura si riportano schematicamente le principali forze e coppie agenti sul quadrirotore.

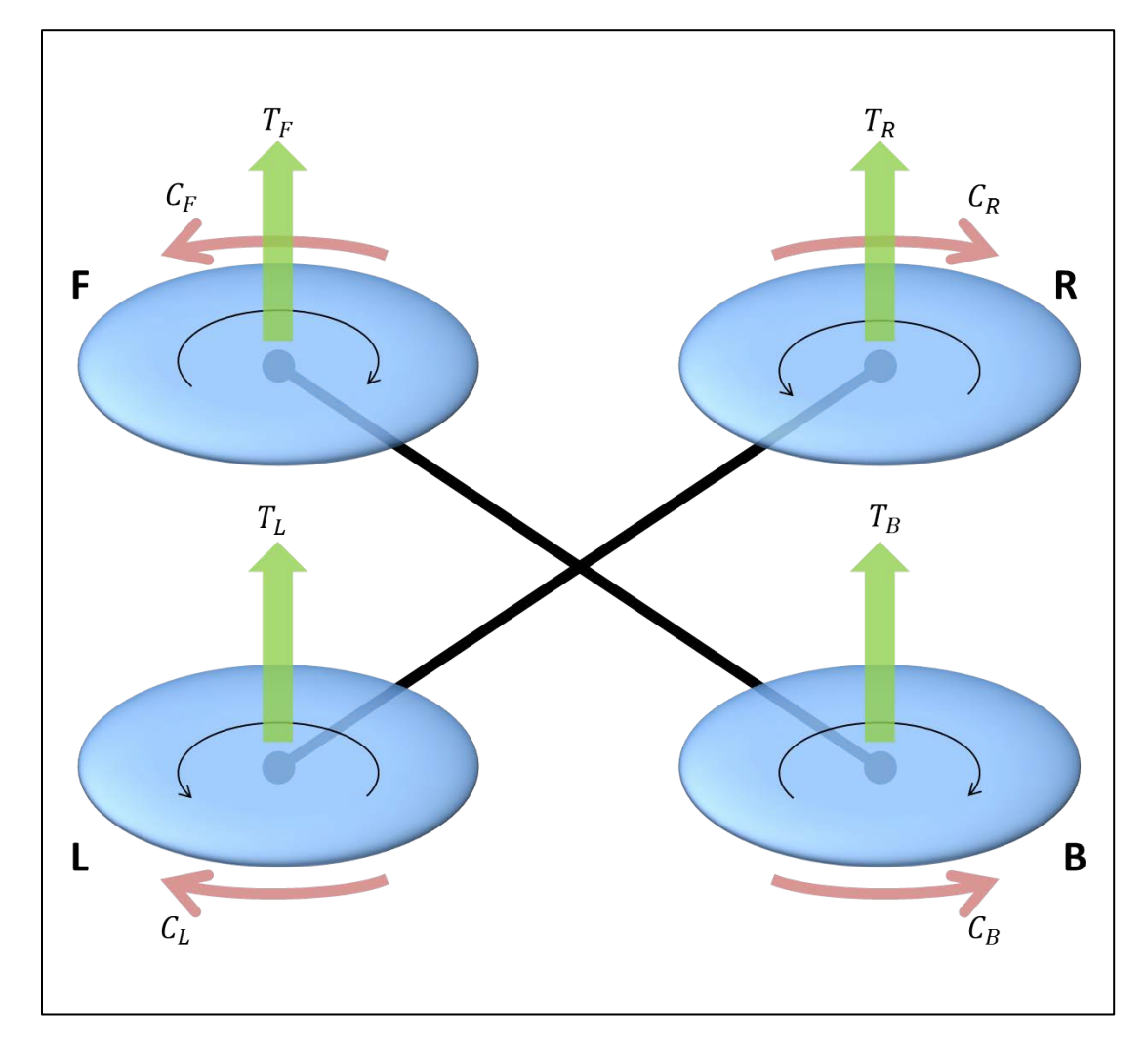

**Figura 2: principali forze e coppie agenti sul quadrirotore**

Nella trattazione si considera il solo hovering perché è la condizione operativa tipica del P2B. Inoltre le velocità traslazionali, siano esse orizzontali o verticali, sono piuttosto limitate per tale macchina; in realtà potenzialmente possono essere raggiunti i  $10 \frac{m}{s}$  ma in fase operativa si evitano velocità così elevate. D'altra parte questa ipotesi potrebbe essere casomai conservativa perché la velocità, quindi la pressione dinamica, dovrebbe facilitare l'apertura del paracadute.

#### <span id="page-18-0"></span>**Avaria contemporanea dei quattro rotori**

L'avaria contemporanea dei quattro rotori può essere causata dal malfunzionamento del circuito di alimentazione elettrica oppure del sistema di controllo.

Tale avaria sfocerebbe in una caduta libera del velivolo, come se fosse un qualsiasi altro grave, accelerato dalla gravità e soggetto a lente rotazioni attorno ai tre assi.

In questo caso l'applicazione di una manovra di autorotazione, oggetto di studi, potrebbe rallentare la caduta del quadrirotore.

#### <span id="page-18-1"></span>**Avaria di un singolo rotore**

Le cause dell'avaria di un singolo rotore possono essere le stesse già citate per il caso di avaria contemporanea dei quattro rotori, alle quali si può aggiungere il malfunzionamento del motore o del suo regolatore (cioè del componente che trasforma la corrente continua delle batterie in alternata trifase per il motore brushless e regola la velocità di rotazione dello stesso), una rottura del meccanismo del piatto oscillante o di una pala.

Questa situazione è di per sé peggiore della precedente, in quanto lo sbilanciamento delle trazioni indurrebbe una rotazione in beccheggio/rollio mentre lo sbilanciamento delle coppie indurrebbe una rotazione in imbardata; l'inevitabile conseguenza sarebbe la vettorizzazione quasi-casuale della trazione, i cui effetti potrebbero essere catastrofici, anche peggiori rispetto a quelli di una caduta libera, in quanto il velivolo potrebbe essere ulteriormente accelerato verso il suolo.

Per limitare i danni recati da questa situazione, si sta studiando un sistema di controllo aggiuntivo che sia in grado di percepire automaticamente questo tipo di avaria e di controllare il conseguente comportamento del velivolo. Esso prevede il quasi-azzeramento della trazione del rotore opposto a quello in avaria, il cui compito viene limitato al mantenimento dell'assetto tramite l'imposizione di piccoli valori di trazione, i quali devono poter essere anche negativi, dunque si dovrebbero dotare le pale della capacità di disporsi a passi negativi. Nel frattempo gli altri due rotori continuano a ruotare fornendo il massimo della spinta disponibile; non essendo questi controrotanti, viene indotta una rotazione in imbardata. Nel complesso si verificherebbe una caduta rallentata con velivolo rotante attorno al suo asse d'imbardata, limitando considerevolmente i danni.

#### <span id="page-19-0"></span>**Avaria contemporanea di due rotori**

La causa dell'avaria contemporanea di due rotori è da ricercare nel malfunzionamento del sistema di controllo oppure di una delle due batterie, infatti l'architettura della distribuzione di energia sul P2B prevede l'alimentazione di due motori da parte di una prima batteria e due rotori da parte di una seconda batteria.

Nel caso di avaria di due rotori opposti, la situazione conseguente sarebbe simile a quella descritta alla fine del sotto-paragrafo precedente (avaria di un singolo rotore con attivazione del sistema di controllo aggiuntivo sotto studio), però senza controllo di assetto.

Il caso peggiore che possa verificarsi è l'avaria di due rotori contigui, in quanto la situazione conseguente sarebbe simile a quella analizzata all'inizio del sotto-paragrafo precedente: vettorizzazione quasi-casuale della trazione, senza la possibilità di attivare il sistema di controllo sotto studio.

Attualmente sul P2B ogni batteria alimenta una coppia di motori contigui; in virtù del discorso appena fatto si è proposto in futuro di modificare l'architettura di alimentazione in modo tale da alimentare due motori opposti con ogni batteria.

#### <span id="page-19-1"></span>**Avaria contemporanea di tre rotori**

L'avaria contemporanea di tre rotori, la cui origine è da ricercare nel malfunzionamento del sistema di controllo, ha conseguenze uguali all'avaria di due rotori contigui, cioè la vettorizzazione quasi-casuale della trazione senza la possibilità di attivare il sistema di controllo sotto studio.

#### <span id="page-19-2"></span>**Conclusioni**

Ipotizzando che la proposta di modificare l'architettura di alimentazione dei motori venga accettata, come causa delle situazioni d'emergenza più critiche rimarrebbe il malfunzionamento del sistema di controllo, la cui informatica viene però costantemente aggiornata e validata "al banco", dunque tali avarie sono da ritenersi molto rare.

Per quanto riguarda le altre situazioni d'emergenza, ritenute più frequenti in quanto provocate da avarie accidentali o comunque non-controllabili (al di là dell'ordinaria

 $\sim$  16  $\sim$ 

ispezione e manutenzione del velivolo), la circostanza migliore che possa capitare dal punto di vista dell'attivazione di un sottosistema-emergenza basato su paracadute è la caduta libera con tutti i rotori fermi. L'unica eccezione è data dal caso in cui vi sia il sistema di controllo aggiuntivo, sul quale però al momento non si può contare, essendo ancora in fase di studio.

Dunque appare di vitale importanza l'individuazione immediata di qualsiasi avaria, seguita da un rapido spegnimento di tutti i rotori, che pure per qualche istante continueranno a ruotare per inerzia. Ipotizzando che ciò avvenga, tutte le situazioni sono equivalenti rispetto a quella di avaria contemporanea di tutti i rotori ed è questa la base su cui si regge il lavoro di ricerca e lo sviluppo sul paracadute da me condotto.

### <span id="page-21-0"></span>**5. Attivazione del sottosistema-emergenza**

Sebbene non riguardi specificamente i compiti assegnatimi per la tesi, una delle attività a cui ho partecipato durante lo svolgimento del mio tirocinio è quella concernente il comando di spegnimento del velivolo durante il volo tramite degli "interruttori di potenza".

#### <span id="page-21-1"></span>**Interruttori di potenza**

Gli interruttori di potenza vogliono essere uno strumento da utilizzare nelle situazioni di estrema emergenza, nelle quali lo spegnimento del velivolo e la conseguente caduta costituiscono il "male minore" che si possa contemplare.

Il progetto prevede due interruttori diversi, uno per ogni batteria, quindi uno per coppia di motori. Poiché per ogni motore si stima un assorbimento massimo di 25A di corrente (a circa  $20VDC$ ), ogni interruttore deve essere in grado di "tagliare" correnti almeno fino a 50*A*.

Il principio di funzionamento di tali interruttori, il cui progetto e la cui modalità di utilizzo sono ancora in fase di studio, consistono essenzialmente in un MOSFET $<sup>8</sup>$  $<sup>8</sup>$  $<sup>8</sup>$  che apre</sup> il circuito di alimentazione quando riceve un adeguato segnale  $PWM^9$  $PWM^9$ .

Tale segnale di comando deve essere piuttosto robusto, dunque deve essere condizionato in modo tale da interrompere l'alimentazione solo quando il sistema ha la certezza che l'intenzione da parte del sistema o del pilota sia effettivamente lo spegnimento totale del velivolo, riconoscendo ed escludendo le "false attivazioni" che potrebbero essere indotte da eventuali interferenze di natura elettromagnetica.

Osservando la seguente figura<sup>[10](#page-21-4)</sup> si può notare come, per incrementare la robustezza del dispositivo, per ogni batteria l'alimentazione passi attraverso due interruttori diversi, comandati da due segnali PWM distinti; in questo modo, se un interruttore si danneggia oppure se viene fornito erroneamente il segnale di comando a un interruttore, la corrente continua a passare attraverso l'altro interruttore, mantenendo tutti i rotori in rotazione come se nulla fosse successo.

<span id="page-21-3"></span><span id="page-21-2"></span>

<span id="page-21-4"></span>

<sup>&</sup>lt;sup>8</sup> Metal Oxide Semiconductor Field-Effect Transistor.<br><sup>9</sup> Pulse-Width Modulation.<br><sup>10</sup> Nella figura si presuppone che ogni batteria alimenti una coppia di motori opposti.

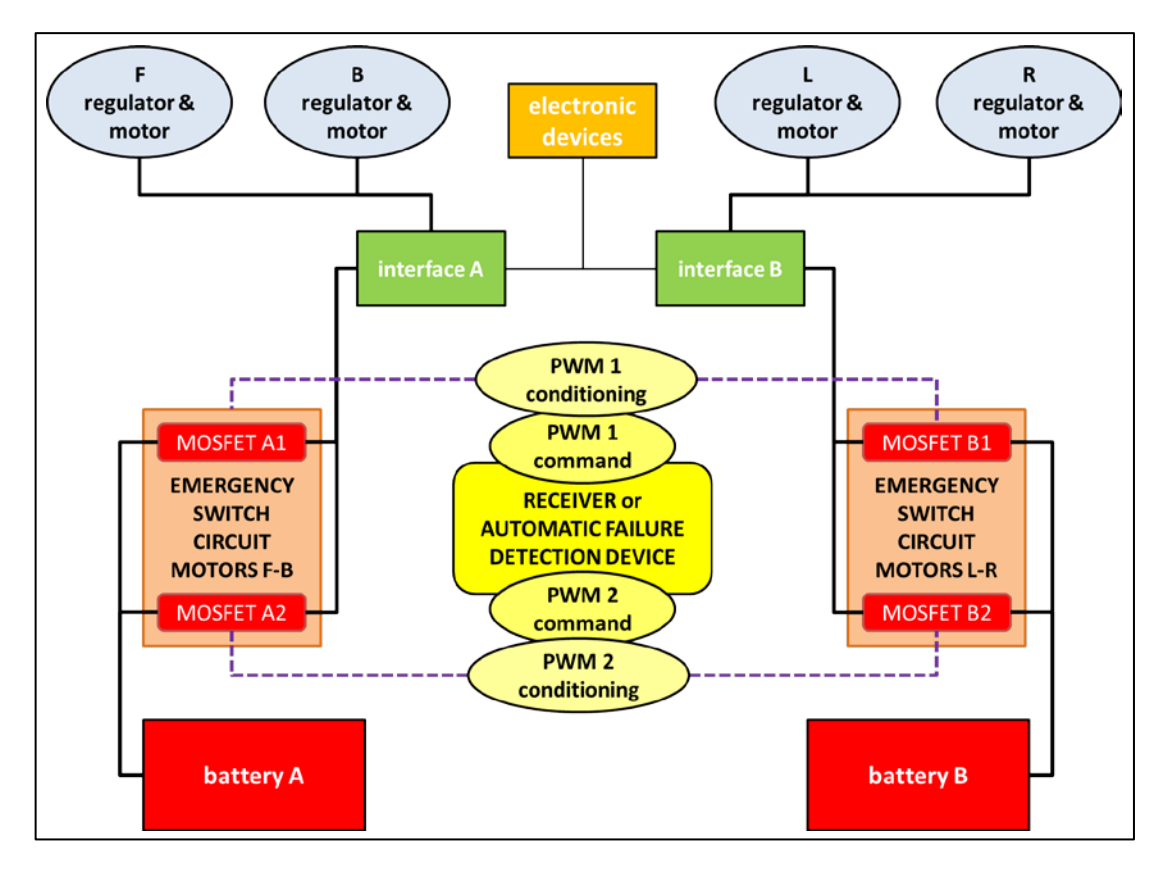

**Figura 3: architettura dell'alimentazione e degli interruttori di potenza**

I segnali PWM possono essere generati:

- Automaticamente, in seguito all'individuazione automatica dell'avaria;
- Automaticamente, qualora il velivolo sia fuori controllo e superi lo spazio di volo preimpostato;
- Manualmente, cioè intenzionalmente da parte del pilota.

Per l'ultima opzione si prevede il montaggio a bordo di una ricevente "dedicata", col corrispondente radiocomando a terra. Sarebbe opportuno che tale radiocomando avesse due tasti che comandano distintamente i due segnali PWM, in modo tale che per togliere l'alimentazione al velivolo debbano essere premuti i due tasti contemporaneamente; in questo modo la pressione accidentale di un solo tasto non avrebbe conseguenze perché la corrente continuerebbe a passare attraverso gli interruttori lasciati chiusi.

#### <span id="page-22-0"></span>**Integrazione del comando di estrazione del paracadute**

Analogamente, per l'attivazione del sottosistema-emergenza (cioè per il comando di estrazione del paracadute) si dovrebbe pensare a un sistema sufficientemente sicuro e robusto, infatti il sua azionamento deve essere da un lato estremamente pronto e affida-

 $\sim$  19  $\sim$ 

bile quando viene comandato, ma dall'altro lato non deve assolutamente avvenire quando non viene comandato; tali caratteristiche sono proprio quelle tipiche degli interruttori di potenza.

Inoltre, come spiegato in conclusione al paragrafo precedente, l'estrazione del paracadute deve avvenire proprio in successione allo spegnimento del velivolo.

Appare evidente che i problemi di attivazione del sottosistema-emergenza e di spegnimento del velivolo possono essere coniugati, per esempio si potrebbe pensare che i segnali PWM, subito dopo avere spento i motori, attivino l'estrazione del paracadute.

# <span id="page-24-0"></span>**II. SVILUPPO TEORICO**

In questo secondo capitolo si espone lo sviluppo del lavoro dal punto di vista teorico: dapprima si dimensiona in via preliminare un paracadute che soddisfi i requisiti preposti, poi si sviluppa un "modello di caduta".

## <span id="page-25-0"></span>**1. Nozioni fondamentali**

Dal punto di vista delle equazioni, lo studio dei paracadute è piuttosto semplice, infatti la formula su cui si basa l'intera questione è quella tipica della resistenza:

$$
D=q\ S_0\ C_{D_0}=q\ S_c\ C_{D_c}
$$

 $q = pressure$ ssione dinamica

 $S_0$  = superficie di riferimento

 $C_{D_0} = coefficient$ e di resistenza per la superficie di riferimento

 $S_c$  = superficie costruttiva

 $C_{D_c}$  = coefficiente di resistenza per la superficie costruttiva

Esplicitando la pressione dinamica e le superfici:

 $D = \frac{\pi}{8} \rho V^2 D_0^2 C_{D_0} = \frac{\pi}{8} \rho V^2 D_c^2 C_{D_c}$  $\rho =$  densità dell'aria, si riterrà  $\rho = \rho_0 = 1.225 \frac{kg}{m^3}$  $V =$  velocità normale alla superficie  $D_0 =$  diametro di riferimento  $D_c =$  diametro costruttivo

Per diametro costruttivo si intende quello massimo quando il paracadute è indeformato; per comodità nella trattazione si farà riferimento proprio a tale dimensione.

### <span id="page-26-0"></span>**2. Scelta della forma del paracadute**

Un primo passo, necessario per lo sviluppo del lavoro, è stato la raccolta di dati sperimentali riguardanti diverse tipologie di paracadute adatte a frenare le cadute (la precisazione non è superflua, dal momento che esistono diverse tipologie di paracadute, come per esempio i deceleratori per rallentare la corsa dei velivoli in atterraggio).

Per diverse tipologie di paracadute realizzati dall'azienda Irvin Industries<sup>11</sup>, la seguen-te tabella<sup>[12](#page-26-2)</sup> riporta il dato principe nella caratterizzazione di un paracadute, cioè il coefficiente di resistenza:

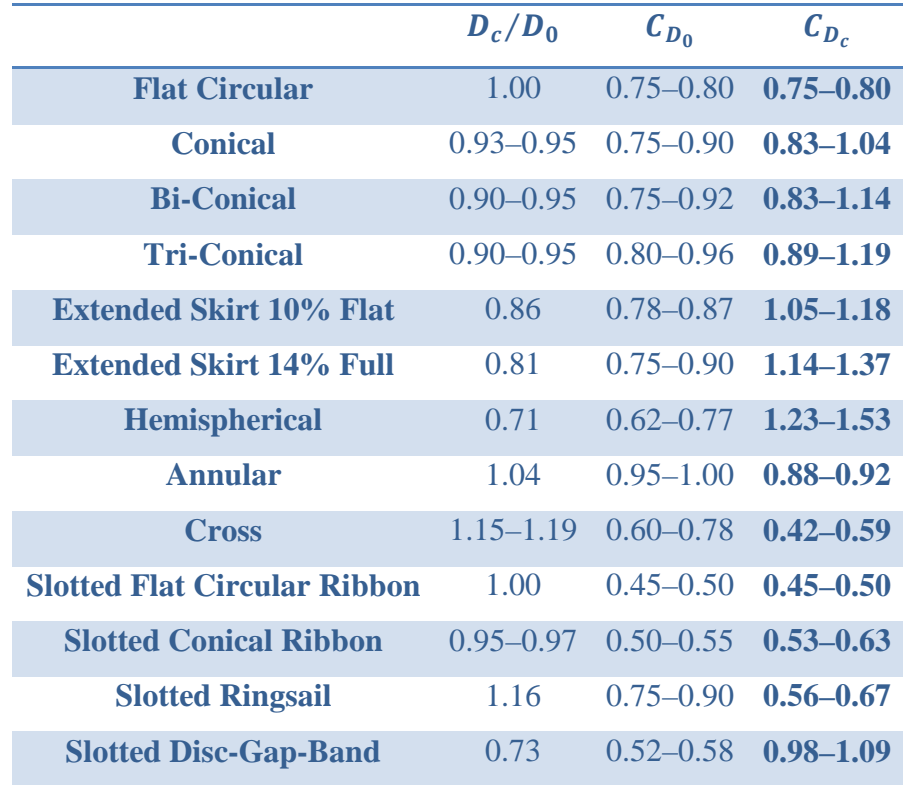

Dai dati estrapolati dalla tabella, si può dedurre come le forme più semplici siano anche quelle più convenienti dal punto di vista del coefficiente di resistenza; in particolare quella emisferica presenta i valori più elevati.

Questa seconda tabella riporta i valori tipici del diametro quando il paracadute è completamente gonfio, del coefficiente di strappo all'apertura ( $F_{max} = C_X D$ ) e dell'entità

<span id="page-26-1"></span><sup>&</sup>lt;sup>11</sup> Nell'appendice A si trovano le rappresentazioni grafiche delle forme dei paracadute realizzati dalla Irvin Industries.

<span id="page-26-2"></span><sup>&</sup>lt;sup>12</sup> Compilata basandosi su informazioni tratte dal manuale "Recovery Systems Design Guide" (Irvin Industries, 1978).

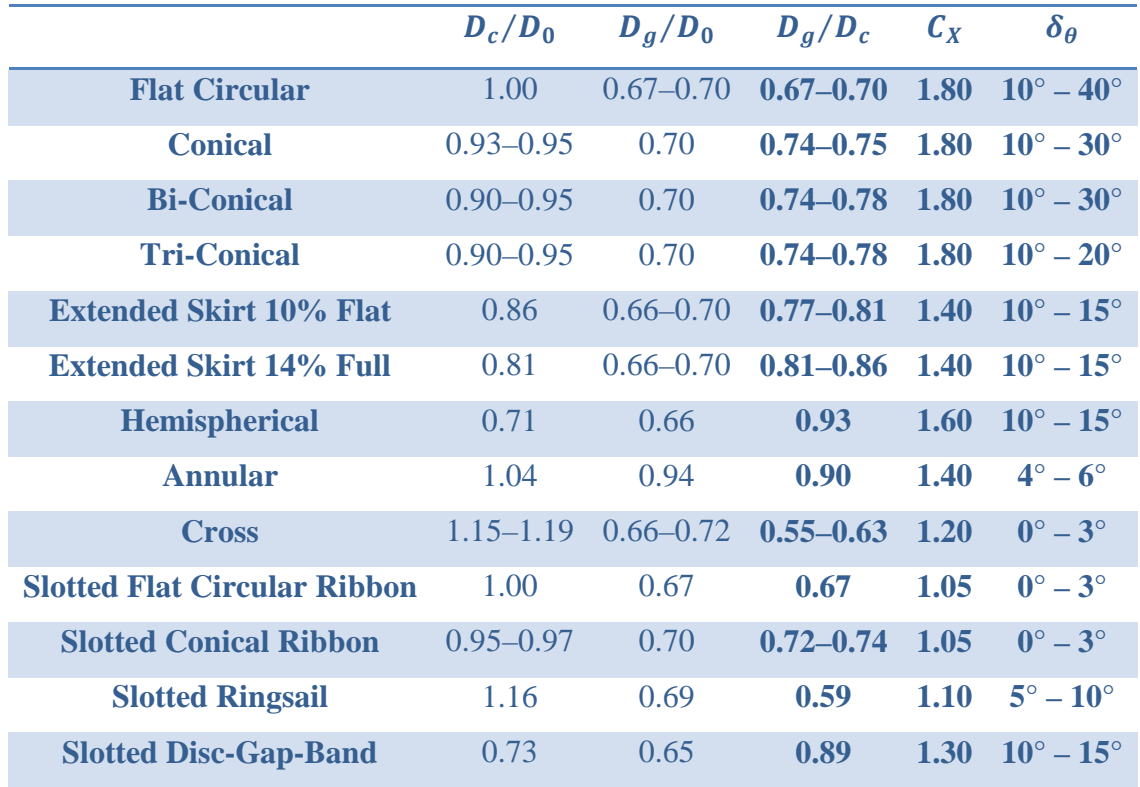

delle oscillazioni attorno alla verticale durante la caduta:

La forma emisferica presenta dati accettabili anche dal punto di vista del coefficiente di strappo e delle oscillazioni, quindi si è scelto di sviluppare il progetto proprio su tale forma.

Si rimarca il fatto che le tabelle riportano dati sperimentali attribuibili ai paracadute costruiti dalla Irvin Industries, dunque risentono tra le altre cose:

- Della lunghezza delle corde;
- Degli aspetti costruttivi;
- Dei materiali utilizzati, in particolare dalla loro porosità.

Tuttavia in prima approssimazione tali dati rappresentano un'ottima indicazione, pertanto saranno utilizzati per le stime iniziali, anche se i paracadute realizzati per lo scopo non potranno che essere diversi da quelli della Irvin Industries.

### <span id="page-28-0"></span>**3. Dimensionamento a regime**

Scelto il paracadute emisferico come tipologia, si procede col suo primo dimensionamento, basandosi sui dati a disposizione citati nelle tabelle del paragrafo precedente.

Trascurando la resistenza introdotta dalle geometrie del velivolo (ipotesi conservativa), la risultante delle forze durante una caduta può essere valutata come differenza tra il peso e la resistenza del paracadute, come espresso dalla seguente formula:

$$
M a(t) = M g - S_c C_{D_c} q(t)
$$
  

$$
M = \text{massa da} \text{ frame}
$$
  

$$
M a(t) = M g - \frac{\pi}{8} \rho D_c^2 C_{D_c} V(t)^2
$$

A regime, cioè quando l'accelerazione è nulla e la velocità è costante (velocità di regime), il bilancio si riduce alla seguente espressione:

$$
0 = M g - \frac{\pi}{8} \rho D_c^2 C_{D_c} V_r^2
$$

$$
V_r = \frac{1}{D_c} \sqrt{\frac{8 Mg}{\pi \rho C_{D_c}}}
$$

Scelta la forma emisferica, il primo dimensionamento del paracadute viene effettuato proprio sulla base della velocità a regime che, ipotizzando una caduta da una quota tale da permetterne il raggiungimento, risulta essere anche quella di touch-down ( $V_t \equiv V_r$ ).

Per assegnare un valore rappresentativo al coefficiente di resistenza di un paracadute emisferico, in via cautelativa si è ipotizzato che esso sia pari a quello minimo tra quelli sperimentali della Irvin Industries, cioè  $C_{D_c} = 1.23$  (linea rossa del seguente grafico).

Per quanto riguarda la massa da frenare, invece, basandosi sul quadrirotore P2B, si è posto  $M = 8kg$ .

Il seguente grafico<sup>[13](#page-28-1)</sup> sviluppa la formula  $V_r(D_c) = \frac{1}{D_c} \sqrt{\frac{8 Mg}{\pi \rho C_{D_c}}}$ . Come si può notare osservando la curva rossa, il requisito  $V_t \leq 3.5 \frac{m}{s}$  viene raggiunto già per  $D_c \approx 330 cm$ .

<span id="page-28-1"></span> <sup>13</sup> Ricavato grazie il programma "studio\_preliminare.m" implementato in MatLab, allegato alla tesi.

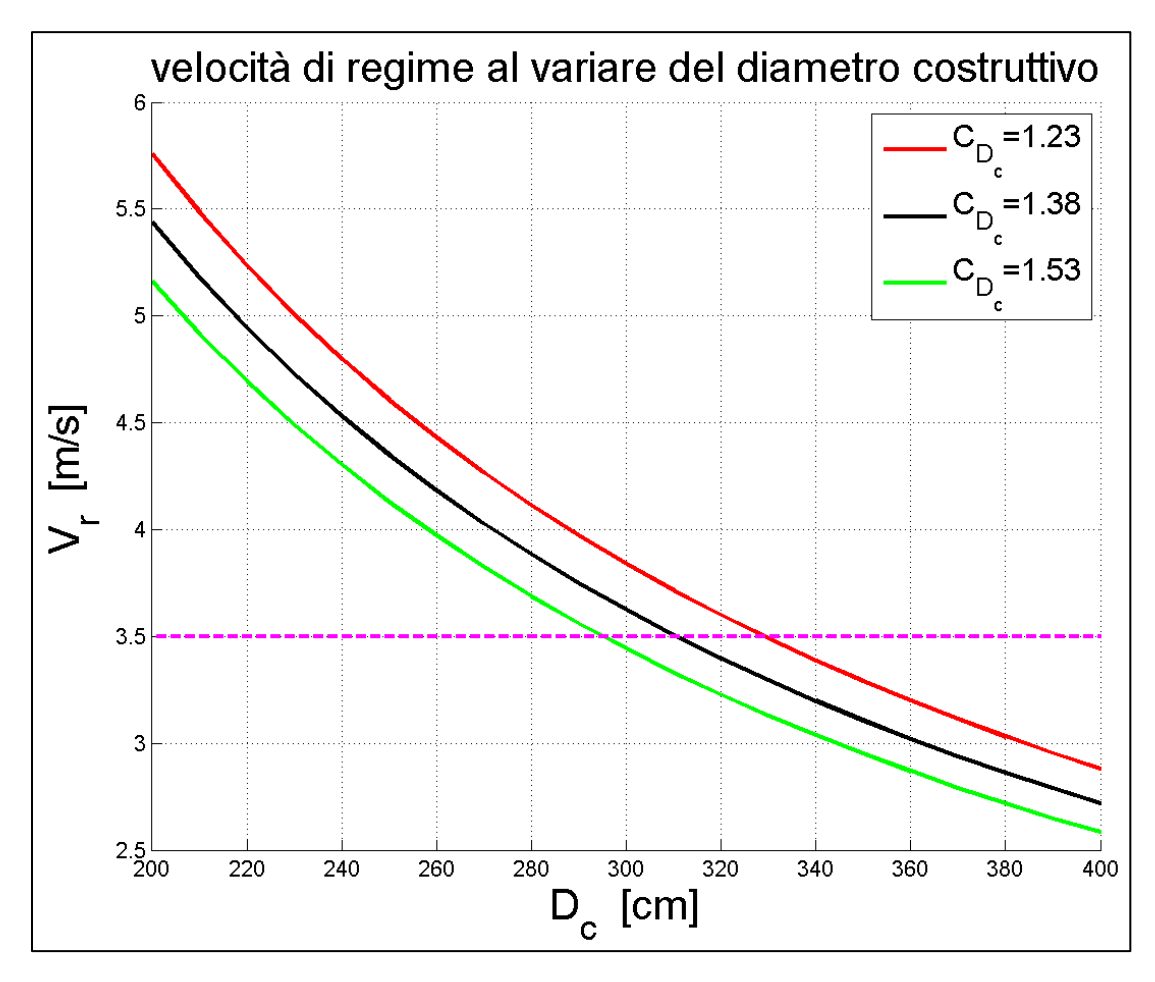

**Figura 4: studio preliminare sulle dimensioni del paracadute**

Ancora una volta in via cautelativa si è scelta la dimensione  $D_c = 340$ cm, per la quale si valuta  $V_r \approx 3.39 \frac{m}{s}$ .

La scelta delle vie cautelative, oltre a essere una buona norma, in questa particolare applicazione consente di mettersi al riparo dalla diminuzione di resistenza che i paracadute esperimentano nelle situazioni in cui oscillano.

# <span id="page-30-0"></span>**4. Paracadute-pilota**

Per quanto riguarda l'estrazione del paracadute, essendo questo alloggiato all'interno di un contenitore nel quale la pressione dinamica non può agire, si rende necessaria la preventiva estrazione di un paracadute-pilota che trascini il paracadute con sé.

Più precisamente, la sequenza di estrazione è la seguente:

- Il sottosistema-emergenza viene attivato e manda il segnale di estrazione;
- Il coperchio del contenitore viene aperto;
- Il paracadute-pilota viene espulso;
- La pressione dinamica permette al paracadute-pilota di diventare efficace e di trascinare il paracadute fuori dal contenitore;
- Il paracadute si gonfia ed effettua la vera e propria frenata.

Affinché il paracadute-pilota compia il suo lavoro, la forza da esso esercitata deve essere sufficiente da riuscire a estrarre il paracadute dal suo contenitore.

La natura preliminare del lavoro di tesi non comprende lo studio sul meccanismo di espulsione del paracadute pilota, che comunque, così come il comando di emergenza e di spegnimento dei motori, verrà considerato presente in questa trattazione.

# <span id="page-31-0"></span>**5. Modello di caduta**

Per caratterizzare le diverse fasi di una caduta è stato concepito un "modello di caduta" basato su alcune fasi, separate da istanti:

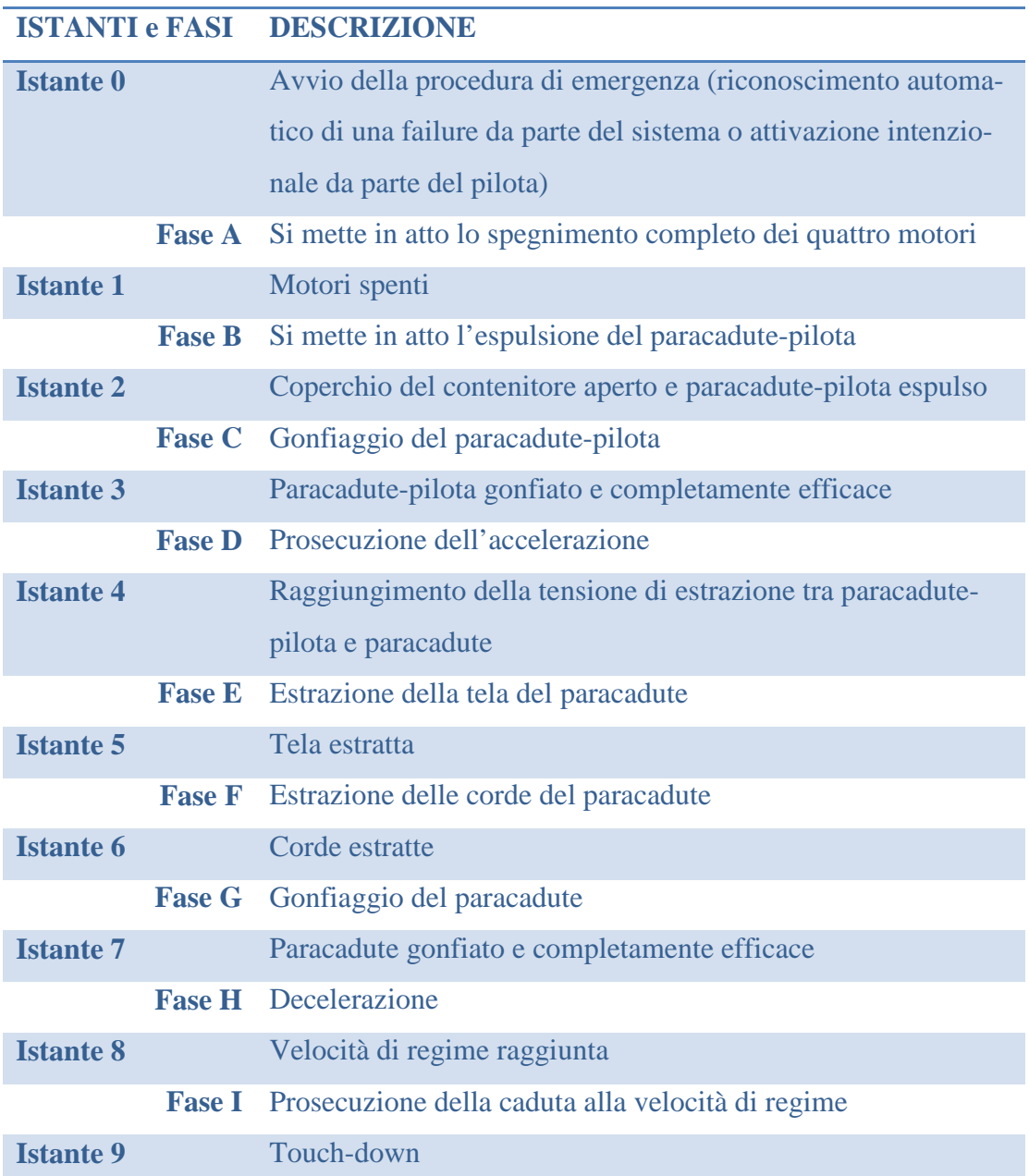

Nella realtà le diverse fasi non sono separate così nettamente, tuttavia se non venissero separate il modello risulterebbe più complesso senza averne particolari benefici.

I seguenti sotto-paragrafi presentano cinque sequenze<sup>[14](#page-31-1)</sup>, all'interno delle quali sono state raggruppate le nove fasi; si indicano col pedice "Q" le grandezze associate al qua-

<span id="page-31-1"></span> $\frac{14}{14}$  In appendice B si trovano le immagini esplicative delle cinque sequenze.

drirotore comprensivo di paracadute e con "P" quelle associate al paracadute-pilota.

Il "modello di caduta" è stato implementato in un programma MatLab-Simulink<sup>15</sup>, che calcola le accelerazioni, integra le accelerazioni in velocità e le velocità in quote.

#### <span id="page-32-0"></span>**Sequenza 1 (fasi A-B-C)**

Nel periodo di tempo che va dall'avvio della procedura di emergenza al completamento del gonfiaggio del paracadute-pilota, l'insieme composto da quadrirotore e paracadute-pilota è del tutto solidale:

$$
h_Q = h_P = h
$$

$$
v_Q = v_P = v
$$

$$
a_Q = a_P = a
$$

Le forze agenti sono il peso e la resistenza del quadrirotore, la quale viene introdotta nel modello tramite il fattore  $\gamma$  [ $m^2$ ], che riassume i termini di superficie di riferimento e coefficiente di resistenza:

$$
D_Q = \frac{1}{2} \gamma \rho v_Q^2
$$

In questa fase l'accelerazione può essere valutata tramite la seguente formula:

$$
a = \frac{\gamma \rho v^2}{2 (M+m)} - g
$$

Condizioni iniziali:

$$
\begin{cases} h(0) = h_0 \\ v(0) = 0 \end{cases}
$$

Dove con  $h_0$  si intende l'altezza alla quale si trova il quadrirotore quando la procedura viene avviata.

Conclusione: per questa sequenza si ipotizza un tempo pari a  $\tau_1$ , alla fine del quale si hanno  $h_1$  e  $v_1$ .

<span id="page-32-1"></span><sup>&</sup>lt;sup>15</sup> Il programma "modello\_caduta.m" e i blocchi Simulink di supporto sono allegati alla tesi, inoltre le morfologie dei blocchi Simulink sono riportate nell'appendice C.

#### <span id="page-33-0"></span>**Sequenza 2 (fase D)**

L'insieme composto da quadrirotore e paracadute-pilota è ancora del tutto solidale:

$$
h_Q = h_P = h
$$

$$
v_Q = v_P = v
$$

$$
a_Q = a_P = a
$$

Oltre alla resistenza del quadrirotore, in questo caso alla forza peso si oppone anche la resistenza del paracadute-pilota, ottenendo la seguente accelerazione:

$$
a = \frac{(s C_d + \gamma) \rho v^2}{2 (M + m)} - g
$$

Condizioni iniziali:

$$
\begin{cases} h(0) = h_1 \\ v(0) = v_1 \end{cases}
$$

All'interfaccia tra le due parti si ha una tensione  $T$ , la quale può essere valutata così:

$$
\int a = \frac{\gamma \rho v^2}{2 M} + \frac{T}{M} - g \quad [Q]
$$

$$
a = \frac{\rho s C_d v^2}{2 m} - \frac{T}{m} - g \quad [P]
$$

$$
\frac{\gamma \rho v^2}{2 M} + \frac{T}{M} = \frac{\rho s C_d v^2}{2 m} - \frac{T}{m}
$$

$$
T = \frac{(s C_d M - \gamma m) \rho v^2}{2 (M + m)}
$$

Conclusione: raggiungimento della tensione di estrazione  $T_2$  (sufficiente per dare inizio all'estrazione del paracadute), alla quale corrispondono  $h_2$  e  $v_2$ .

#### <span id="page-33-1"></span>**Sequenza 3 (fasi E-F)**

Durante l'estrazione del paracadute l'interfaccia tra quadrirotore e paracadute-pilota è il paracadute, tuttavia esso non impone tensioni, dunque le due parti cadono indipendenti l'una dall'altra:

 $\sim$  30  $\sim$ 

$$
h_Q \neq h_P
$$
  

$$
v_Q \neq v_P
$$
  

$$
a_Q \neq a_P
$$

Le forze agenti sono ancora il peso, la resistenza del quadrirotore e la resistenza del paracadute-pilota, dunque le accelerazioni sono le seguenti:

$$
\begin{cases}\na_Q = \frac{\gamma \rho v_Q^2}{2 M} - g \\
a_P = \frac{\rho s C_d v_P^2}{2 m} - g\n\end{cases}
$$

Condizioni iniziali:

$$
\begin{cases} h_Q(0) = h_P(0) = h_2 \\ v_Q(0) = v_P(0) = v_2 \end{cases}
$$

La distanza trai due componenti è data da:

$$
d=h_P-h_Q
$$

Conclusione: raggiungimento della distanza  $d_3 = d_{t,s} + d_{c,s}$  (somma delle altezze della tela e delle corde del paracadute quando esso è sgonfio), alla quale corrispondono  $h_{3Q}, h_{3P}, v_{3Q}$  e  $v_{3P}$ .

In realtà in corrispondenza dell'istante finale si verifica uno strappo impulsivo, che porta le due parti ad avere la stessa velocità, valutata ipotizzando la conservazione della quantità di moto in quell'istante:  $v_3 = \frac{M v_{3Q} + m v_{3P}}{M+m}$ .

#### <span id="page-34-0"></span>**Sequenza 4 (fase G)**

Dapprima si focalizza l'attenzione sulle grandezze relative al quadrirotore ( $h_q$  e  $v_q$ ) e si ipotizza che le forze agenti siano ancora il peso, la resistenza del quadrirotore e la resistenza del paracadute-pilota, queste ultime agenti secondo la velocità del quadrirotore, che è un'ottima approssimazione anche di quella del paracadute-pilota:

$$
a_Q = \frac{(s C_d + \gamma) \rho v_Q^2}{2 (M+m)} - g
$$

 $\sim$  31  $\sim$ 

Condizioni iniziali:

$$
\begin{cases} h_Q(0) = h_{3Q} \\ v_Q(0) = v_3 \end{cases}
$$

Conclusione: per questa fase si ipotizza un tempo pari a  $\tau_4$ , alla fine del quale si hanno  $h_{40}$  e  $v_4$ .

Per recuperare le grandezze relative al paracadute-pilota, nella fase di gonfiaggio del paracadute si ipotizzano delle leggi lineari nel tempo:

- L'altezza del paracadute-pilota passa da  $h_{3P} = h_{3Q} + d_3$  a  $h_{4P} = h_{4P} + d_4$  secondo la relazione  $h_P(t) = h_3 + \frac{h_4 - h_3}{\tau_4} t$ , essendo  $d_4 = d_{t,g} + d_{c,g}$  (somma delle altezze della tela e delle corde del paracadute gonfio).
- La velocità del paracadute-pilota passa da  $v_3$  a  $v_4$  (cioè sia all'inizio che alla fine della sequenza si ha una corrispondenza tra le velocità del quadrirotore e del paracadute-pilota) secondo la relazione  $v_P(t) = v_3 + \frac{v_4 - v_3}{\tau_4} t$ .

#### <span id="page-35-0"></span>**Sequenza 5 (fasi H-I)**

Quest'ultima sequenza riguarda lo sviluppo finale della caduta, da quando il paracadute è completamente efficace a quando il quadrirotore tocca terra. Il quadrirotore e il paracadute-pilota vengono considerati nuovamente solidali:

$$
h_P = h_Q + d_4
$$

$$
v_Q = v_P = v
$$

$$
a_Q = a_P = a
$$

Alla forza peso, alla resistenza del quadrirotore e alla resistenza del paracadute-pilota si aggiunge anche la resistenza del paracadute, dunque si ha:

$$
a = \frac{(s C_d + \gamma + S C_D) \rho v^2}{2 (M + m)} - g
$$

Condizioni iniziali:
$$
\begin{cases}\nh_Q(0) = h_{4Q} \\
h_P(0) = h_{4P} \\
v_Q(0) = v_P(0) = v_4\n\end{cases}
$$

Conclusione (touch-down): raggiungimento dell'altezza  $h_5$ , pari alla distanza tra la parte più bassa del quadrirotore e l'attacco delle corde del paracadute al quadrirotore stesso; in corrispondenza del touch-down si ha la velocità d'impatto  $v_5$ .

Sotto l'ipotesi di raggiungimento della condizione di regime si ha:

$$
v_5 \equiv V_r = \sqrt{\frac{2 g (M+m)}{\rho (s C_d + \gamma + S C_D)}}
$$

Nota: la formula è leggermente diversa da quella presentata precedentemente per il dimensionamento a regime, per la quale adottando i simboli usati in questa descrizione si avrebbe  $V_r = \sqrt{\frac{2 g (M+m)}{\rho S C_D}}$ ; ciò è dovuto al fatto che per il dimensionamento a regime non sono state considerate le resistenze del paracadute-pilota e del quadrirotore.

#### **Miglioramento del modello**

Il modello finora descritto non tiene conto del fatto che il paracadute impone una certa resistenza anche quando non è del tutto gonfio. Per migliorare la modellazione del problema, sono stati introdotti i seguenti fattori di resistenza:

- Nella terza sequenza:  $\gamma_{p,e}$  in  $a_Q = \frac{(\gamma + \gamma_{p,e}) \rho v_Q^2}{2 M} g$ , per tenere conto della resistenza media del paracadute mentre viene estratto;
- Nella quarta sequenza:  $\gamma_{p,g}$  in  $a_Q = \frac{(s \, c_d + \gamma + \gamma_{p,g}) \, \rho \, v_Q^2}{2 \, (M+m)} g$ , per tenere conto della resistenza media del paracadute mentre si gonfia.

Nel "modello di caduta" tali coefficienti sono ritenuti costanti, rappresentando un comportamento medio, mentre nella realtà dipendono da diversi fattori, innanzitutto dal grado di apertura del paracadute stesso.

#### **Riassunto ed esempio di simulazione**

Si esegue un test sulla simulazione, adottando i seguenti parametri:

 $\sim$  33  $\sim$ 

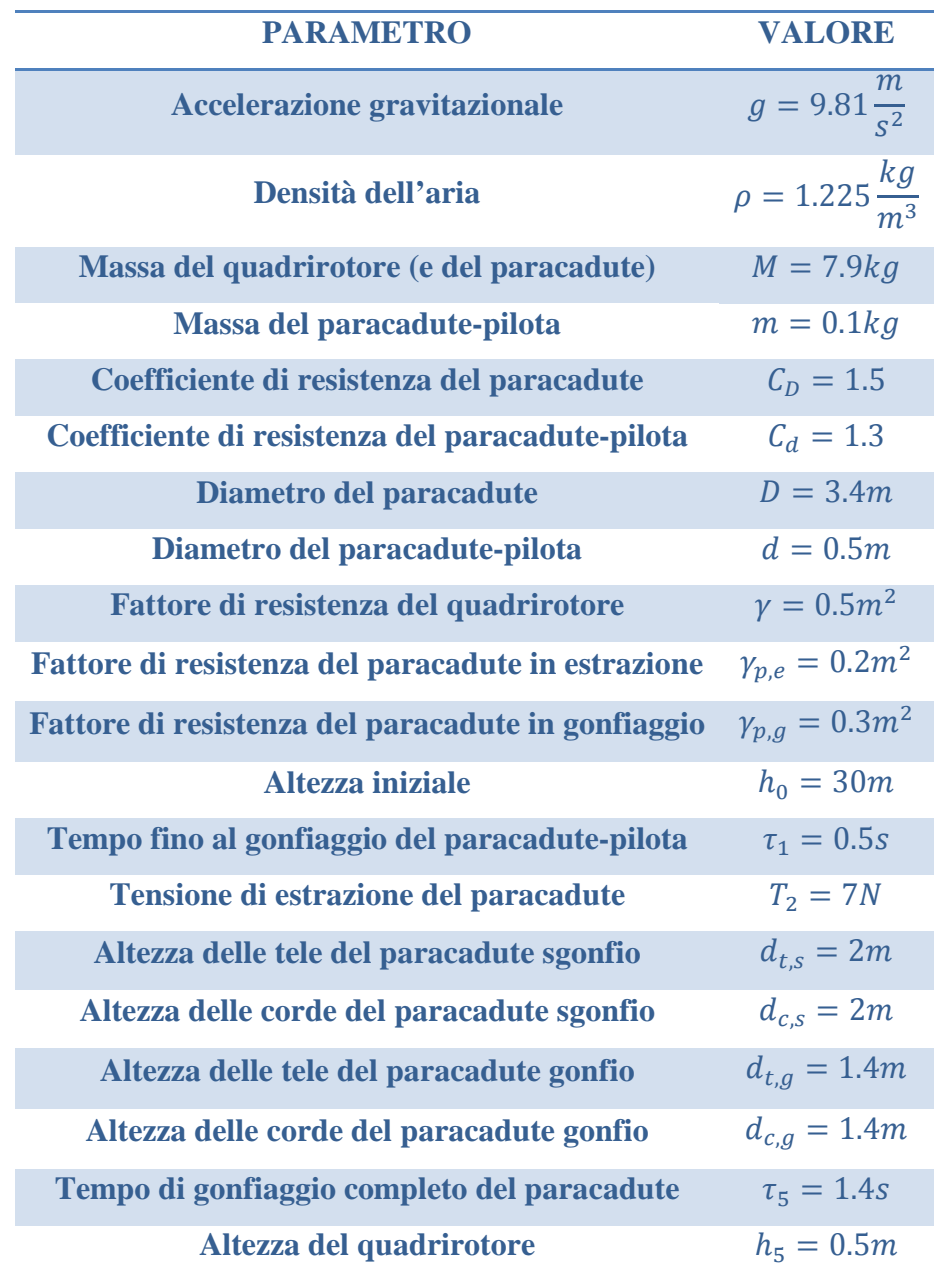

Le seguenti immagini riportano i risultati della simulazione, sia in termini di velocità nel tempo (si possono apprezzare l'accelerazione iniziale fino a una certa velocità di regime, poi la decelerazione dovuta all'azione del paracadute fino alla velocità di regime che caratterizza l'impatto) che in termini di altezza nel tempo.

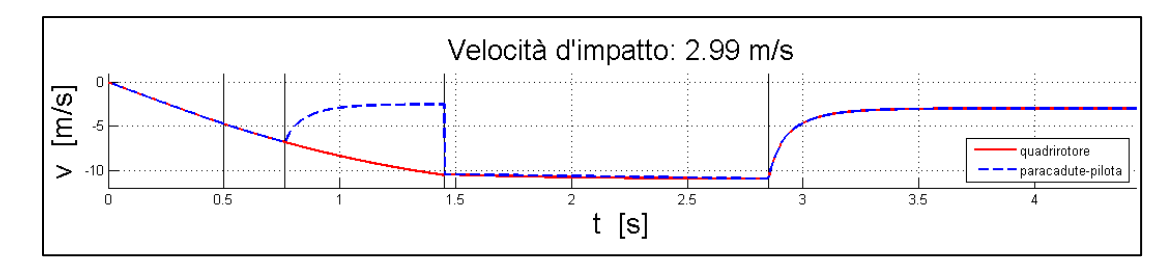

**Figura 5: risultati della simulazione esemplificativa (velocità)**

 $\sim$  34  $\sim$ 

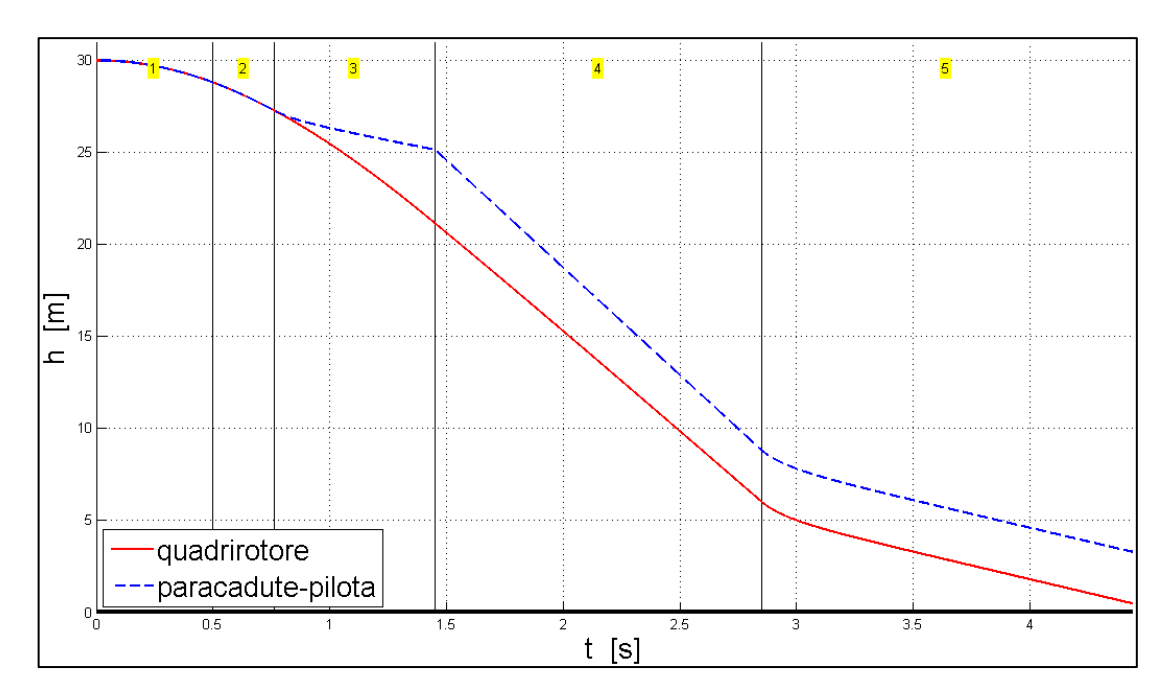

**Figura 6: risultati della simulazione esemplificativa (altezza)**

Questa simulazione è stata eseguita a puro scopo esemplificativo, nel seguito si dovranno tarare alcuni parametri secondo evidenze sperimentali per adeguare il modello alla realtà.

# **III. REALIZZAZIONE DI UN PARACADUTE**

Questo capitolo ha il duplice scopo di esporre il processo di progettazione di un generico paracadute emisferico (tipologia scelta per il progetto nel precedente capitolo) e di presentare la realizzazione del paracadute usato per effettuare i test, ai quali fa riferimento il seguente capitolo.

### **1. Ricerca di prodotti sul mercato**

Per quanto riguarda la realizzazione dei paracadute, si premette che la costruzione "faida-te" all'interno dell'azienda è stata considerata come ultima chance in quanto complicata e sconveniente, infatti richiederebbe l'acquisizione di competenze specifiche quali le tecniche di cucitura di materiali "non-tradizionali", senza garanzie di successo.

Prima di procedere su discorsi riguardanti la progettazione, è stata effettuata una lunga ricerca di settore, prendendo contatti con diverse realtà industriali e artigianali per capire quali fossero le tipologie di paracadute già in commercio.

Il risultato di tale ricerca può essere riassunto in questi punti:

- In ambito aeromodellistico esistono paracadute di dimensioni più piccole rispetto a quella desiderata, usati principalmente per il recupero dei razzi.
- Lo stesso discorso vale per l'ambito sportivo, nel quale vengono attaccati piccoli paracadute agli atleti mentre corrono per aumentarne lo sforzo.
- D'altra parte esistono in commercio paracadute di grandi dimensioni e piuttosto costosi, usati per fare paracadutismo, per scopi aeronautici (anche su droni, ma di ordini di grandezza più grandi rispetto al P2B), per il rilascio di derrate, etc.
- Purtroppo rimane piuttosto scoperto il segmento che si occupa di paracadute di medie dimensioni a cui fa riferimento il dimensionamento fatto in precedenza, che richiede diametri di circa tre metri e mezzo.

Visti gli scarsi risultati ottenuti, sono state contattate diverse aziende, italiane e non, per verificare la disponibilità di avere un prodotto custom.

Ma neanche questa seconda ricerca ha portato buoni risultati, in quanto le aziende contattate erano disposte a realizzare paracadute di medie dimensioni tramite la semplice scalatura di paracadute più grandi, utilizzando gli stessi materiali e le medesime tecniche costruttive, scelte che portano a un peso e a un costo eccessivi.

Fortunatamente l'ultimo tentativo prima di arrendersi alla soluzione "fai-da-te" ha avuto successo. Poiché i materiali utilizzati per i paracadute sono molto simili a quelli utilizzati nel campo della navigazione a vela, è stata contattata "Veleria Viganò SRL"[16](#page-41-0),

<span id="page-41-0"></span><sup>&</sup>lt;sup>16</sup> Azienda di Trezzano sul Naviglio (MI).

che si è dichiarata disponibile a realizzare un paracadute custom.

L'accordo con tale fornitore si è sviluppato così: io avrei dovuto definire le forme dei singoli spicchi del paracadute, mentre loro avrebbero provveduto alla realizzazione effettiva (tagli degli spicchi, cucitura degli spicchi, aggiunta dei rinforzi, aggiunta delle asole, fornitura delle corde).

Più in particolare, per "forme dei singoli spicchi" si intende un gruppo di parametri che va dalle dimensioni alle sagome dei ritagli laterali, questi ultimi da fornire come una serie di punti che vengono poi uniti tramite spline dalla macchina di taglio.

### **2. Progettazione di un paracadute**

Per recepire le richieste del fornitore è stato implementato un programma MatLab<sup>[17](#page-43-0)</sup> che, assegnate alcune dimensioni caratteristiche di un paracadute semiellittico (di cui quello emisferico è un caso particolare), elabora automaticamente le forme degli spicchi che lo compongono.

Nei seguenti sotto-paragrafi si riportano gli input richiesti dal programma di progetto e gli output restituiti, che a loro volta sono gli input richiesti dal fornitore; in tali sottoparagrafi si coglie l'occasione per fare un esempio di utilizzo del programma stesso.

### **Input del programma di progetto**

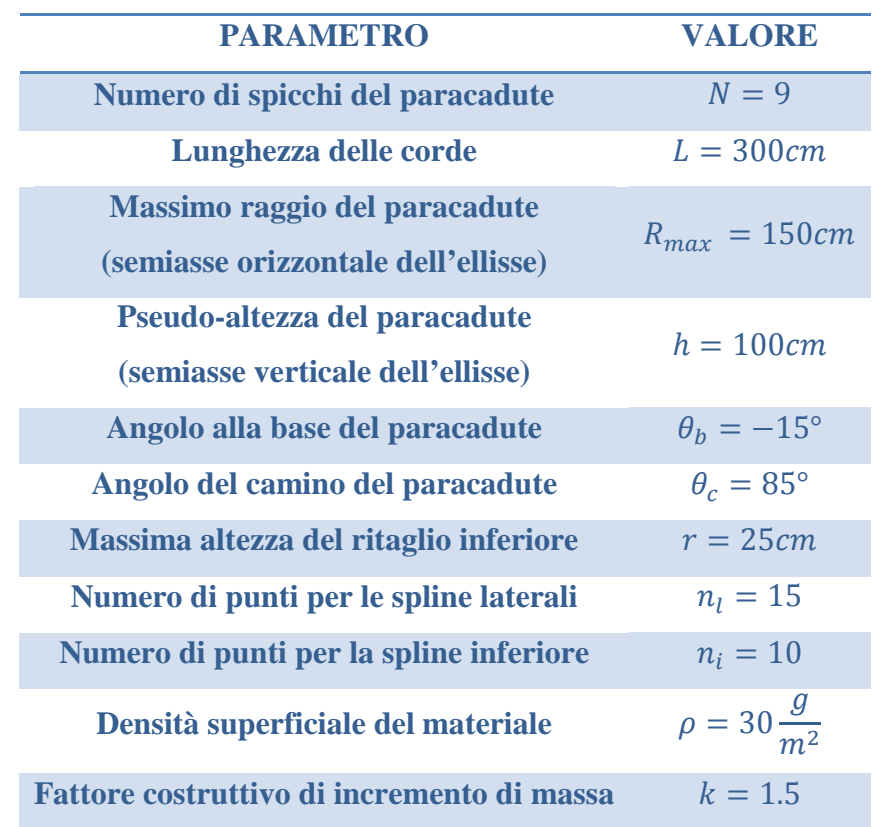

La seguente tabella riporta i parametri da fornire in input al programma:

Introducendo il "fattore costruttivo di incremento di massa" si intende affermare che la massa calcolata dal programma (prodotto tra superficie e densità superficiale) deve essere moltiplicata per tale fattore per tenere in considerazione le componenti aggiuntive

<span id="page-43-0"></span> $17$  Il programma "creazione paracadute.m" è allegato alla tesi.

rispetto alla tela (cuciture, rinforzi e asole) e ottenere una stima più affidabile della massa; il fornitore ha assegnato un valore approssimativo pari a tre mezzi per tale fattore.

Per quanto riguarda le altre grandezze geometriche citate nella tabella, per chiarezza illustrativa si riporta la seguente immagine.

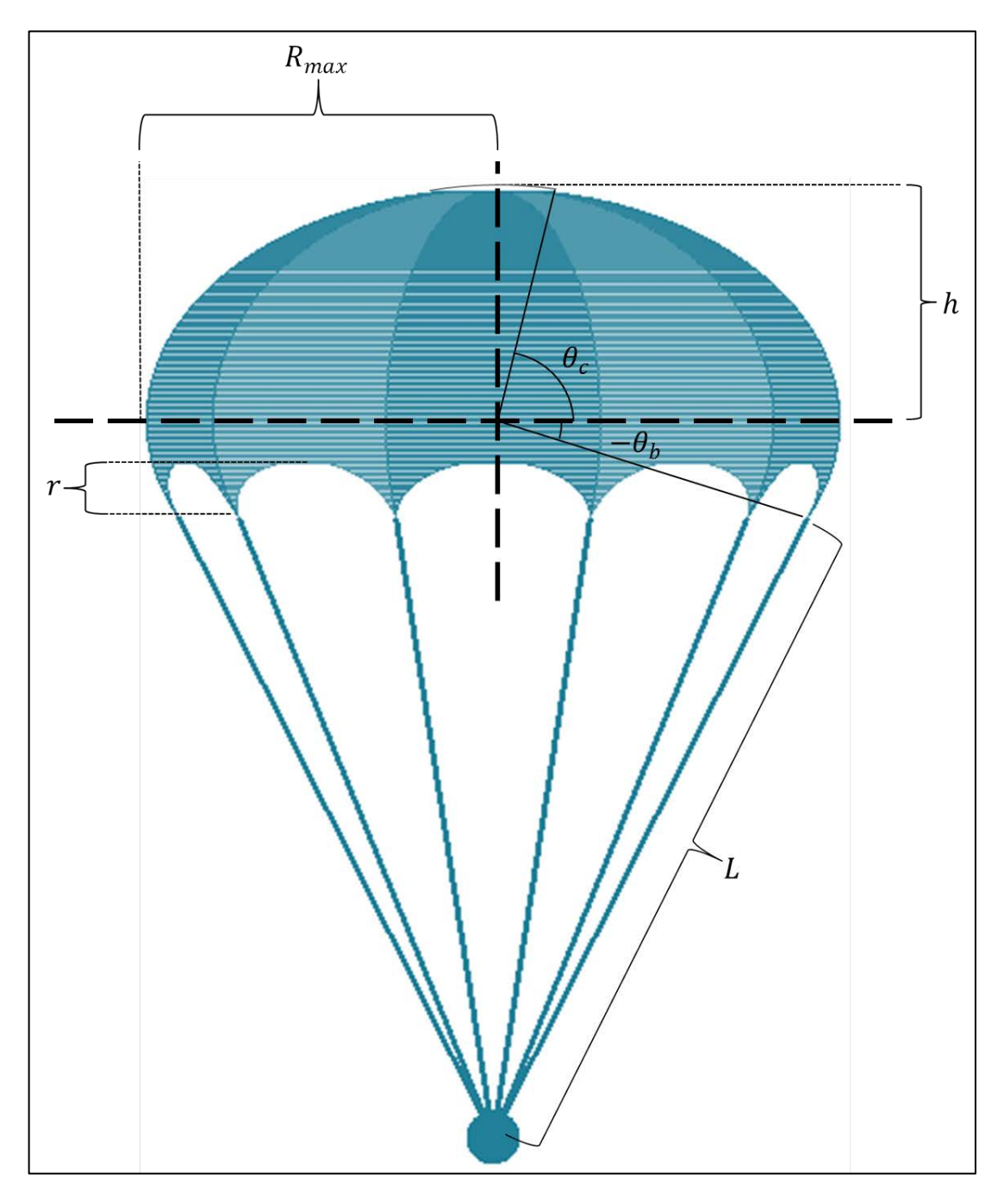

**Figura 7: dimensioni geometriche del paracadute**

### **Output del programma di progetto**

Le seguenti immagini riportano gli output forniti dal programma di progetto.

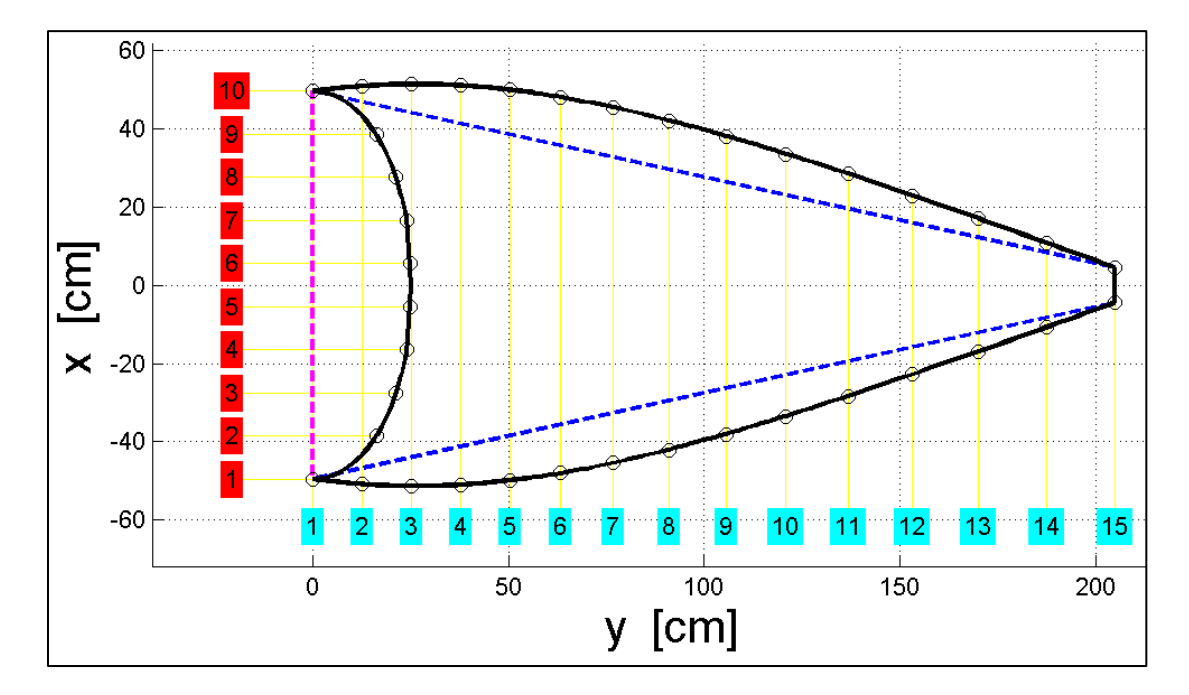

**Figura 8: sviluppo bidimensionale degli spicchi**

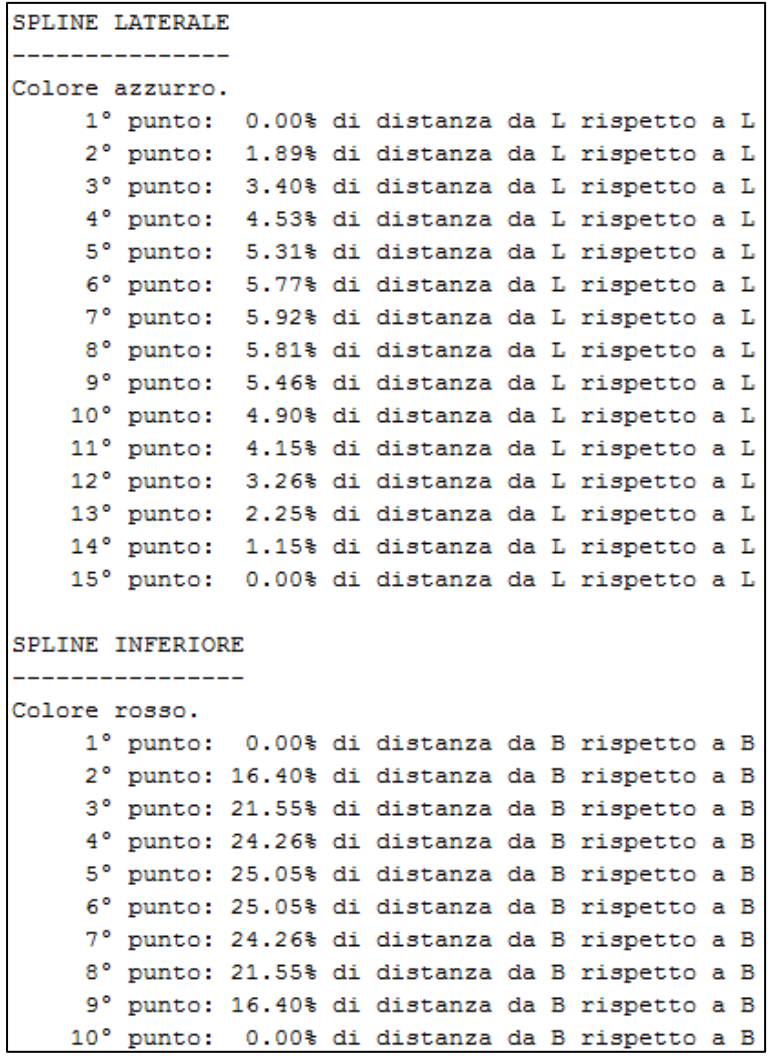

**Figura 9: caratteristiche delle spline**

$$
\sim 42\sim
$$

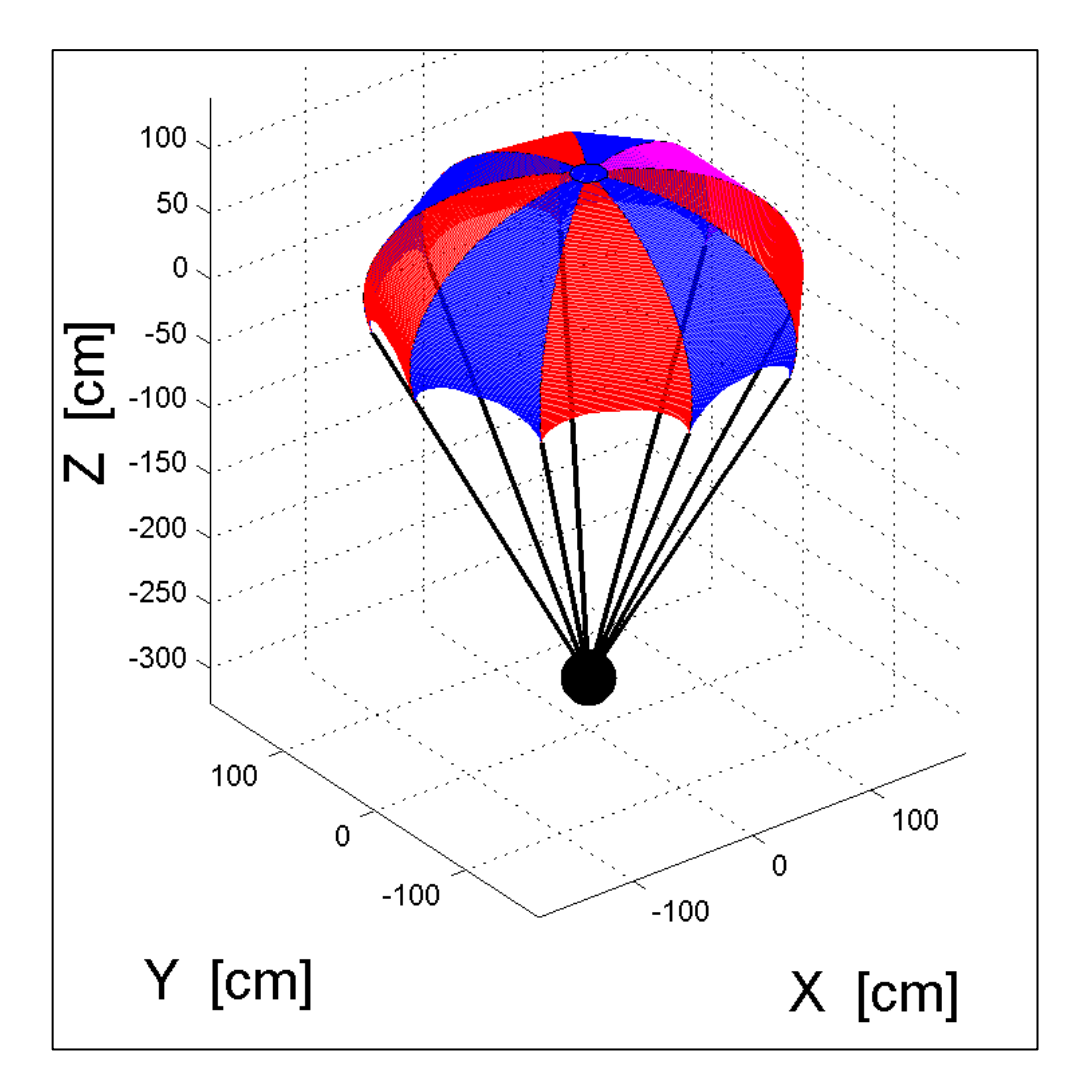

**Figura 10: sviluppo tridimensionale del paracadute (indeformato)**

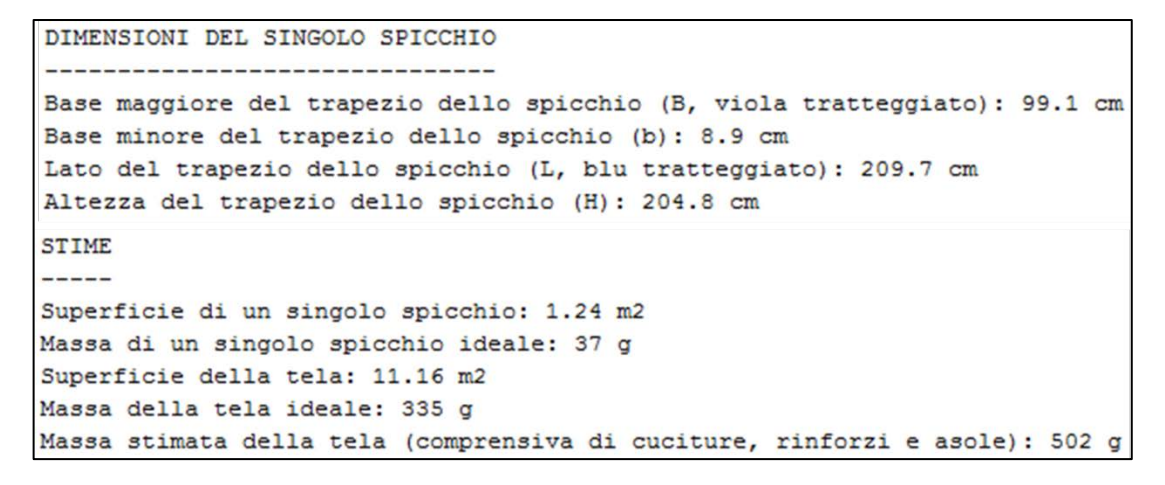

**Figura 11: dimensioni del singolo spicchio e stime**

### **3. Definizione del paracadute per i test**

Nel definire il progetto del paracadute da usare per i test, la prima scelta da fare ha riguardato le dimensioni, nel senso che erano possibili due strade: costruire un paracadute della grandezza dimensionata nel capitolo precedente (quindi presumibilmente adatto a frenare una massa di 8kg entro i 3.5 $\frac{m}{s}$ ) oppure costruirne uno in scala ridotta.

Una discussione all'interno dell'azienda ha portato a preferire la prima strategia, la quale ha permesso di dotarsi di un paracadute che in futuro sarà testabile direttamente sul P2B, fatto che risulterebbe impossibile se esso fosse stato costruito in scala ridotta. Inoltre, in vista dei test esposti nel capitolo successivo, un paracadute più piccolo sarebbe stato drammaticamente più sensibile in caso di folate di vento, fatto che avrebbe introdotto notevoli difficoltà proprio in fase di test.

Effettivamente costruire diversi paracadute più piccoli e quindi anche più economici potrebbe essere la strada da seguire in una fase più avanzata del progetto, per ottimizzare le forme e le lunghezze delle corde.

### **Input per il fornitore**

Rispettando il dimensionamento preliminare e la scelta della forma, al programma già presentato sono stati forniti in input i seguenti parametri:

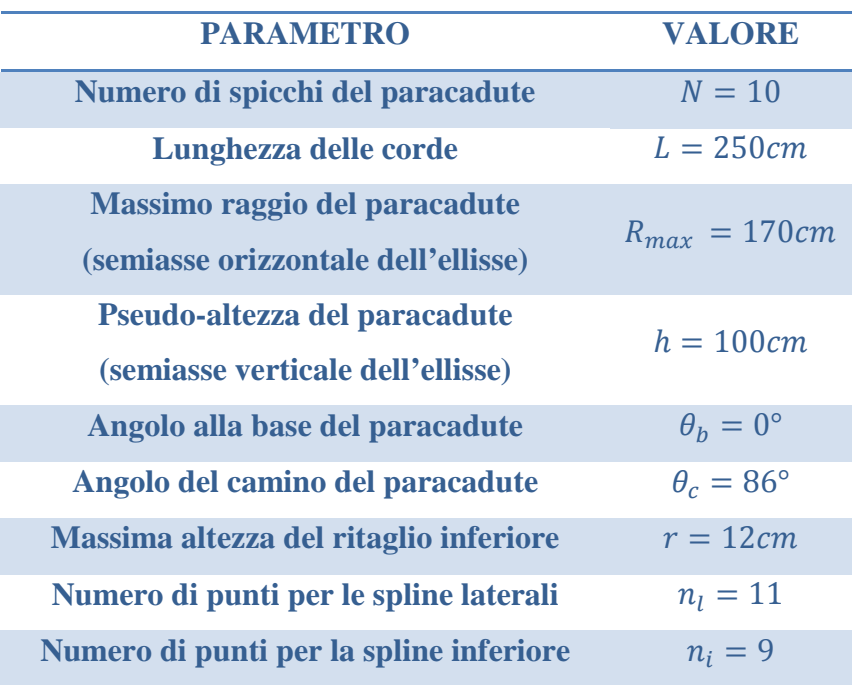

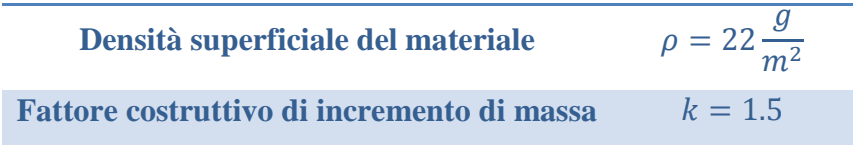

Per quanto riguarda la lunghezza delle corde, il suo valore all'interno del programma è stato fissato pari a  $L = 250cm$ ; non si tratta di un dato vincolante ma ha una funzione puramente grafica in quanto necessario per costruzione della visualizzazione tridimensionale del paracadute. Nemmeno il fattore costruttivo di incremento di massa è un parametro vincolante per il fornitore, in quanto serve al programma solamente per stimare la massa complessiva del paracadute che verrà costruito.

Gli output restituiti dal programma, riportati nelle seguenti immagini, sono anche gli input per il fornitore.

```
DIMENSIONI DEL SINGOLO SPICCHIO
--------------------------------
Base maggiore del trapezio dello spicchio (B, viola tratteggiato): 105.1 cm
Base minore del trapezio dello spicchio (b): 7.3 cm
Lato del trapezio dello spicchio (L. blu tratteggiato): 203.1 cm
Altezza del trapezio dello spicchio (H): 197.1 cm
SPLINE LATERALE
---------------
Colore azzurro.
    1° punto: 0.00% di distanza da L rispetto a L
    2° punto: 1.51% di distanza da L rispetto a L
    3º punto: 2.52% di distanza da L rispetto a L
    4° punto: 3.10% di distanza da L rispetto a L
    5° punto: 3.32% di distanza da L rispetto a L
    6° punto: 3.24% di distanza da L rispetto a L
    7º punto: 2.91% di distanza da L rispetto a L
    8° punto: 2.37% di distanza da L rispetto a L
    9° punto: 1.67% di distanza da L rispetto a L
    10° punto: 0.87% di distanza da L rispetto a L
    11° punto: 0.00% di distanza da L rispetto a L
SPLINE INFERIORE
_________________
Colore rosso.
    1° punto: 0.00% di distanza da B rispetto a B
    2° punto: 7.53% di distanza da B rispetto a B
    3° punto: 9.92% di distanza da B rispetto a B
    4° punto: 10.73% di distanza da B rispetto a B
    5° punto: 11.47% di distanza da B rispetto a B
     6° punto: 10.73% di distanza da B rispetto a B
     7º punto: 9.92% di distanza da B rispetto a B
     8° punto: 7.53% di distanza da B rispetto a B
     9° punto: 0.00% di distanza da B rispetto a B
```
**Figura 12: input per il fornitore**

 $\sim$  45  $\sim$ 

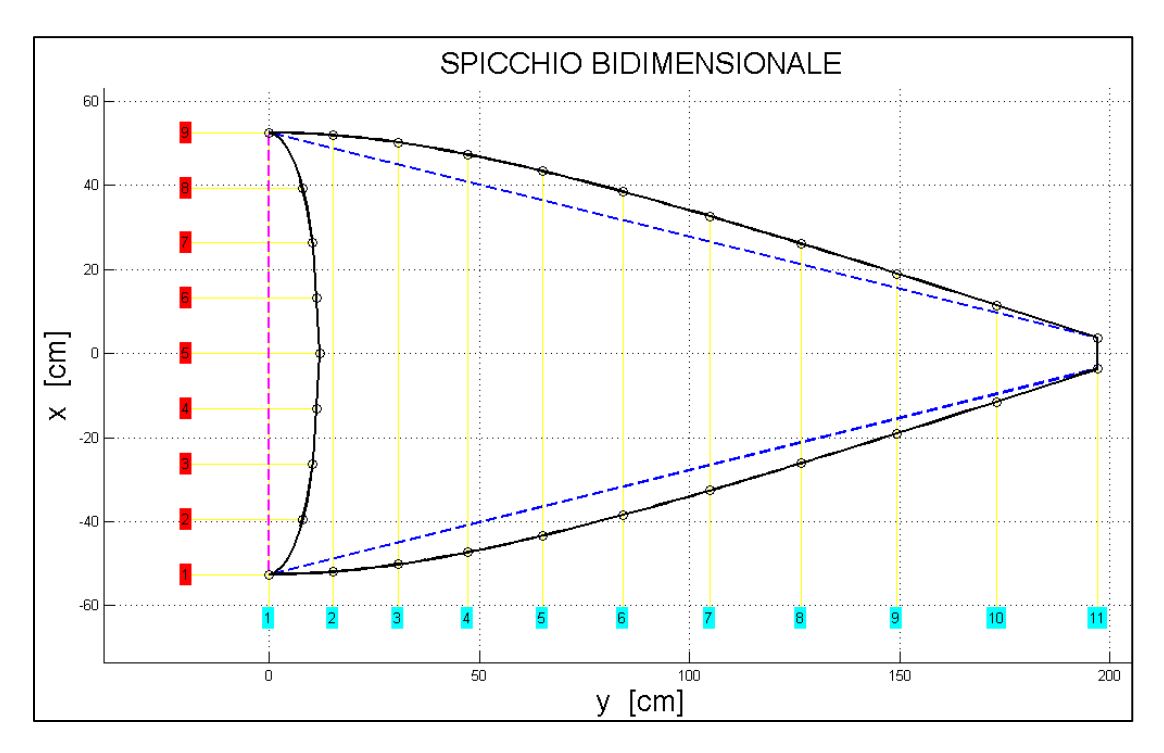

**Figura 13: forma degli spicchi del paracadute**

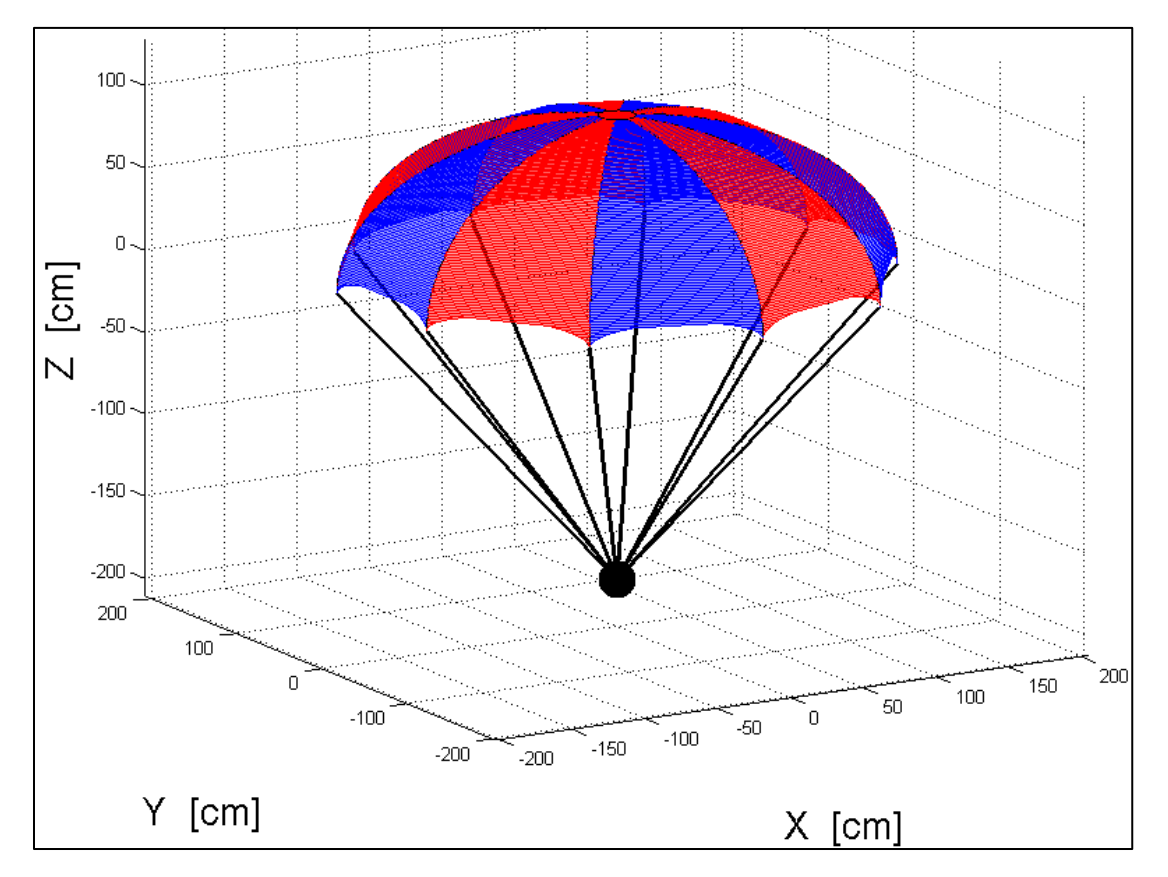

**Figura 14: rappresentazione tridimensionale del paracadute (indeformato)**

Nella seguente immagine si riportano le stime fornite dal programma; come si può notare, la massa stimata per la tela è di circa 390g, decisamente accettabile (si ricorda che uno dei requisiti per il sottosistema-emergenza è di avere una massa inferiore a  $1kg$ ).

```
STIME
Superficie di un singolo spicchio: 1.19 m2
Massa di un singolo spicchio ideale: 26 g
Superficie della tela: 11.86 m2
Massa della tela ideale: 261 g
Massa stimata della tela (comprensiva di cuciture, rinforzi e asole): 391 g
```
**Figura 15: stime sul paracadute**

### **Nota sul materiale**

Il materiale con cui è stato costruito il paracadute è un tessuto ripstop (antistrappo) in nylon, il quale presenta una densità superficiale di 22 $\frac{g}{m^2}$ . Esso è stato consigliato dallo stesso fornitore, avendogli richiesto un materiale il più leggero possibile ma sufficientemente resistente; si tratta in effetti di un tessuto dall'elevato rapporto tra le qualità meccaniche e la massa.

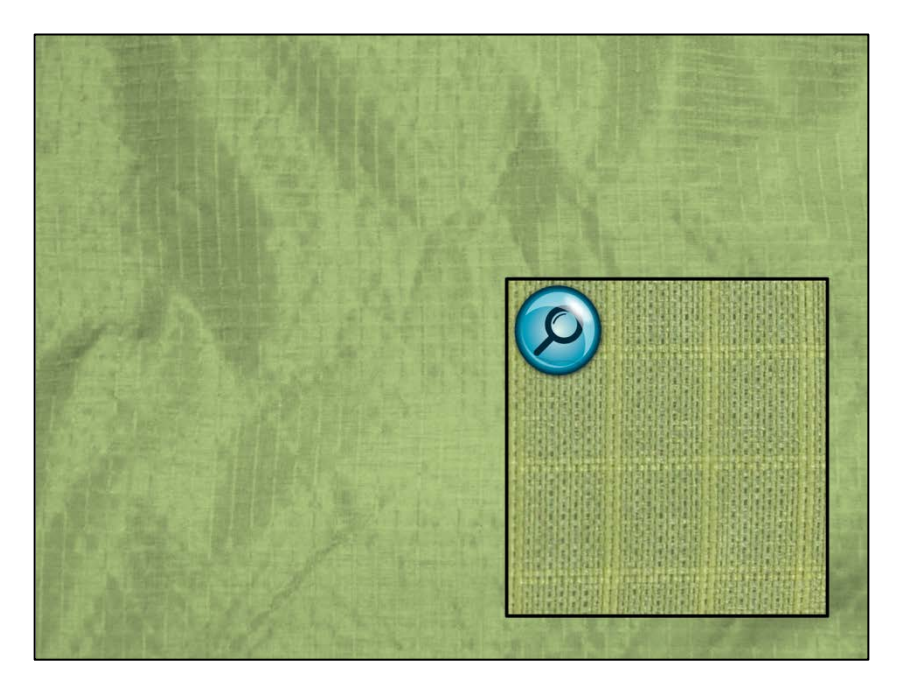

**Figura 16: tessuto ripstop in nylon**

#### **Nota sul numero di spicchi**

Siccome ogni spicchio non può che essere in origine una figura piana, il livello di "arrotondamento" della forma del paracadute risulta migliorato all'aumentare del numero di spicchi. D'altra parte ogni spicchio aggiunto incrementa il peso del paracadute perché introduce delle cuciture, dei rinforzi e delle asole.

Si ritiene che il numero ottimale di spicchi per il paracadute dimensionato sia tra 6 e 8;

tuttavia si è dovuto porlo pari a 10 per motivi costruttivi. Infatti gli spicchi vengono ricavati a partire da rotoli di materiale di una determinata larghezza, fatto che limita la larghezza degli stessi spicchi, aumentandone di conseguenza il numero per mantenere le dimensioni desiderate. Forzare la richiesta di un numero minore di spicchi avrebbe portato a un aumento del costo di approvvigionamento e lavorazione del materiale, mentre i benefici sarebbero stati scarsi in questa fase del progetto.

#### **Accettazione della realizzazione**

Il progetto appena descritto è stato commissionato a Veleria Viganò, la quale ha restituito una realizzazione molto fedele rispetto a quanto richiesto.

La seguente immagine riporta una fotografia del paracadute, nella quale si può notare anche la presenza di moschettoni vincolati alle asole del paracadute. La loro introduzione ha facilitato le fasi di preparazione dei test perché essi consentono di staccare la tela dalle corde in maniera molto agevole.

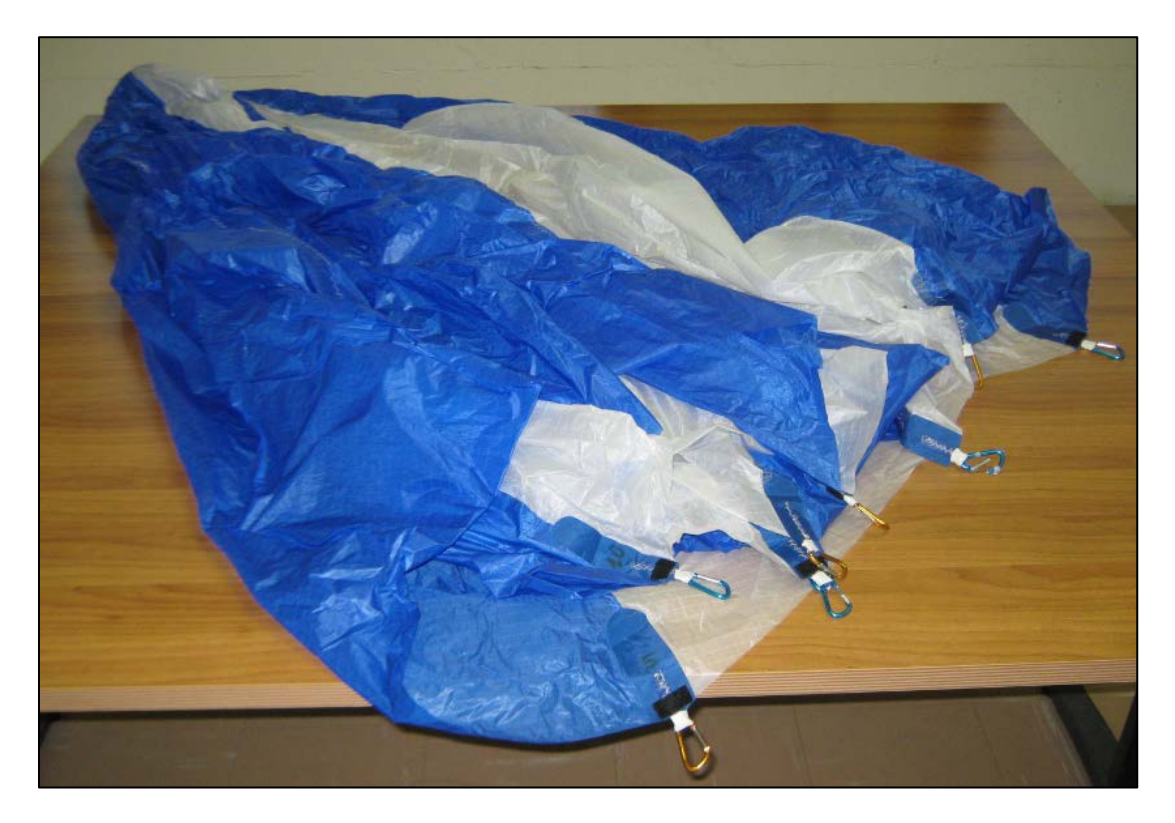

**Figura 17: fotografia del paracadute realizzato da Veleria Viganò**

Per quanto riguarda la massa del solo paracadute, da misurazione alla bilancia essa risulta essere pari a 410g. Da tale valore si deduce che  $k = 1.57$ , quindi anche la previsione del fattore costruttivo di incremento di massa ( $k = 1.5$ ) è stata rispettata con buona approssimazione.

La stessa azienda ha provveduto anche alla fornitura di corde, anch'esse di nylon, le quali presentano una densità lineare di circa  $1.4 \frac{g}{m}$ .

## **IV. TEST SPERIMENTALI**

In questo capitolo sono esposti i test sperimentali effettuati, premettendo il progetto e la realizzazione di un mock-up adatto a tale scopo, nonché la scelta della location.

Si precisa da subito che, nell'analizzare i dati sperimentali, si è fatto ricorso a tecniche piuttosto approssimative ma molto efficaci per questa fase preliminare del progetto, che non puntava tanto a ottenere dei risultati estremamente precisi quanto piuttosto ad avere delle evidenze dal punto di vista macroscopico e a caratterizzare una procedura di test ripetibile.

### **1. Definizione dei test**

Per effettuare i test sono necessari essenzialmente cinque elementi:

- Avere un paracadute;
- Costruire un mock-up sul quale installare il paracadute;
- Avere una location adatta, con un'altezza adeguata e libera da ostacoli;
- Realizzare un meccanismo di sgancio del mock-up;
- Condizioni climatiche favorevoli.

L'idea inizialmente perseguita consisteva nello sganciare il mock-up da un ponte ubicato nel comune di Cairate (VA), non lontano dalla sede di Aermatica. Purtroppo non è stato possibile seguire questa via perché la zona sottostante il ponte, seppure sgombra, è proprietà del depuratore sul fiume Olona, ente che non concede permessi.

Per questo motivo l'attenzione si è rivolta verso la ricerca di una gru sufficientemente alta. Tale ricerca è sfociata nella gentilissima concessione, da parte di "Fratelli Cagnola SNC"[18](#page-55-0), di eseguire gratuitamente i test presso la loro sede, sganciando il mock-up da una delle loro autogru (Marchetti MG70.4 S).

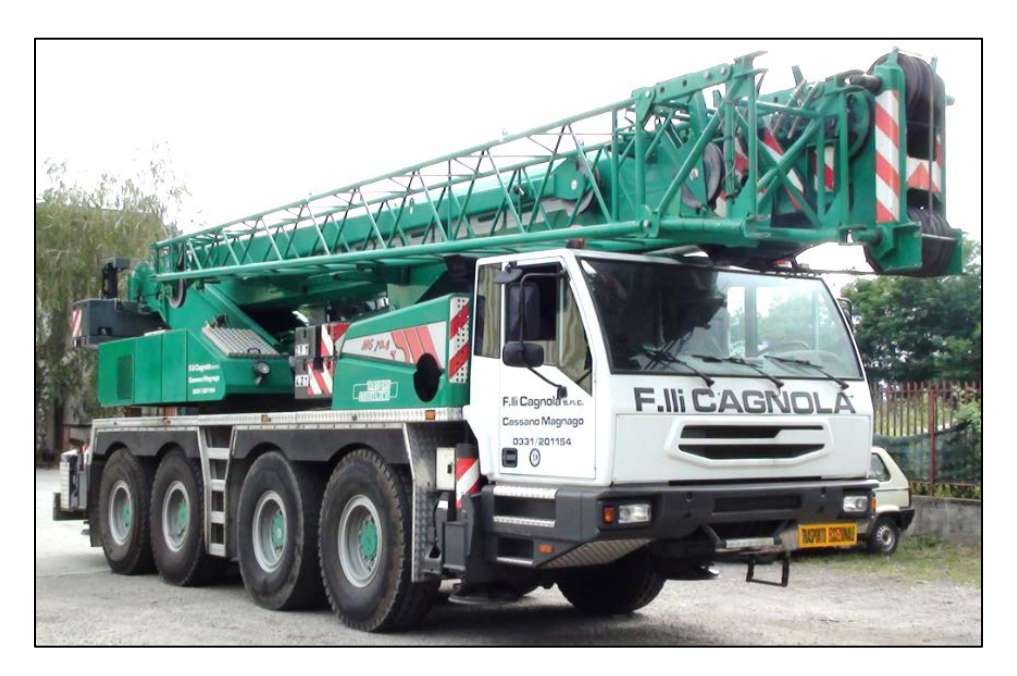

**Figura 18: autogru utilizzata per effettuare i test**

<span id="page-55-0"></span> <sup>18</sup> Azienda di Cassano Magnago (VA)

### **2. Costruzione del mock-up**

Per il mock-up si è pensato subito a un'integrazione con un sistema di sgancio; anzi, si può dire che il mock-up si sia sviluppato proprio attorno al sistema di sgancio.

La realizzazione del mock-up e del sistema di sgancio (interamente artigianale e perlopiù con materiali di scarto), così come il funzionamento di quest'ultimo, sono spiegati nei seguenti sotto-paragrafi.

### **Sistema di sgancio**

Il primo componente del sistema di sgancio è una piastra quadrata (30cm di lato) di legno truciolato.

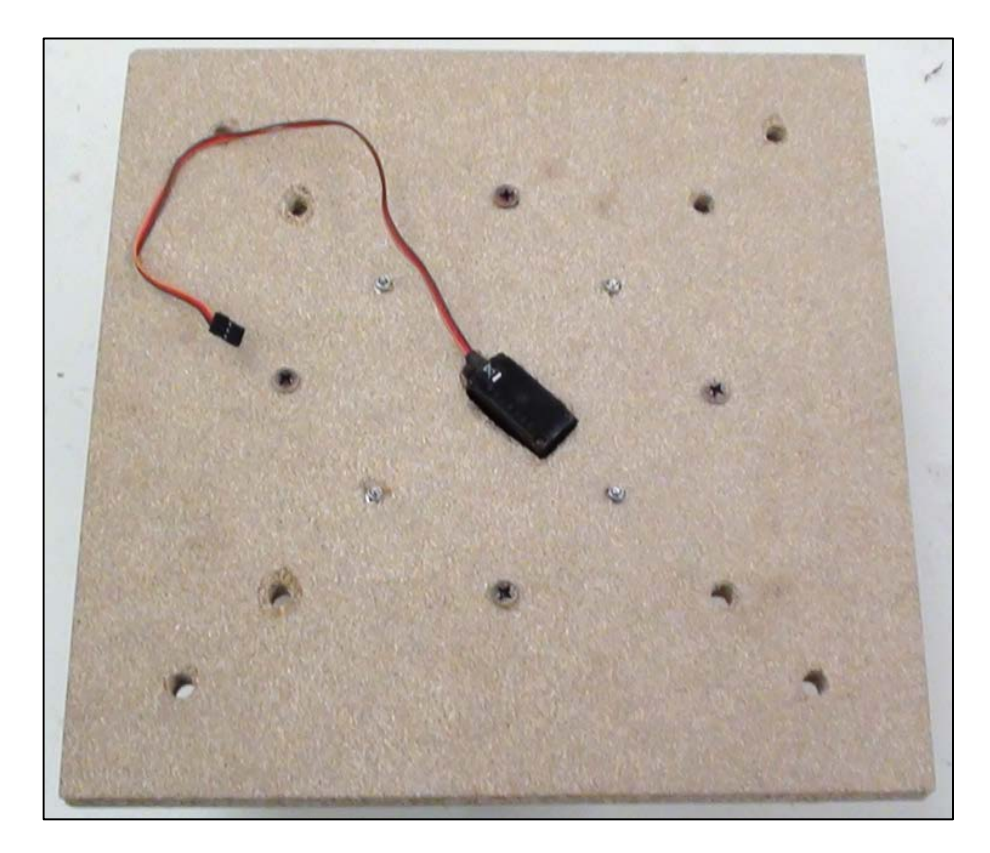

**Figura 19: piastra di legno (vista dall'alto)**

Come si può notare dalla figura soprastante, oltre alla presenza di altri fori, vi è un buco al centro della piastra, nel quale è stato posizionato un servocomando in modo tale che il suo albero coincidesse col centro della piastra stessa.

Le seguenti due immagini riportano la piastra osservata dall'altro lato; si possono notare la presenza di un "castello" di legno, di quattro elementi filettati uscenti dalla piastra e di un ulteriore elementino quadrato con quattro fori, vincolato all'albero del servocomando tramite una vite.

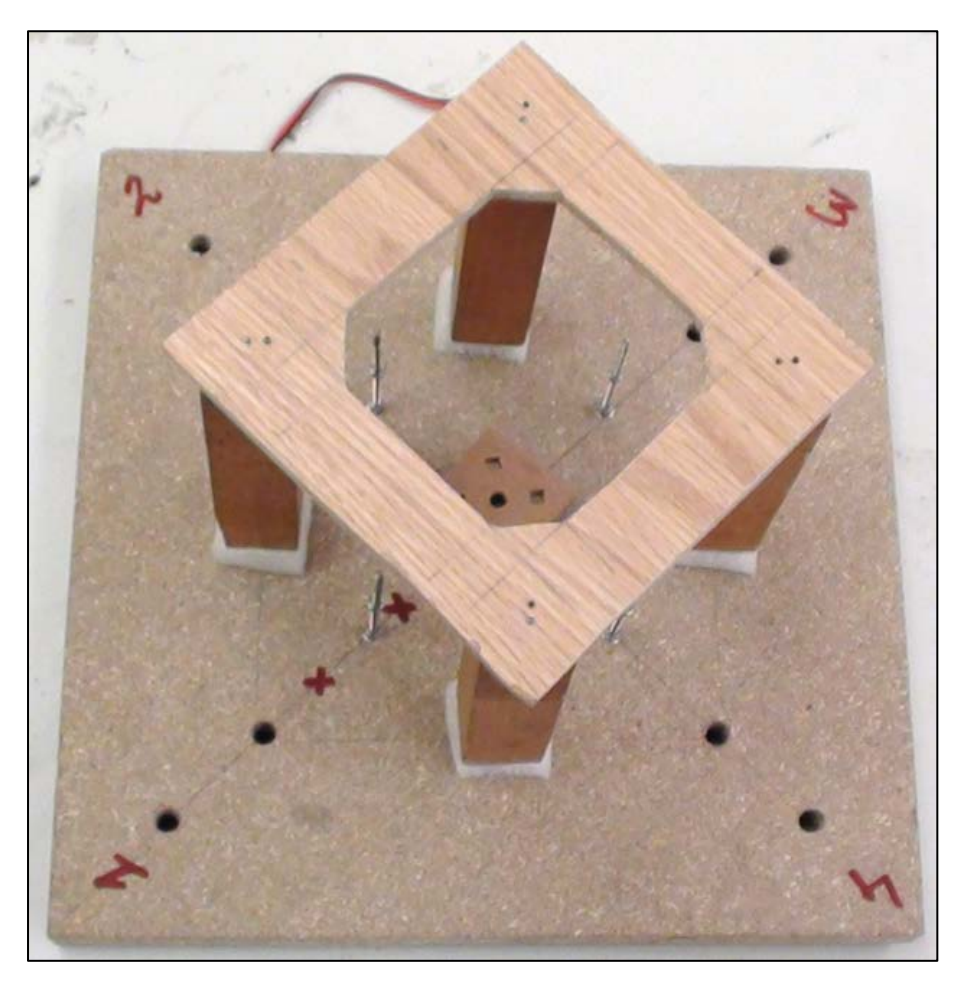

**Figura 20: piastra di legno (vista dal basso) e castello**

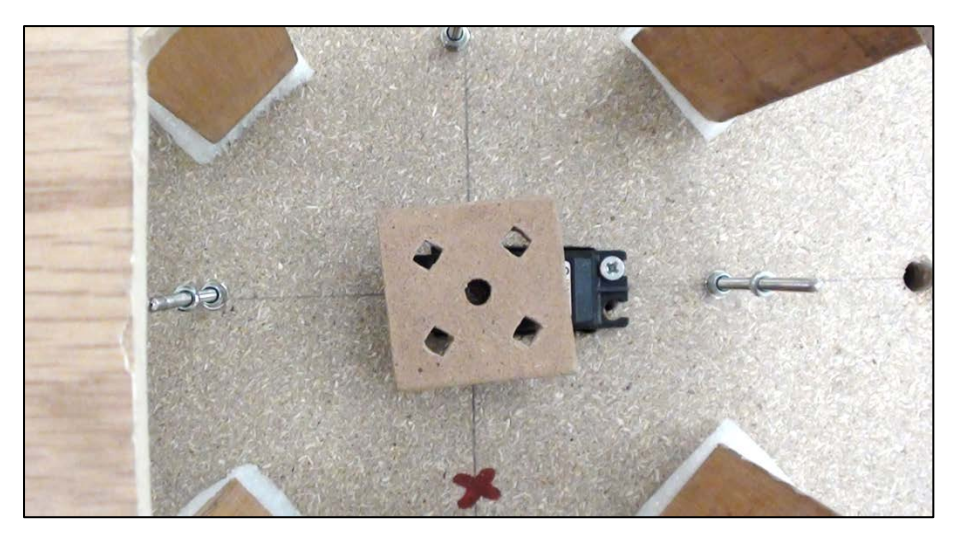

**Figura 21: piastra di legno (vista dal basso), ingrandimento sulla parte centrale**

Il cuore del sistema di sgancio è costituito dalla coppia di elementi riportati nella seguente figura; si tratta di una piastrina di alluminio opportunamente sagomata e di una ruota (11 $cm$  di diametro), la quale non è stata realizzata appositamente per lo scopo, bensì è una parte danneggiata di una trasmissione di un prototipo di Aermatica.

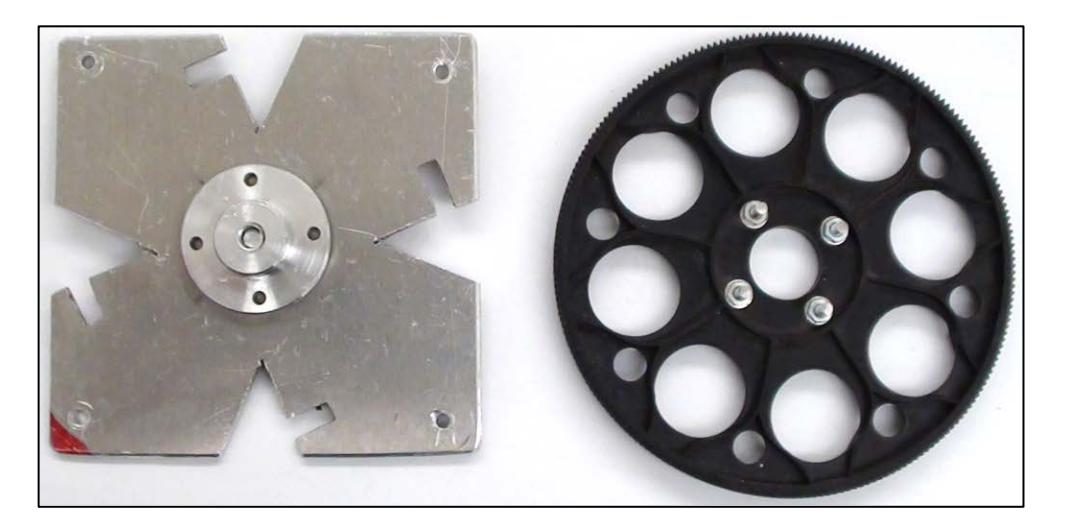

**Figura 22: piastra di alluminio e ruota**

L'elemento circolare disposto al centro della piastra di alluminio permette alle due parti di essere accoppiate come mostrato nella seguente immagine, permettendo la rotazione reciproca.

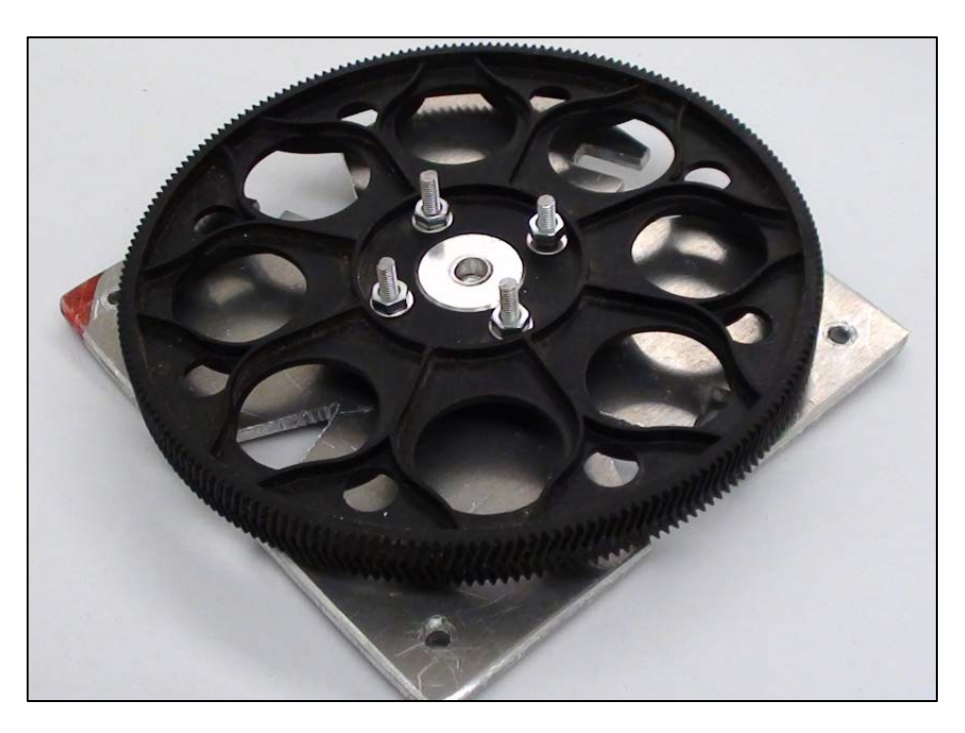

**Figura 23: accoppiamento tra la piastra di alluminio e la ruota**

L'insieme viene disposto sui quattro elementi filettati uscenti dalla piastra, come mostrato nella seguente figura; le quattro viti uscenti dalla ruota si infilano negli altrettanti fori dell'elementino quadrato introdotto precedentemente, in modo che la ruota possa essere trascinata dal servocomando.

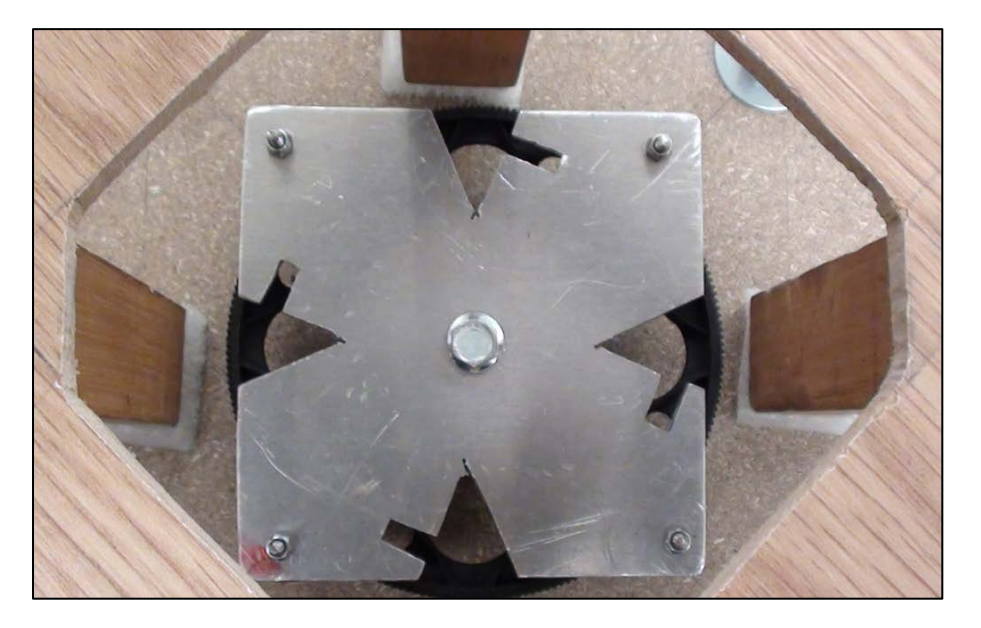

**Figura 24: montaggio della ruota e della piastra di alluminio**

### **Mock-up**

Il resto del mock-up consiste innanzitutto nel contenitore per il paracadute, a forma di dodecagono (13cm di altezza e 46cm di distanza tra lati opposti), realizzato anch'esso in legno.

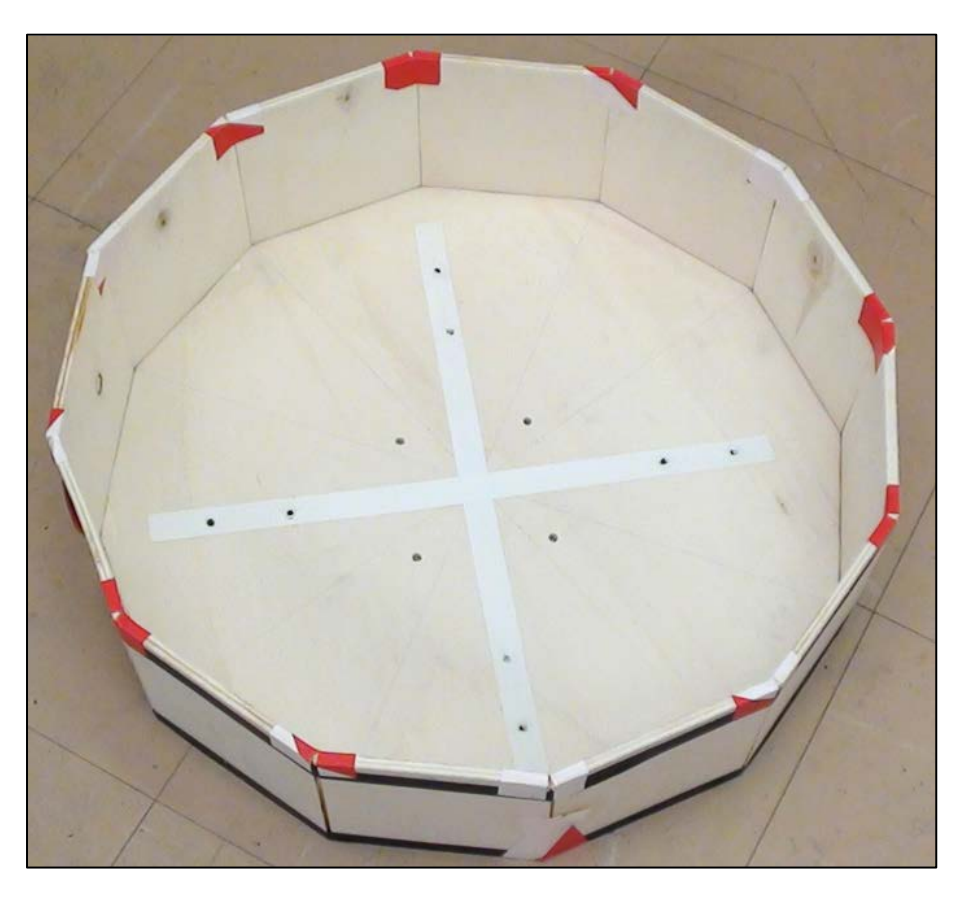

**Figura 25: contenitore per il paracadute**

 $\sim$  56  $\sim$ 

Oltre a tale elemento, si aggiungono i seguenti componenti:

- $\bullet$  Quattro bracci (48 $cm$  di lunghezza) di legno;
- Una contropiastra di legno, che insieme alla piastra di legno già presentata in precedenza permette il vincolo dei quattro bracci;
- Otto bulloni per chiudere l'assieme;
- Dei bumbers, realizzati con diversi materiali spugnosi.

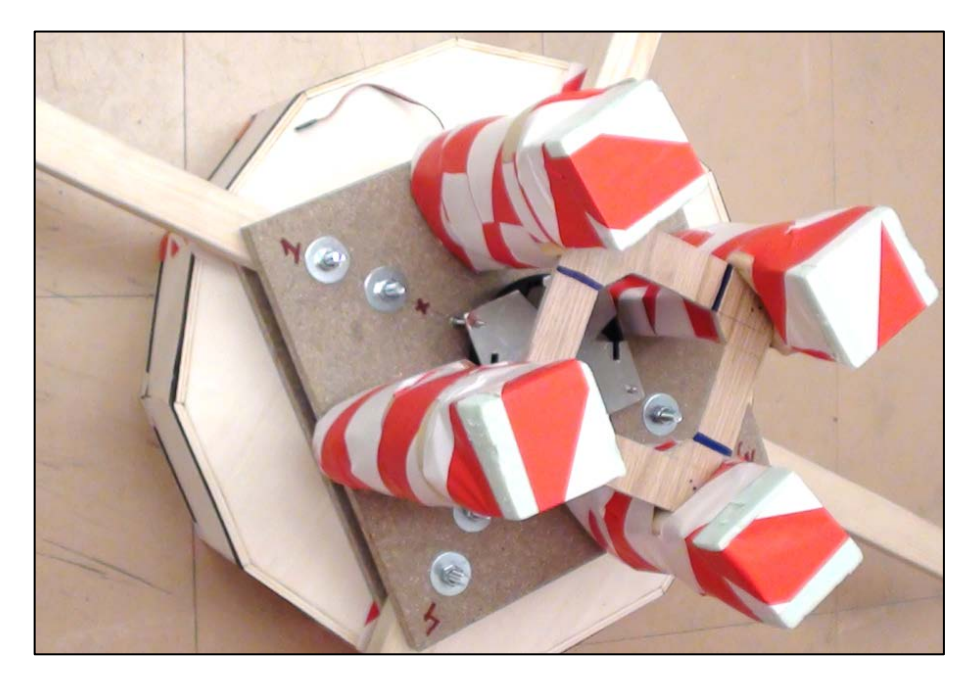

**Figura 26: mock-up completo (vista dal basso)**

Infine, sul fondo del contenitore sono state disposte quattro asole metalliche, in modo da potervi collegare le corde del paracadute come mostrato nella seguente figura.

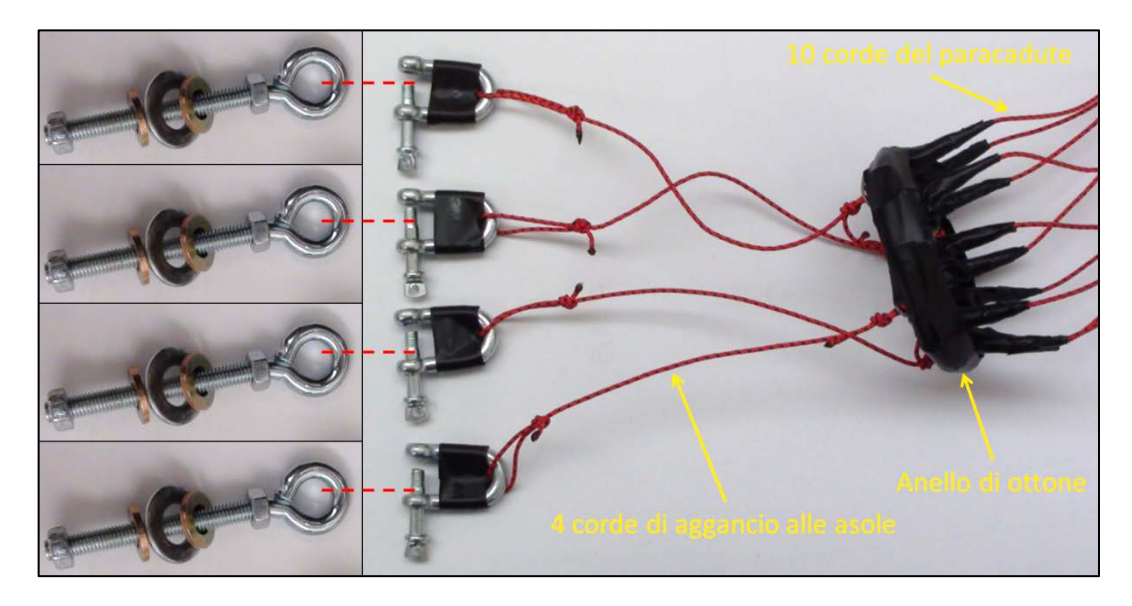

**Figura 27: asole e insieme delle corde**

 $\sim$  57  $\sim$ 

### **Funzionamento del sistema di sgancio**

Al completamento del sistema di sgancio contribuiscono i quattro ganci con corde (riportati nella seguente figura), i quali vanno infilati in altrettanti fori della ruota.

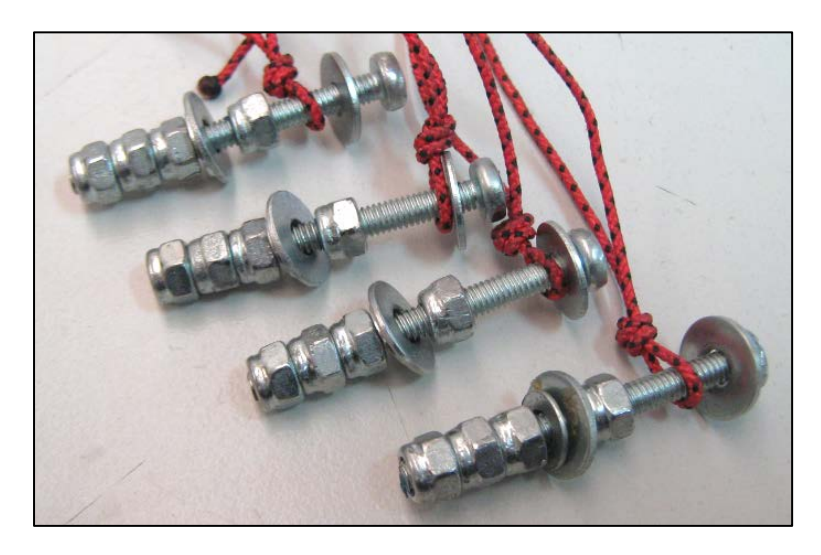

**Figura 28: ganci con corde**

Per l'utilizzo del sistema di sgancio, essi vanno disposti come nella seguente figura.

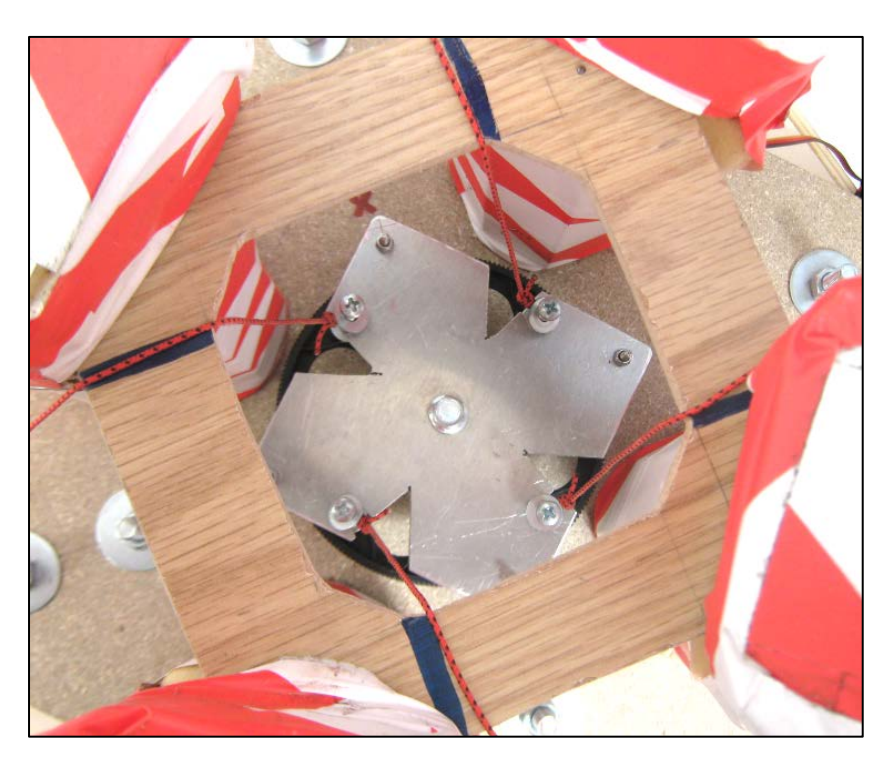

**Figura 29: disposizione dei ganci nel sistema di sgancio**

Le seguenti immagini, tratte da una modellazione CAD<sup>[19](#page-61-0)</sup> del sistema di sgancio, consentono una migliore comprensione della sua composizione.

<span id="page-61-0"></span><sup>&</sup>lt;sup>19</sup> Computer-Aided Design.

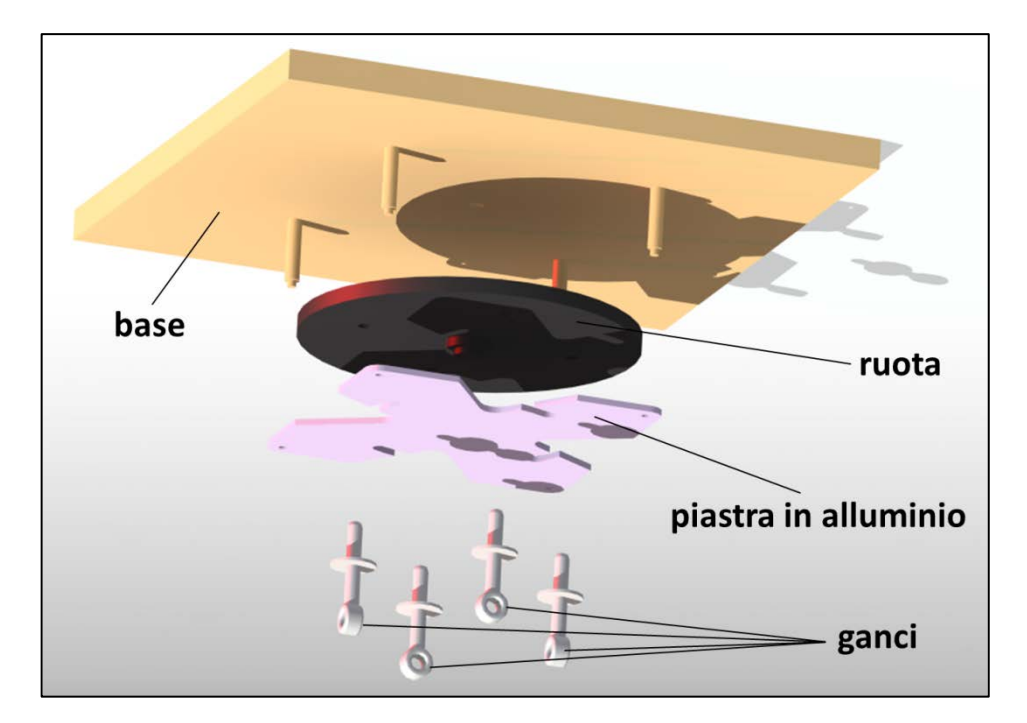

**Figura 30: modello del sistema di sgancio (esploso)**

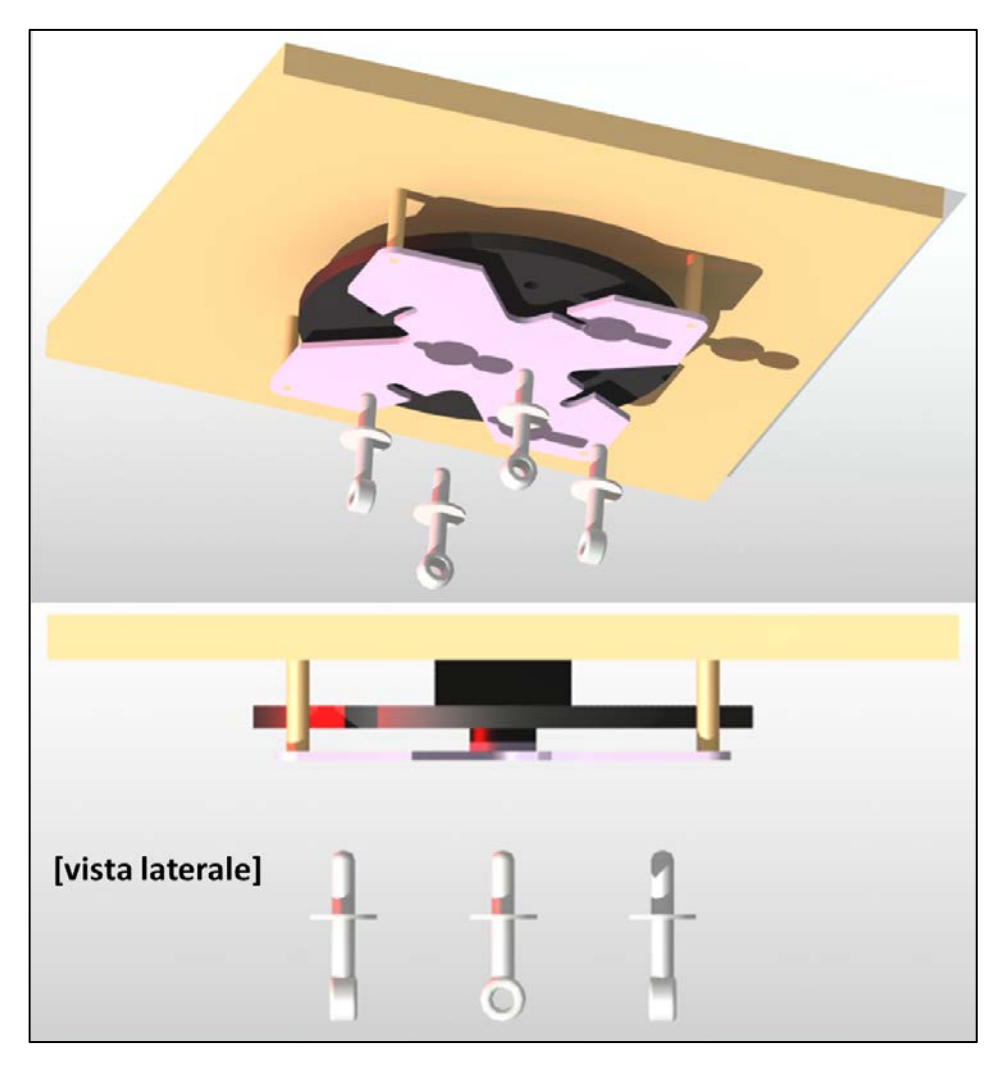

**Figura 31: modello del sistema di sgancio (composizione)**

 $\sim$  59  $\sim$ 

Le seguenti immagini, invece, mostrano la sequenza del funzionamento del sistema di sgancio; si considerino delle forze agenti sui ganci e la base ferma:

- Per quanto riguarda la posizione iniziale, i ganci sono fatti in modo tale da essere vincolati alla piastra in alluminio, quindi alla base;
- La rotazione della ruota rispetto alla base e alla piastra di alluminio trascina con sé i ganci fino a raggiungere una posizione tale per cui il vincolo trai ganci e la piastra di alluminio viene meno;

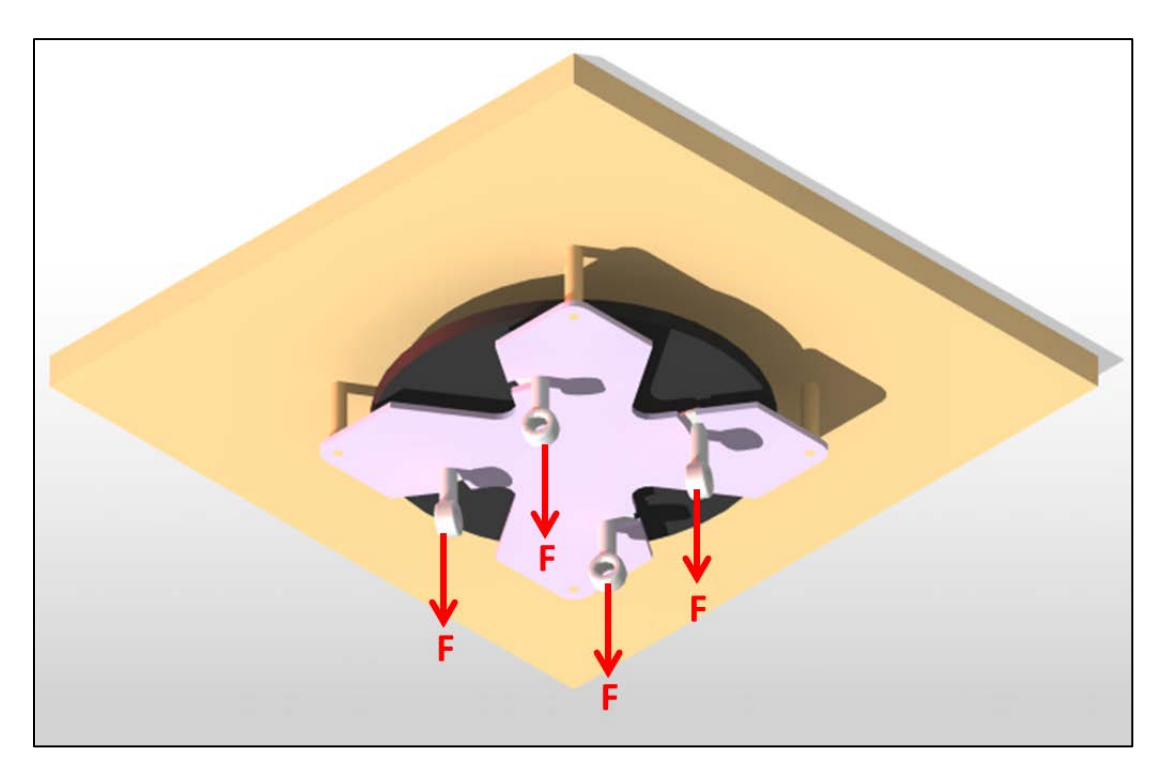

• Quindi i ganci vengono rilasciati e si allontanano trascinati dalle forze.

**Figura 32: sistema di sgancio chiuso**

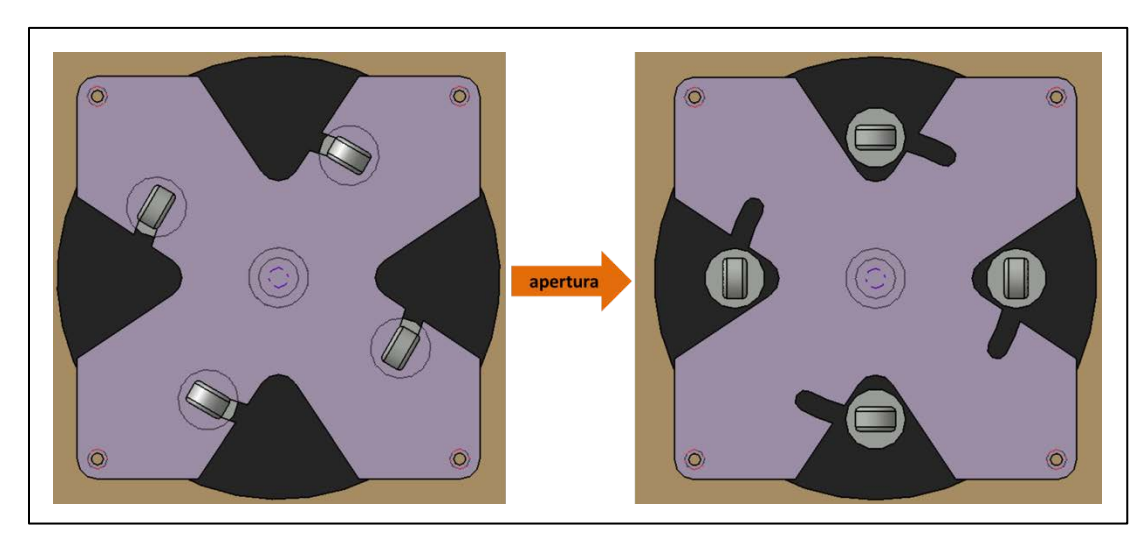

**Figura 33: apertura del sistema di sgancio**

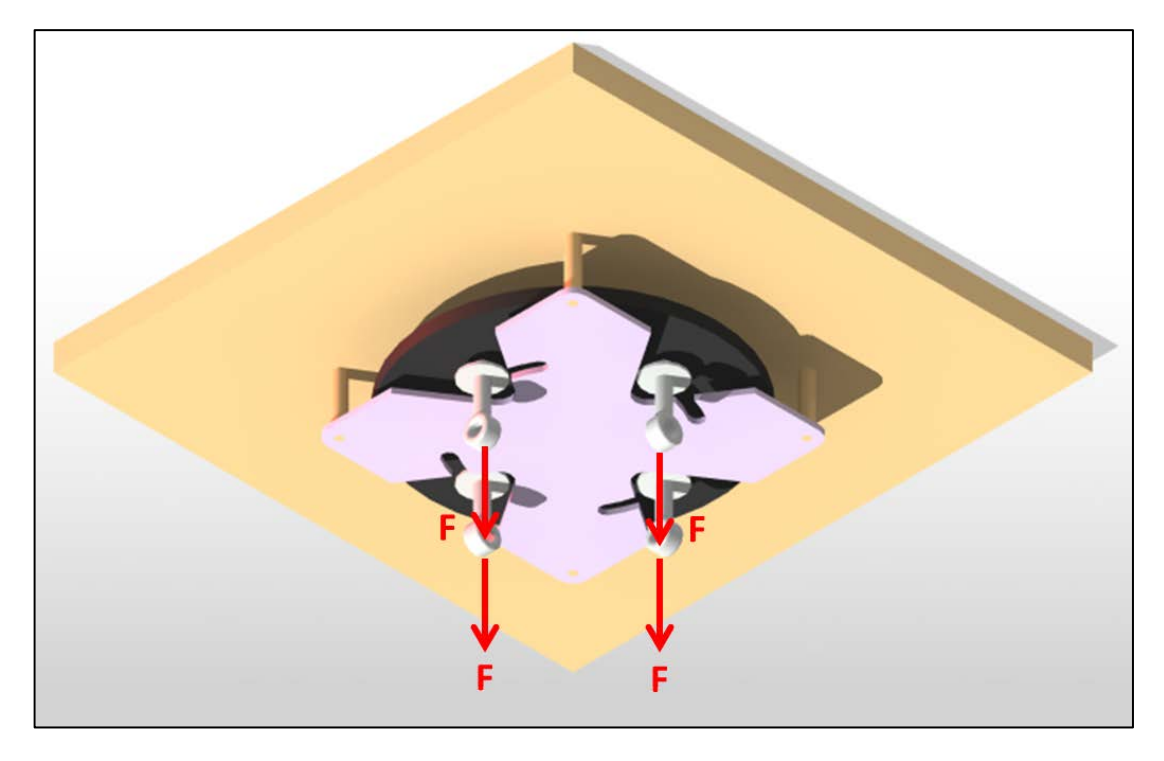

**Figura 34: sistema di sgancio aperto**

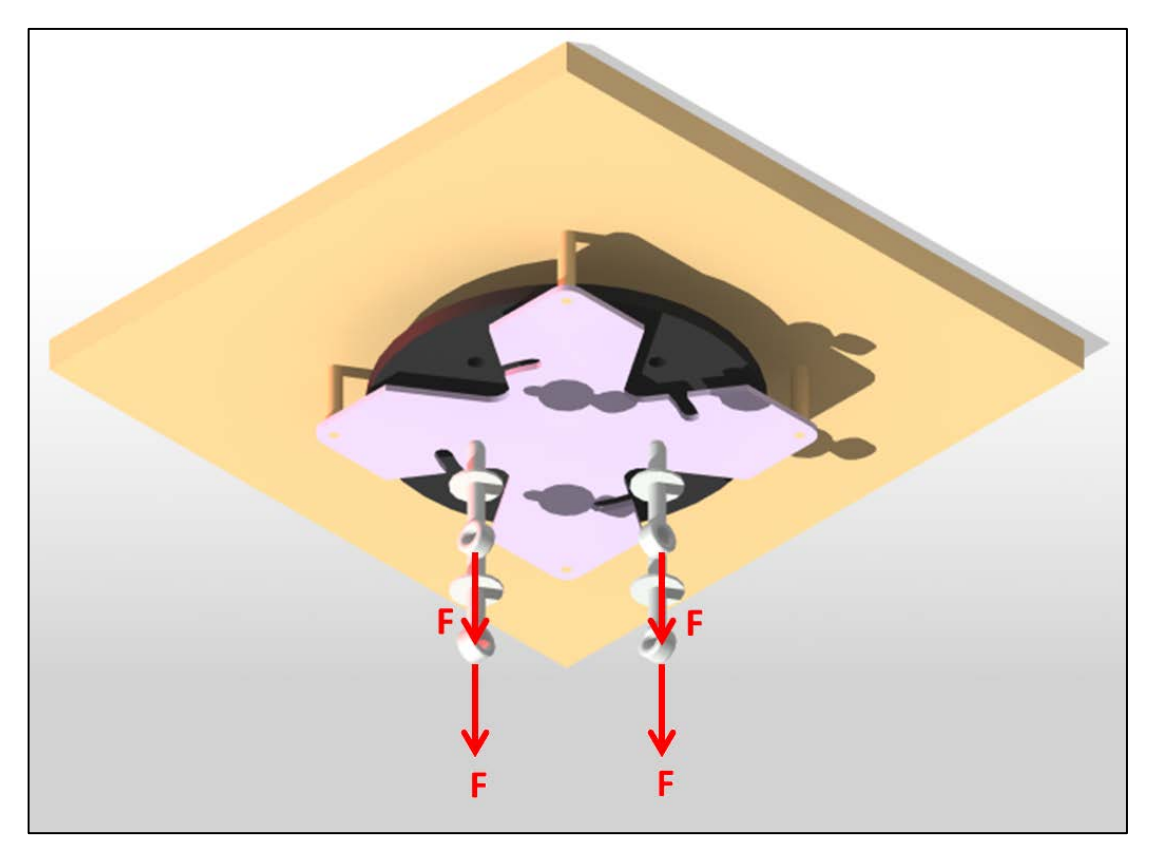

**Figura 35: ganci allontanati**

Nel mock-up costruito, le forze indicate nelle immagini soprastanti trovano origine nel peso del mock-up e il castello citato precedentemente serve proprio per fare in modo che il peso si "trasformi" in tali forze; la seguente immagine chiarisce tale concetto.

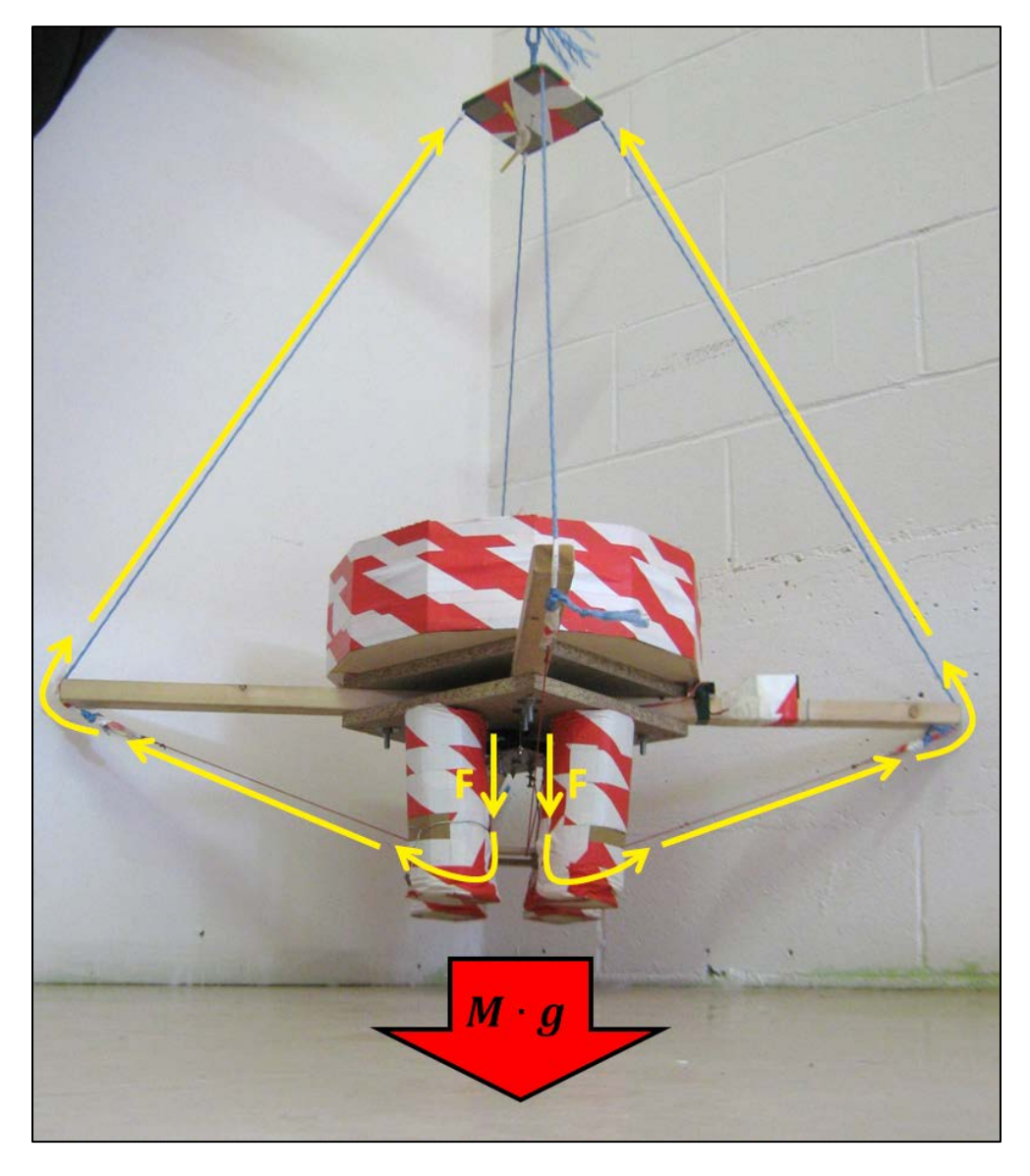

**Figura 36: trasformazione del peso in tensione delle corde**

### **Comando di sgancio**

Il meccanismo di sgancio deve essere comandato da terra, quindi il servocomando è azionato tramite un radiocomando di derivazione aeromodellistica (Graupner JR MX- $12.35MHz$ ).

In particolare si è scelto di utilizzare l'interruttore che di solito è assegnato alla retrazione/estrazione dei carrelli, coi fondo-corsa opportunamente regolati in modo tale da regolare con precisione l'ampiezza della rotazione della ruota; tale regolazione si è resa necessaria per i seguenti motivi:

o Quando il sistema è chiuso, un fondo-corsa scarso non garantirebbe con sicurezza la chiusura, mentre un fondo-corsa abbondante provocherebbe il malfunzionamento e l'usura del servocomando, il quale cercherebbe di forzare i ganci contro la scanalatura della piastra di alluminio;

o Quando il sistema è aperto, un fondo-corsa scarso potrebbe non garantire lo sgancio, mentre un fondo-corsa abbondante potrebbe portare il gancio a incastrarsi contro la piastra in alluminio in fase di apertura.

A bordo del mock-up, la ricevente è collegata a un pacco di batterie da 6V ed è incaricata di comandare e alimentare il servocomando.

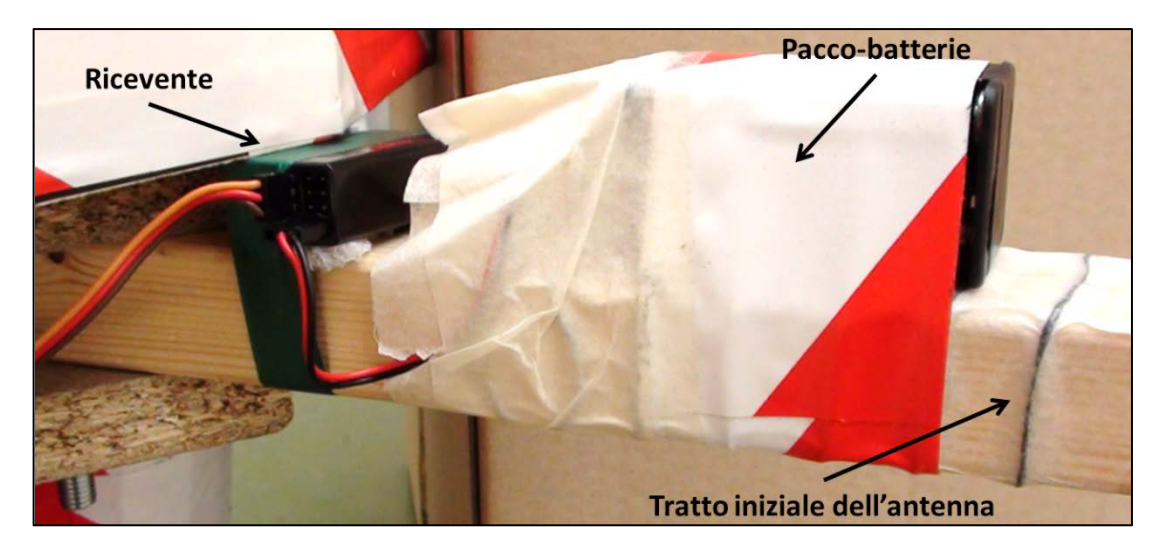

**Figura 37: componenti necessari a bordo del mock-up per comandare lo sgancio**

### **3. Primi test**

In questa parte della tesi, l'impossibilità di mostrare video su carta è piuttosto limitativa, tuttavia si prova a restituire una minima coscienza della realtà dei test mediante immagini.

Durante il mio lavoro di ricerca e sviluppo, in totale sono stati eseguiti sei test utili, ognuno dei quali è stato identificato con un proprio nominativo:

- 1) Maiden test;
- 2) Lucky test;
- 3) Crash test;
- 4) Hardly test;
- 5) Wind-oscillation test;
- 6) Wind-translation test.

In questo paragrafo si presentano i primi tre test, eseguiti senza contenitore e senza paracadute-pilota, col paracadute piegato e disposto sopra il mock-up in maniera piuttosto libera.

#### **Maiden test**

Scopo del "test battesimale" era una prima verifica dell'effettiva funzionalità del paracadute e l'evidenziazione di alcune problematiche di prim'ordine.

Per quanto riguarda la funzionalità del paracadute, il test ha dato esito positivo, nel senso che il rallentamento imposto dal paracadute è stato soddisfacente. Già da questo test si è potuto notare che le fasi che impiegano più spazio (inteso come "metri in altezza") sono quelle necessarie per l'estrazione e il gonfiaggio del paracadute, che nel "modello di caduta" corrispondono alla terza e alla quarta sequenza. Queste fasi sono decisamente trascurabili per un paracadutista che si lancia da molte centinaia di metri di quota, ma risultano fondamentali per il progetto in esame, per il quale si prevedono cadute da altezze decisamente inferiori.

L'evidenza più rilevante ha riguardato le corde, le quali presentano una certa propensione ad annodarsi (nella figura sottostante si può notare un esempio di tale problematica); questo è stato il problema più difficile da risolvere nel progetto.

 $\sim$  64  $\sim$ 

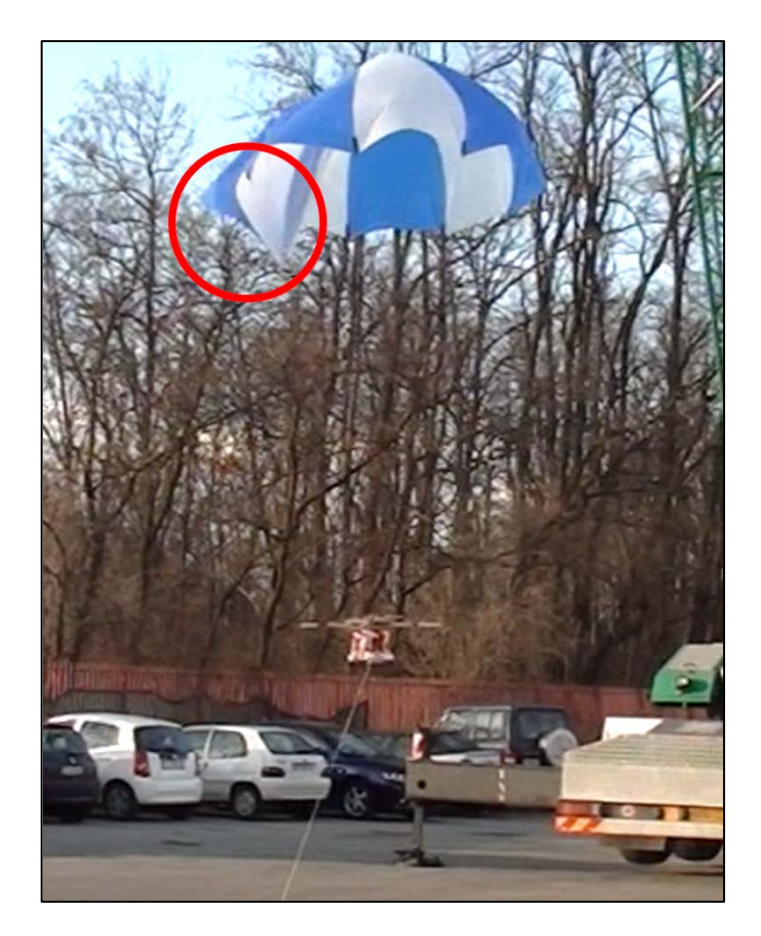

**Figura 38: effetto di un annodamento**

### **Lucky test**

Il secondo test è stato utile per valutare il coefficiente di resistenza del paracadute; per farlo si è calcolata la velocità quando questa era a regime, come illustrato in figura.

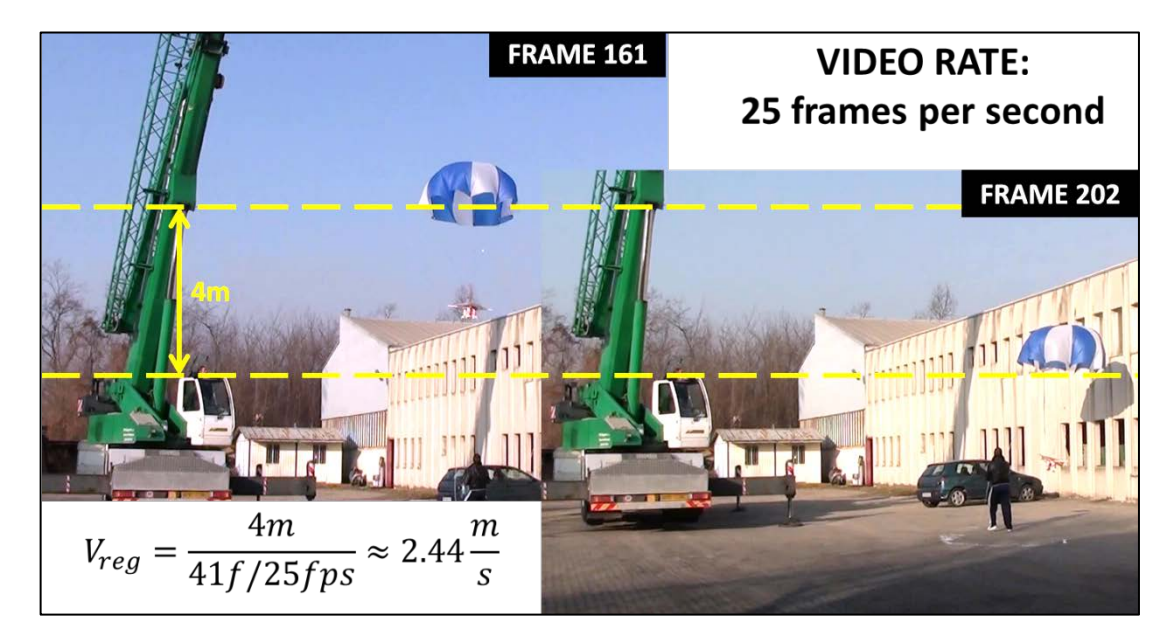

**Figura 39: determinazione della velocità di regime del secondo test**

Sapendo che la massa complessiva per tale test era  $M_{TOT} = 5.2kg$ , imponendo la condizione di equilibrio tra il peso e la resistenza, coi dati a disposizione si è potuto ricavare il coefficiente di resistenza così:

$$
\frac{1}{2} \rho V_r^2 (\gamma + S C_D) = M_{TOT} g
$$

$$
C_D = \frac{2 M_{TOT} g}{\rho V_r^2 S} - \frac{\gamma}{S} \approx 1.49
$$

Nota: come valore di densità è stato utilizzato quello standard a livello del mare secondo il modello ISA<sup>20</sup>, in quanto la temperatura durante il test era di circa 15°C.

#### **Crash test**

Come si può dedurre dal nominativo assegnatogli, l'esito del terzo test è stato piuttosto negativo. Il problema di annodamento delle corde già riscontrato nel primo test è risultato fatale in questo terzo test, culminato con un impatto al suolo dovuto al fatto che il dispiegamento del paracadute è stato praticamente nullo.

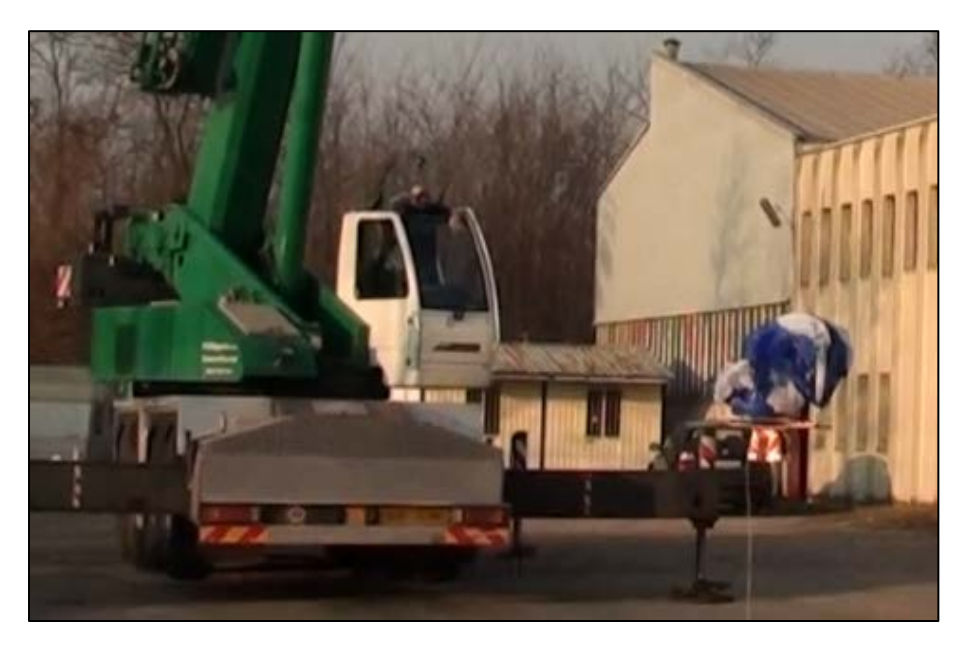

**Figura 40: istante precedente il crash**

Tuttavia anche da questa esperienza si è potuto ricavare un dato, quello relativo al fattore di resistenza del quadrirotore  $(\gamma)$ , in questo modo:

La caduta è avvenuta a partire da  $28m$  di altezza;

<span id="page-69-0"></span> <sup>20</sup> International Standard Atmosphere.

- Per simulare l'assenza del paracadute-pilota si è posto  $C_d = 0$  nel "modello di caduta";
- Per simulare il fatto che il paracadute non si è aperto, si è posto  $\gamma_{p,e} = \gamma_{p,g} = 0$  e  $C_D = 0$  nel "modello di caduta";
- **Tenendo conto della temperatura di circa 20°C, secondo il modello ISA si è posto**  $\rho = 1.204 \frac{k g}{m^3}$ nel "modello di caduta";
- $\blacksquare$  La caduta è avvenuta in 3.0s;
- Il "modello di caduta" è stato eseguito con diversi valori di  $\gamma$  fino a ottenere un risultato concorde col tempo di caduta misurato.

La seguente immagine mostra i risultati ottenuti nelle simulazioni eseguite, le quali hanno portato a stabilire il valore approssimativo  $\gamma = 0.5$ .

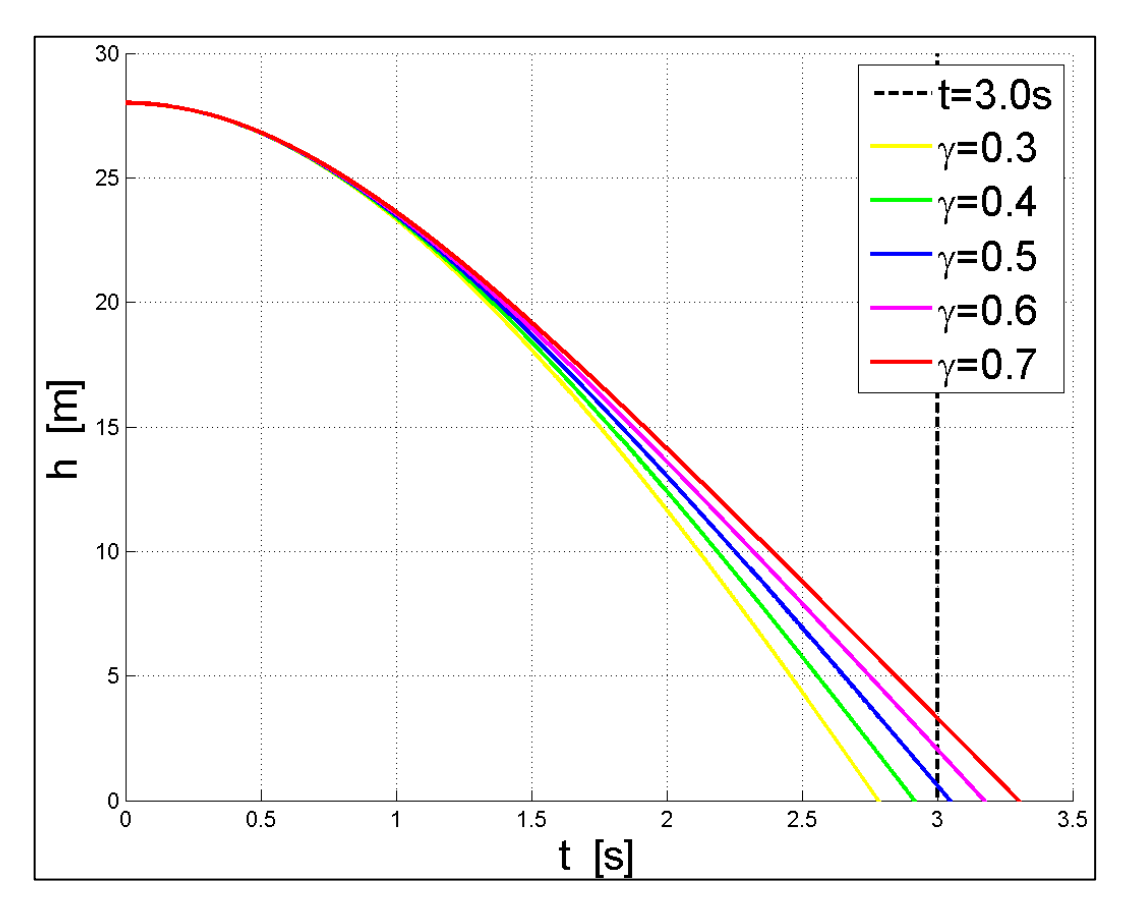

**Figura 41: simulazioni al variare del fattore di resistenza del quadrirotore**

### **4. Aggiunta del paracadute-pilota**

Come affermato in precedenza, per eseguire i test successivi è stato aggiunto il contenitore per il paracadute. Anche la sua integrazione sul mock-up è già stata riportata nel paragrafo riguardante la costruzione del mock-up.

Oltre a tale elemento, i test successivi sono caratterizzati dalla presenza del paracadutepilota, che nelle intenzioni di progetto deve essere espulso per poi trascinare con sé il paracadute fuori dal contenitore e aiutarlo nel suo gonfiaggio.

I primi test hanno evidenziato la criticità dello spazio impiegato nelle fasi di gonfiaggio del paracadute. Quindi, per non aggiungere ulteriori ritardi all'effettività del sottosistema-emergenza, si è deciso di realizzare un paracadute-pilota che fosse già gonfio. Tale intenzione è stata raggiunta irrigidendo i bordi del paracadute-pilota mediante del filo di ferro, in modo tale che esso, una volta espulso, fosse già effettivo.

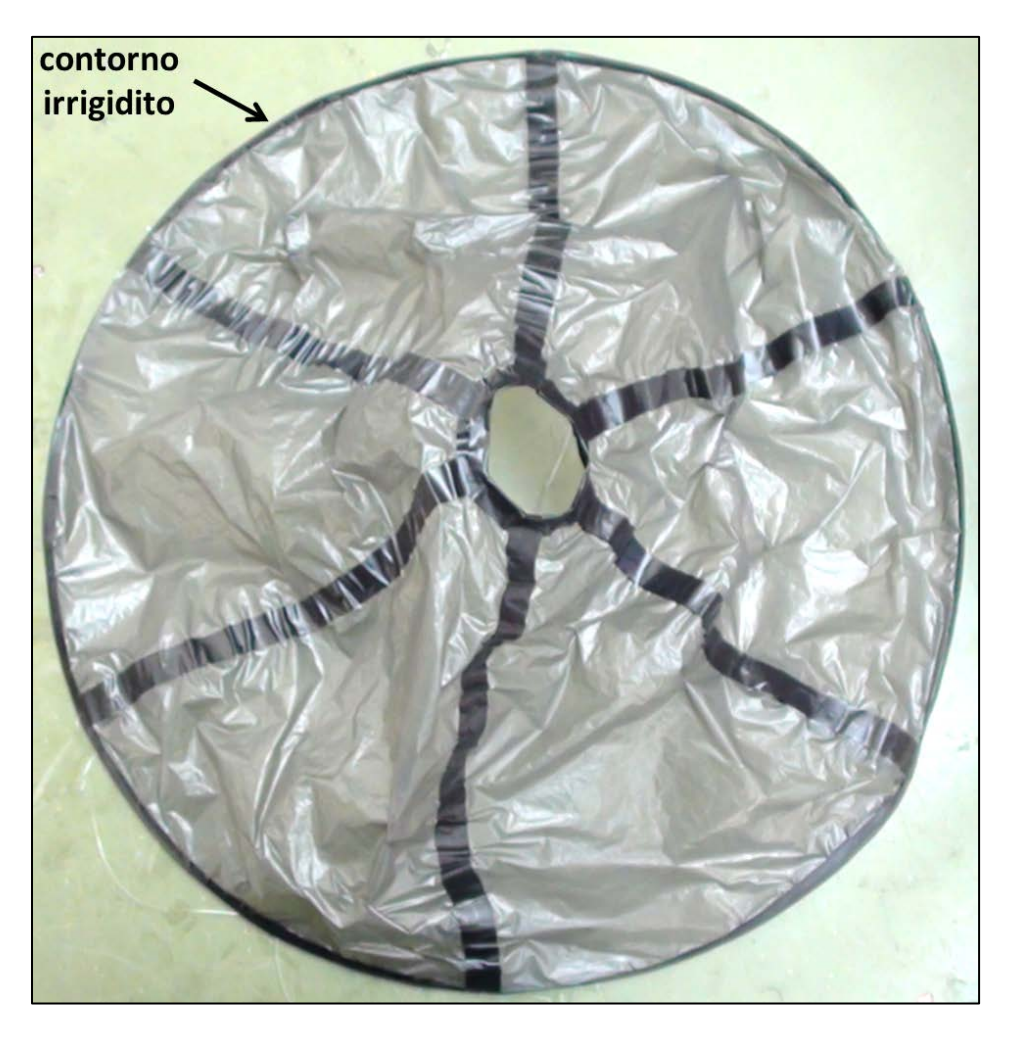

**Figura 42: paracadute-pilota realizzato con contorno irrigidito**
#### **Realizzazione**

Come si può dedurre dall'ultima immagine riportata, viste le sue dimensioni ridotte e il notevole vantaggio economico, il paracadute-pilota è stato realizzato "fai-da-te", utilizzando come materiali un sacco per la raccolta dei rifiuti urbani e del nastro isolante.

Innanzitutto è stato utilizzato il programma per la generazione delle forme degli spicchi di un paracadute. Si è stampato uno spicchio in dimensioni reali (scala 1:1) e poi è stata ritagliata una sagoma su cartone.

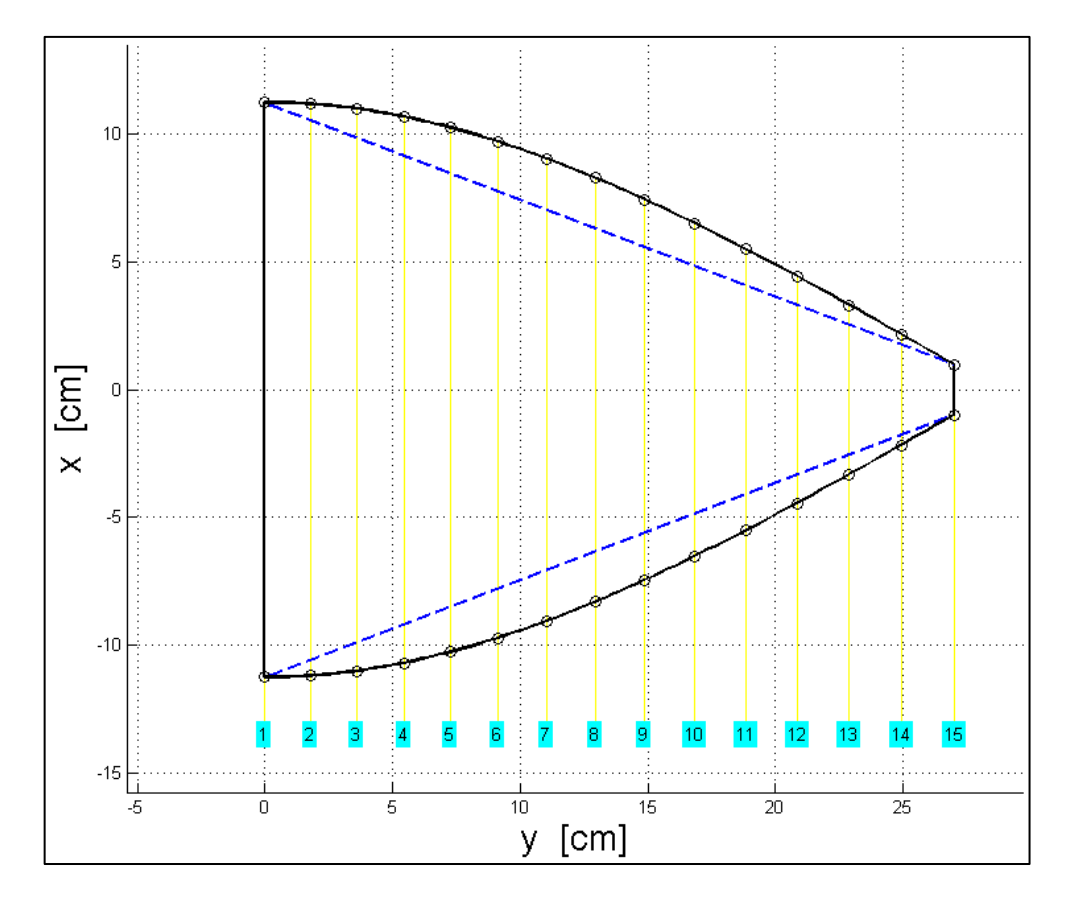

**Figura 43: forma degli spicchi del paracadute-pilota**

Successivamente, con l'aiuto di tale sagoma, sono stati ritagliati sei spicchi, i quali sono stati giuntati tramite il nastro isolante, utilizzato anche per il rinforzo del camino. Infine si è aggiunto il filo di ferro e si è "chiuso" il contorno ancora col nastro isolante.

La massa complessiva è risultata essere pari a circa  $30q$ .

### **Dimensionamento**

Per quanto riguarda le dimensioni, poiché il paracadute-pilota deve stare già gonfio all'interno del contenitore, il suo diametro deve essere tale da poter essere contenuto en-

 $\sim 69 \sim$ 

tro due lati opposti del contenitore; essendo questi distanti 46cm, si è deciso di assegnare al paracadute-pilota un diametro di 45cm<sup>21</sup>. Questa soluzione risulta conveniente anche dal punto di vista della "disposizione" dei componenti all'interno del contenitore, in quanto il paracadute-pilota giace sempre aperto sopra il paracadute.

In realtà, vista l'assenza del meccanismo di espulsione del paracadute pilota, nei test il paracadute-pilota è stato utilizzato già estratto, come mostrato nella seguente figura.

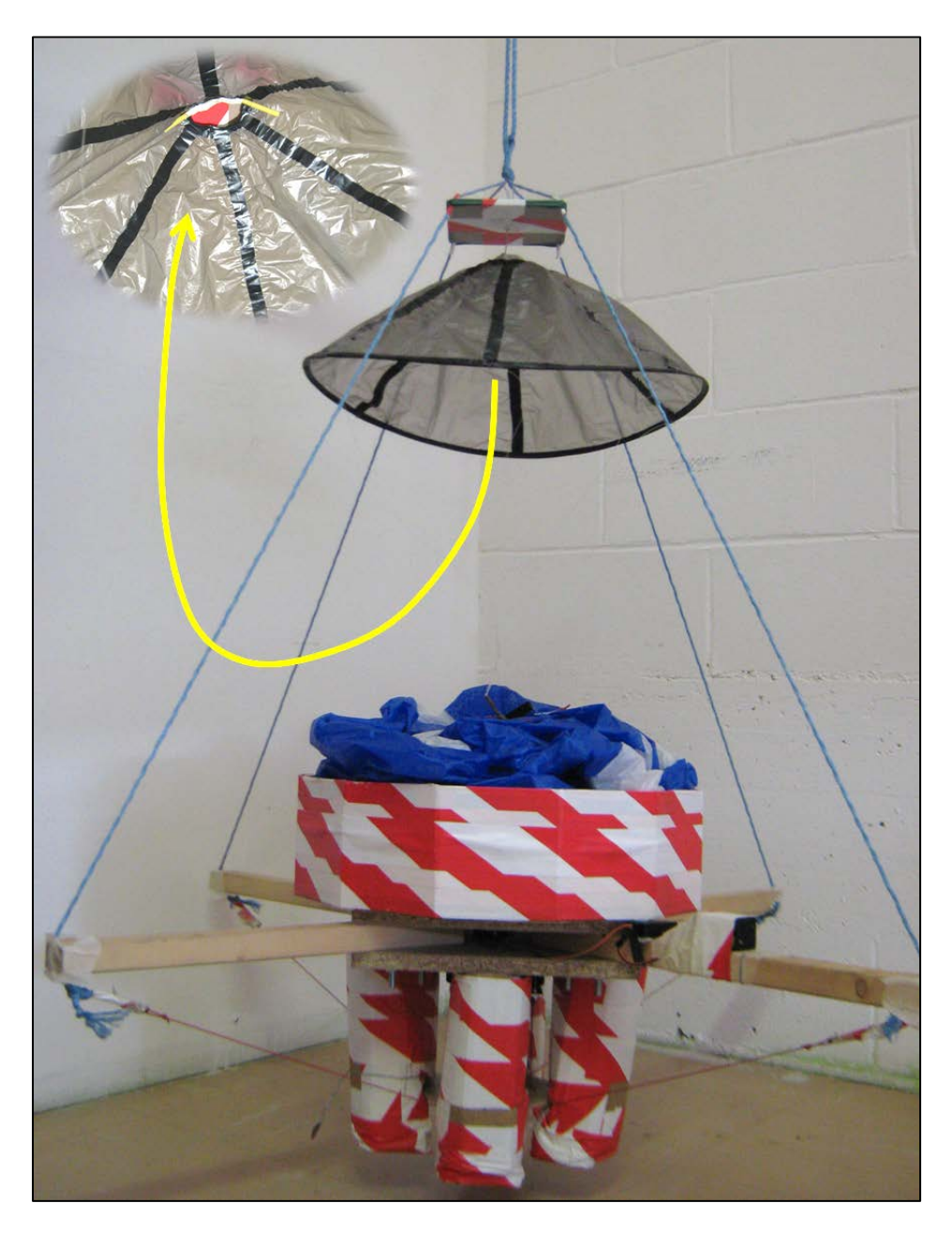

**Figura 44: disposizione del paracadute-pilota sul mock-up**

 <sup>21</sup> In futuro il paracadute pilota dovrà essere reso più efficiente in quanto dovrà essere anche più piccolo, infatti le dimensioni attuali del corpo centrale del P2B sono di circa 35cm, mentre quelle del mock-up sono di circa 46cm; in alternativa si dovrà trovare un modo per alloggiare il paracadute in modo migliore, idea alla quale si accennerà nel seguito.

Essendo la realizzazione piuttosto artigianale, in via conservativa si è ipotizzato un coefficiente di resistenza pari a  $C_d = 1.2$ . Con tale valore e ipotizzando una tensione di estrazione pari a  $T_2 = 7N$ , leggermente superiore al peso del paracadute, la simulazione della seconda sequenza del "modello di caduta" (fase D) restituisce il seguente grafico.

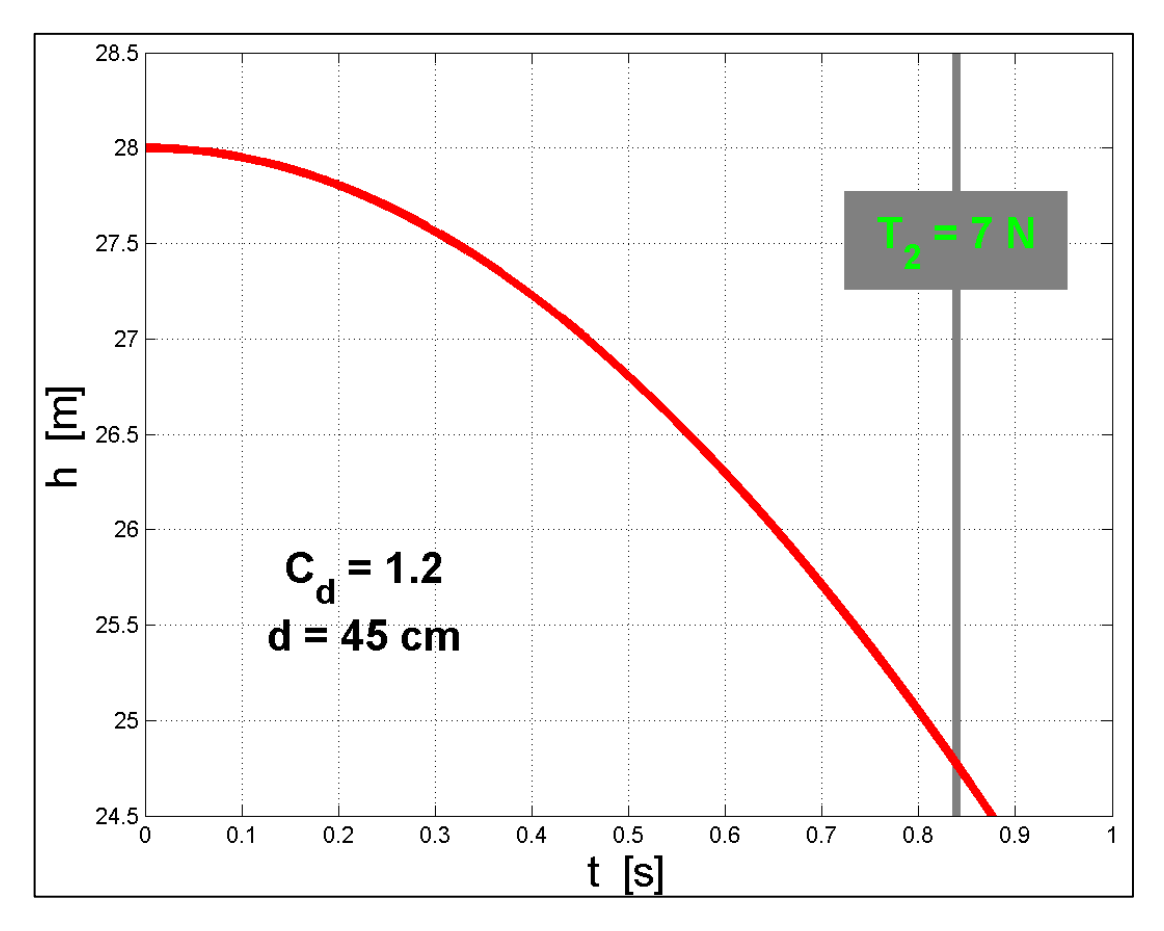

**Figura 45: simulazione per il paracadute-pilota**

Come si può notare, si stima che l'altezza trascorsa tra il momento in cui il paracadutepilota è gonfiato e il momento in cui viene raggiunta la tensione di estrazione del paracadute sia di poco superiore ai  $3m$ , accettabile.

# **5. Sistema per la raccolta delle corde**

L'idea più semplice ma al tempo stesso efficace introdotta nel progetto è quella riguardante il sistema per la raccolta delle corde.

Tale problema è stato il più difficile da affrontare perché da un lato l'annodamento delle corde può avere effetti catastrofici, mentre d'altra parte è difficile ideare e costruire sistemi leggeri e semplici in grado di raccogliere efficacemente le corde.

Dapprima sono stati ideati diversi sistemi per la raccolta delle corde basati su "arrotolamento" delle stesse attorno a cilindri, come per esempio quelli mostrati nei seguenti disegni.

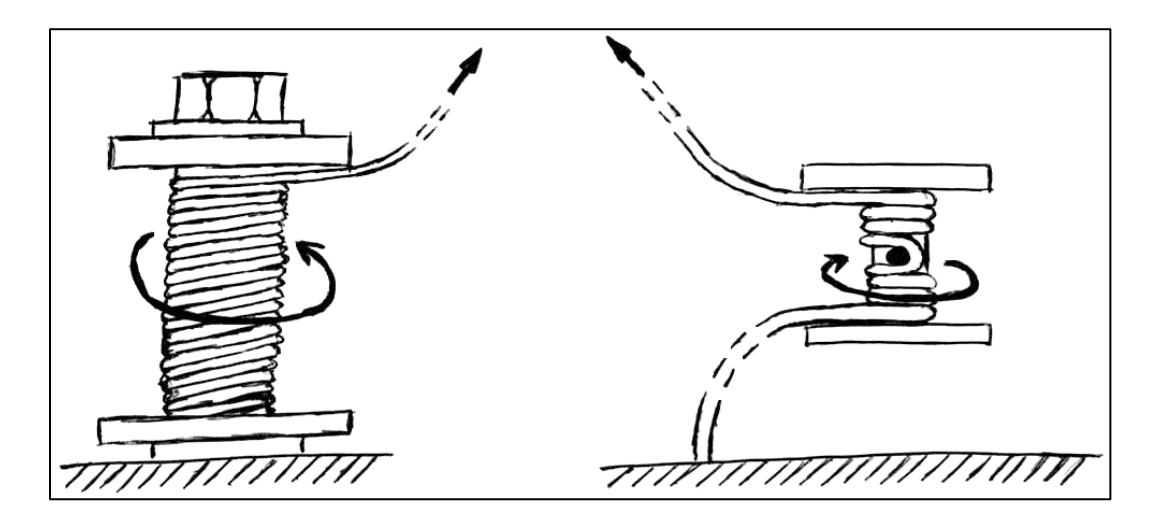

**Figura 46: disegni di due esempi di sistemi per la raccolta delle corde ad "arrotolamento"**

Tali sistemi non avrebbero garantito un raccoglimento efficiente, principalmente per due motivi:

- o All'interno del contenitore, in assenza di tensione, le corde sarebbero state libere di srotolarsi;
- o Lo stesso processo di srotolamento risulta essere piuttosto pericoloso dal punto di vista dell'annodamento delle corde.

Dunque si è deciso di introdurre dei sistemi "a flauto andino" estremamente semplici, mostrati nella seguente immagine. Tali sistemi consistono in batterie di tubetti vincolati alle pareti del contenitore: i fili vengono inseriti opportunamente nelle batterie di tubetti, garantendo un'agevole estrazione quando tirati ma anche una notevole resistenza al rilascio quando non vengono tirati.

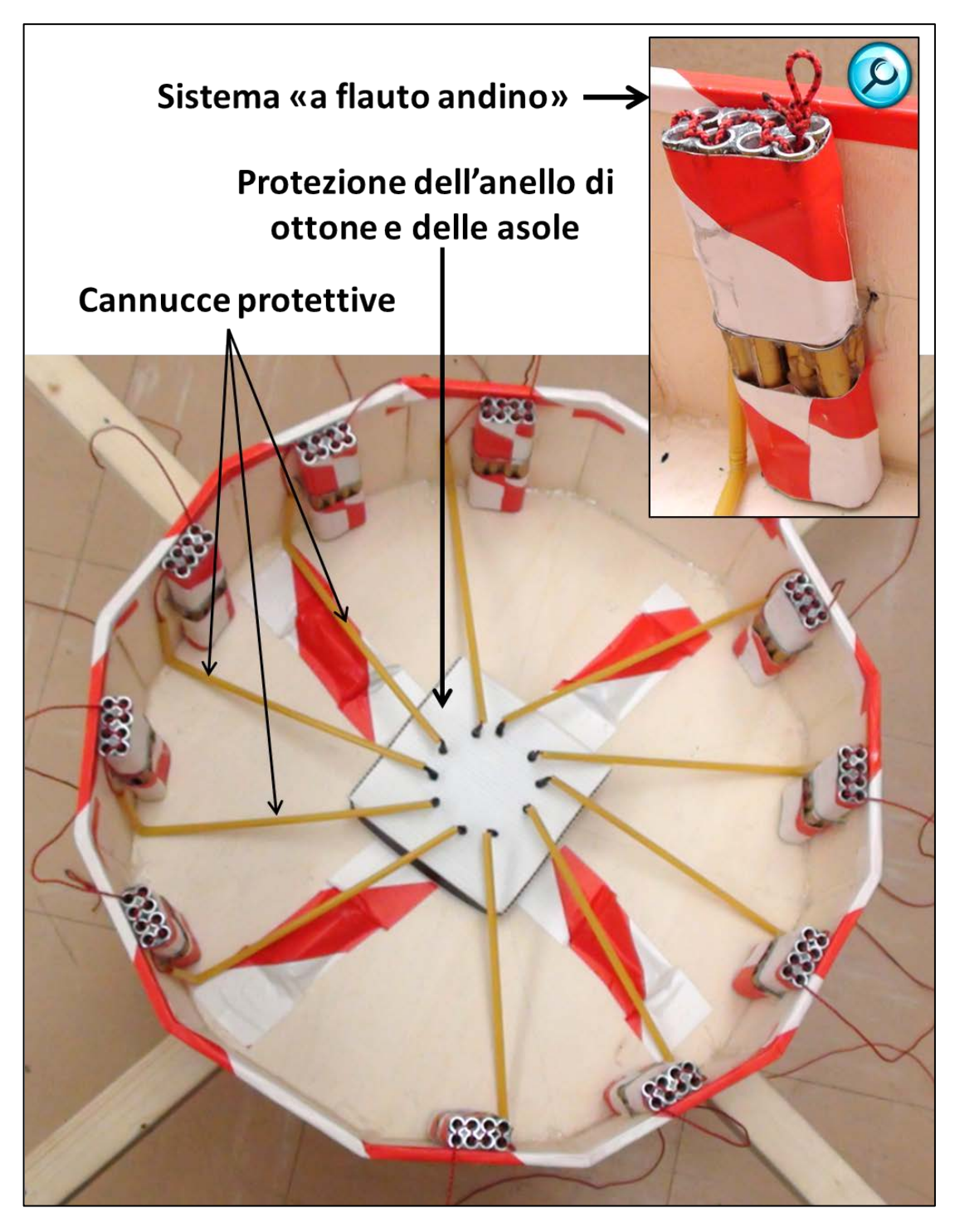

**Figura 47: sistema per la raccolta delle corde**

Oltre a tali sistemi "a flauto andino", per scongiurare ulteriormente il pericolo di annodamento delle corde, sono stati introdotti i seguenti componenti (mostrati anch'essi nella figura soprastante):

- Un coperchio di cartone che contiene l'anello di ottone collegato alle quattro asole del mock-up e alle dieci corde del paracadute;
- Dieci cannucce, le quali non sono vincolate al mock-up ma sono solamente dispo-

ste attorno alle altrettante corde del paracadute, come protezione.

Come si può notare dalla figura, le cannucce si diramano dall'anello nascosto sotto il coperchio di cartone, le corde giacciono nel loro tratto iniziale all'interno cannucce per poi essere inserite all'interno delle batterie di tubetti, lasciando fuori le sole estremità che andranno attaccate alle asole del paracadute tramite moschettoni.

# **6. Test successivi**

I test riportati in questo paragrafo sono stati utilizzati per verificare il corretto funzionamento del progetto in seguito alle modifiche aggiunte a valle dei primi tre test e per identificare i parametri del "modello di caduta".

Ovviamente tale identificazione si limita alle fasi effettivamente osservabili; nella seguente tabella compaiono in rosso le fasi e gli istanti che non possono essere carpiti dai test effettuati:

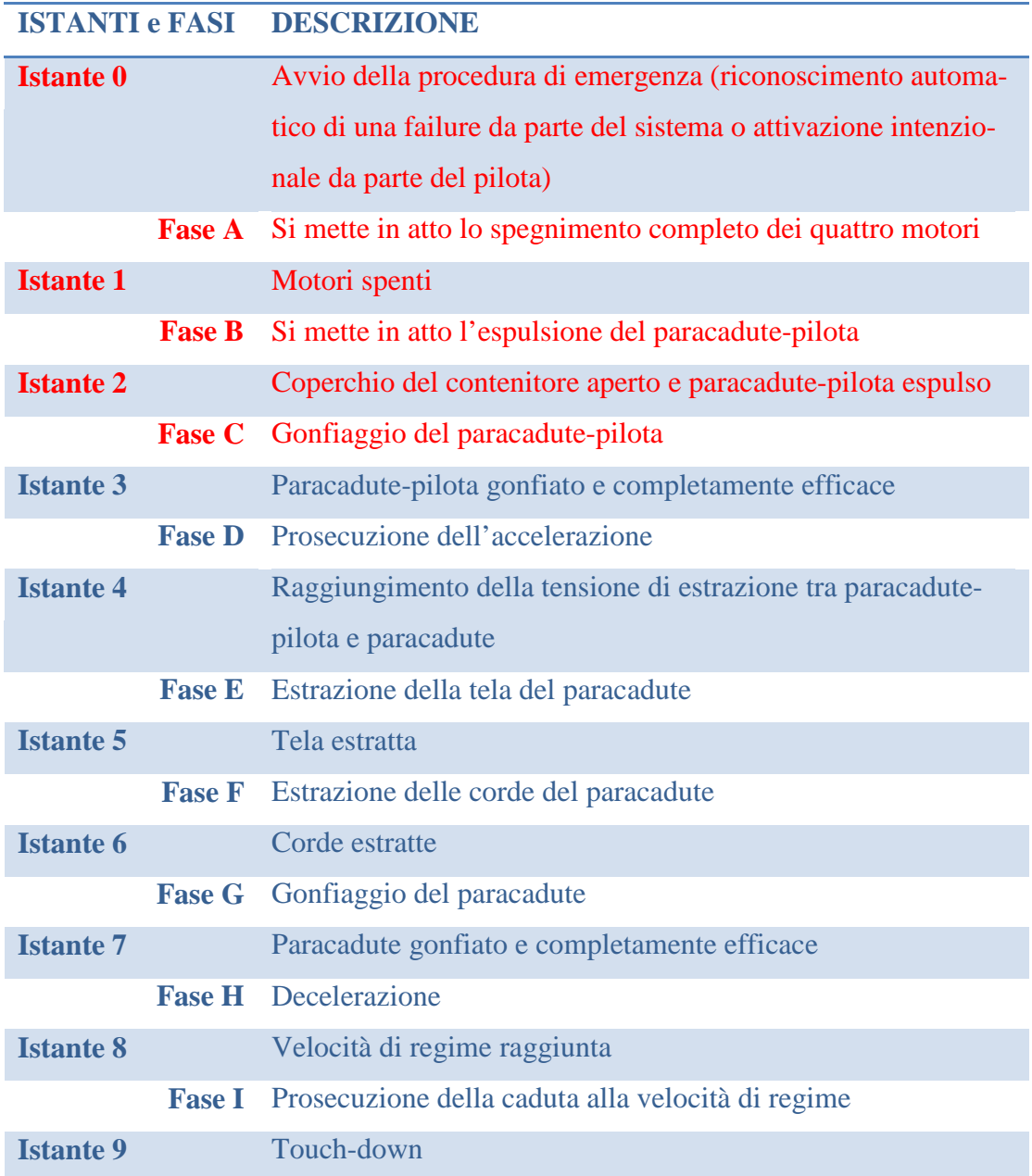

La tecnica utilizzata per analizzare le cadute si basa sulle seguenti azioni:

- Si misura l'altezza dalla quale avviene lo sgancio del mock-up;
- Si riprende la caduta con una videocamera;
- Si procede con l'elaborazione dei video sovrapponendogli una scala;
- Si ricostruisce la storia dell'altezza nel tempo;
- Eventuali velocità vengono stimate come rapporti incrementali tra le variazioni di altezza in determinati intervalli di tempo.

L'alternativa disponibile in Aermatica sarebbe stata l'utilizzo dell'AHRS adottato su uno dei velivoli prototipali dell'azienda. Tale strada avrebbe portato alla raccolta di dati molto precisi ma d'altro canto avrebbe complicato il mock-up e soprattutto avrebbe introdotto il rischio di danneggiare componenti molto costosi.

#### **Hardly test e identificazione dei parametri**

Sebbene il raggiungimento della velocità di regime sia avvenuto al limite, molto vicino al touch-down, tra quelli eseguiti il quarto test è risultato essere il più adatto al processo di identificazione.

Sono stati introdotti i parametri già identificati precedentemente ( $C_p = 1.49$  e  $\gamma = 0.5$ ) e, in accordo col modello ISA, si è posto  $\rho = 1.184 \frac{k g}{m^3}$ , in quanto il test è stato eseguito a circa  $25^{\circ}$ C. Gli altri valori noti per il test sono:

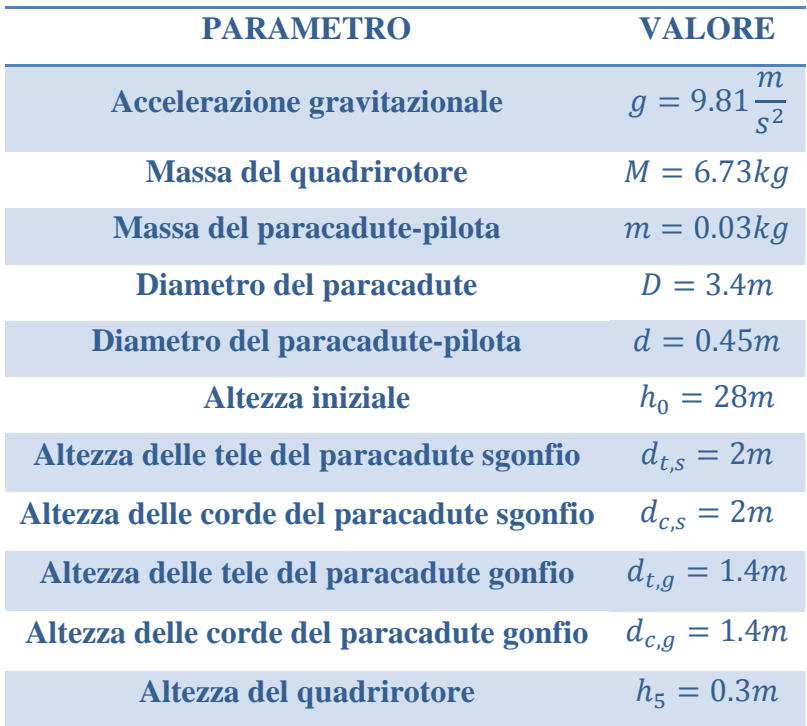

Per quanto riguarda il tempo fino al raggiungimento del gonfiaggio del paracadutepilota, si è posto  $\tau_1 = 0$ s in quanto nei test il paracadute-pilota era già effettivo.

Gli altri parametri, vero oggetto dell'identificazione, sono stati fatti variare fino a ottenere una buona coincidenza trai dati sperimentali e la storia ricostruita tramite il programma di implementazione del "modello di caduta"; la migliore sovrapposizione è stata ottenuta ponendo:

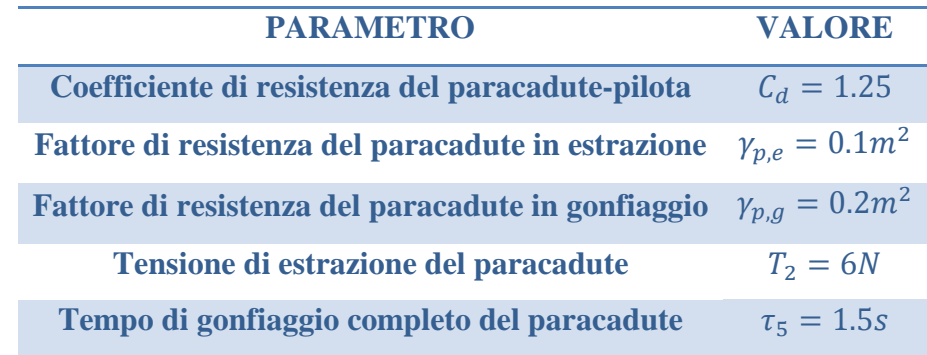

La seguente figura riporta il confronto tra il modello e i dati sperimentali (linea nera), che come si può notare si sovrappongono piuttosto fedelmente.

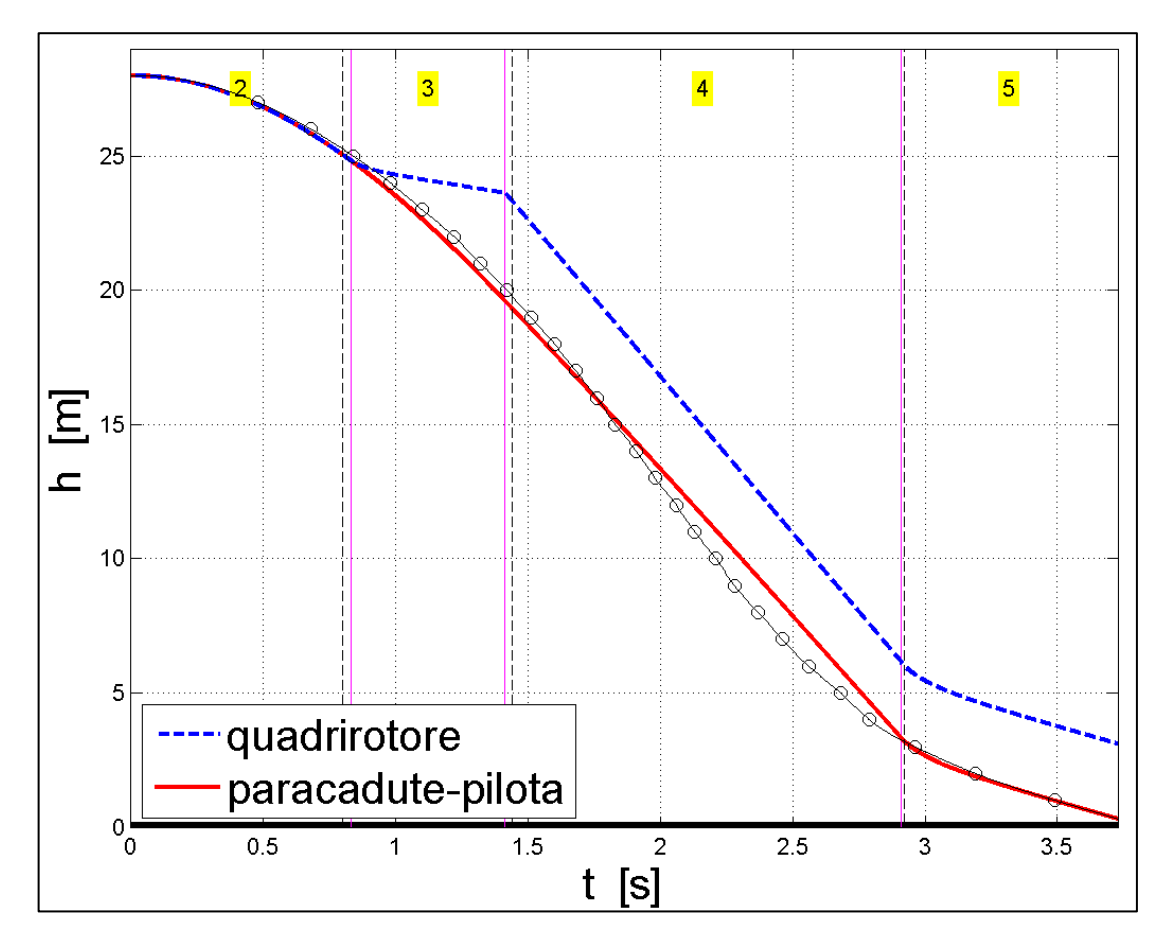

**Figura 48: confronto trai dati sperimentali (linea nera) e il modello opportunamente identificato**

Si può dire che questo test sia stato piuttosto gratificante, in quanto il sistema è risultato essere molto efficace  $(V_t = 2.82 \frac{m}{s})$  sebbene l'altezza di sgancio fosse piuttosto bassa  $(soli 28m)$ .

Riportandosi ai dati standard di 8kg, 35m e  $\rho = 1.225 \frac{k g}{m^3}$ , il modello restituisce il risultato  $V_t = 3.0 \frac{m}{s}$ , accettabile con un certo margine, dal momento che il requisito impone  $V_t \leq 3.5 \frac{m}{s}$ .

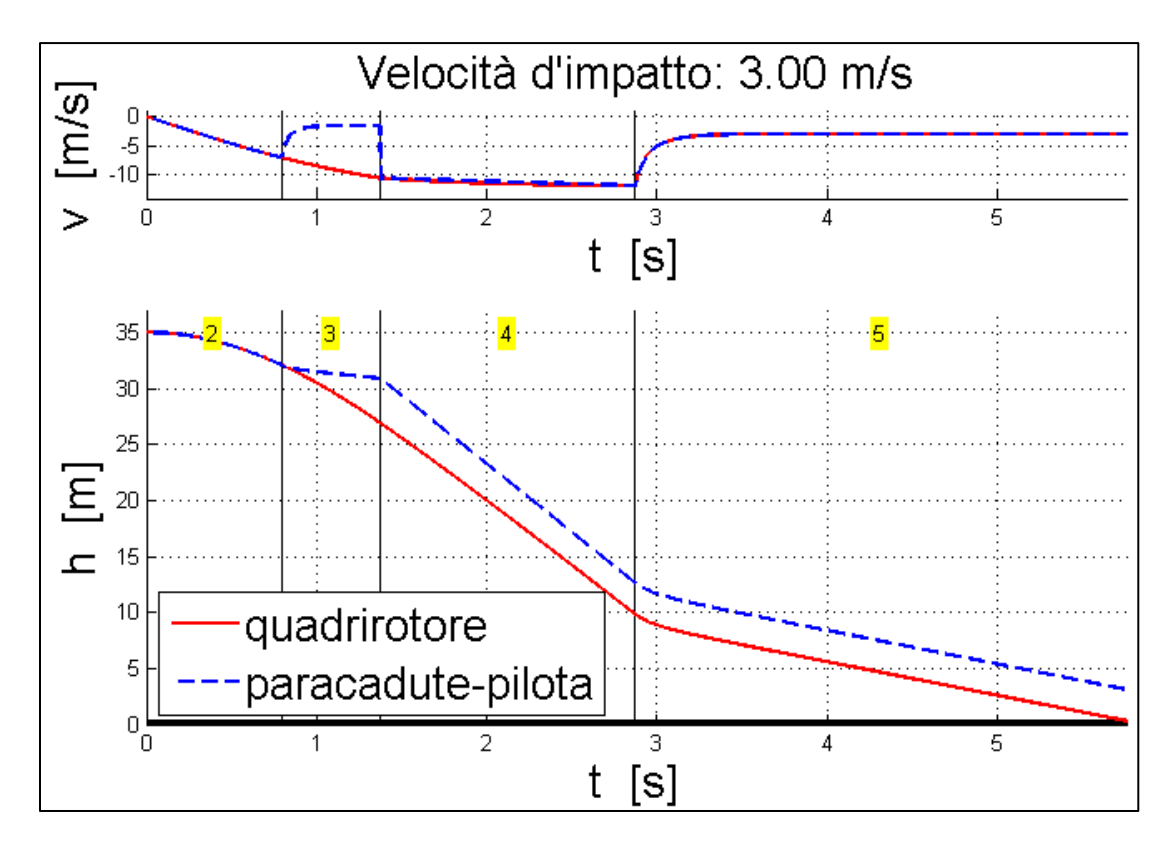

**Figura 49: risultati del modello con dati standard**

Sebbene il margine risulti piuttosto ampio, è inopportuno ridurre le dimensioni del paracadute, in quanto tale margine consente al paracadute stesso di mantenere una certa efficacia anche qualora intervengano delle oscillazioni del mock-up, come mostrato nel test successivo (wind-oscillation test). Inoltre tale margine permette di accettare i risultati anche in condizioni peggiori rispetto a quelle standard.

#### **Wind-oscillation test**

Gli ultimi due test sono stati effettuati nonostante nei giorni accordati con Fratelli Cagnola le condizioni di vento non fossero accettabili per il volo reale del P2B, dunque da un certo punto di vista costituiscono una "verifica di robustezza" del progetto.

 $\sim$  78  $\sim$ 

Nel seguente grafico si confronta il modello identificato nel sotto-paragrafo precedente col quinto test: una raffica occorsa durante la fase terminale della caduta ha determinato una notevole oscillazione del mock-up nella fase in cui il paracadute era effettivo, dunque soprattutto nell'ultima sequenza i risultati sperimentali si discostano da quelli del modello, con un errore dall'andamento quasi-armonico.

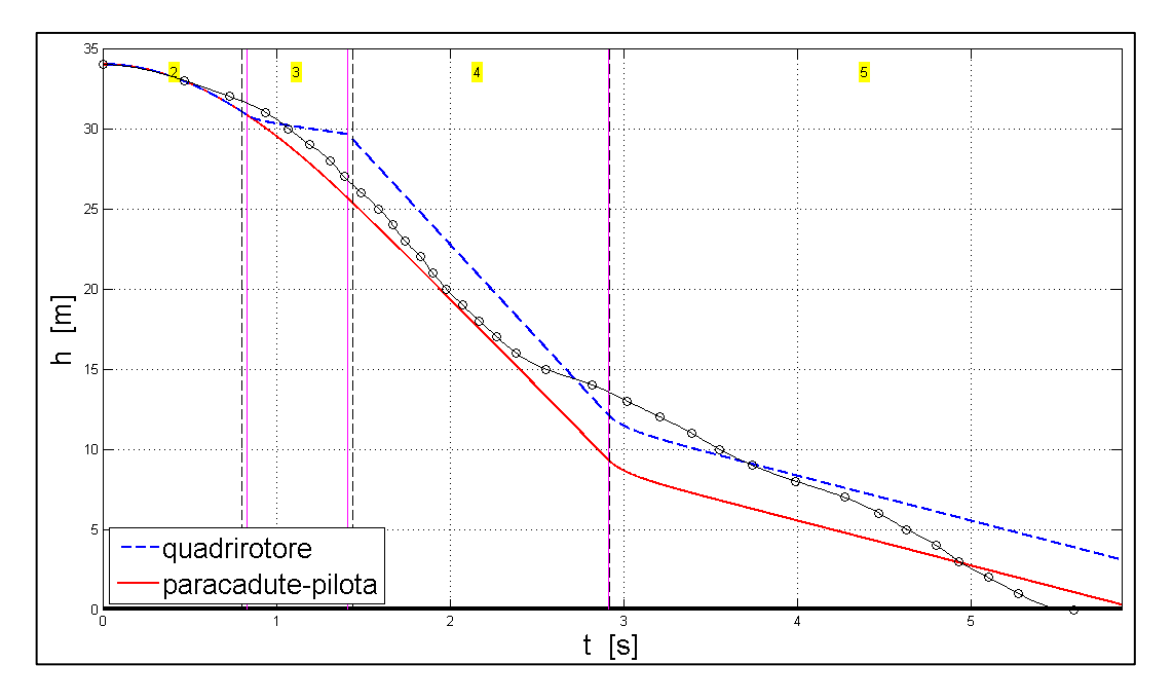

**Figura 50: confronto trai dati sperimentali del quinto test (linea nera) e il modello**

Le oscillazioni hanno portato a una notevole riduzione dell'efficacia del paracadute, la quale a sua volta ha portato a una caduta piuttosto brusca, sebbene ovviamente molto migliore rispetto a una caduta senza paracadute. In ogni caso si ricorda che in tali condizioni di volo il P2B non avrebbe potuto decollare.

Si esplica brevemente il principio secondo cui le oscillazioni portano a una riduzione dell'efficacia del paracadute, i.e. della sua resistenza. Per farlo si analizza la sola direzione perpendicolare al suolo, ignorando la componente a esso parallela.

Dette  $V$  e  $S$  rispettivamente la componente verticale della velocità e la superficie del paracadute a essa normale, secondo la formula generale si ha:

$$
D=\frac{1}{2}\,\rho\,C_D\,V^2\,S
$$

Quando l'asse del paracadute è dritto si ha semplicemente  $S = S_0$  (superficie massima) e quindi:

 $\sim$  79  $\sim$ 

$$
D = \frac{1}{2} \rho C_D V^2 S_0 = D_0
$$

Qualora l'asse del paracadute fosse inclinato di un angolo  $\delta$ , la superficie effettiva risulterebbe ridotta a  $S = S_0 \cos \delta$ . Ipotizzando che per inclinazioni contenute il coefficiente di resistenza del paracadute non vari, si ottiene:

$$
D = \frac{1}{2} \rho C_D V^2 S_0 \cos \delta \le D_0
$$

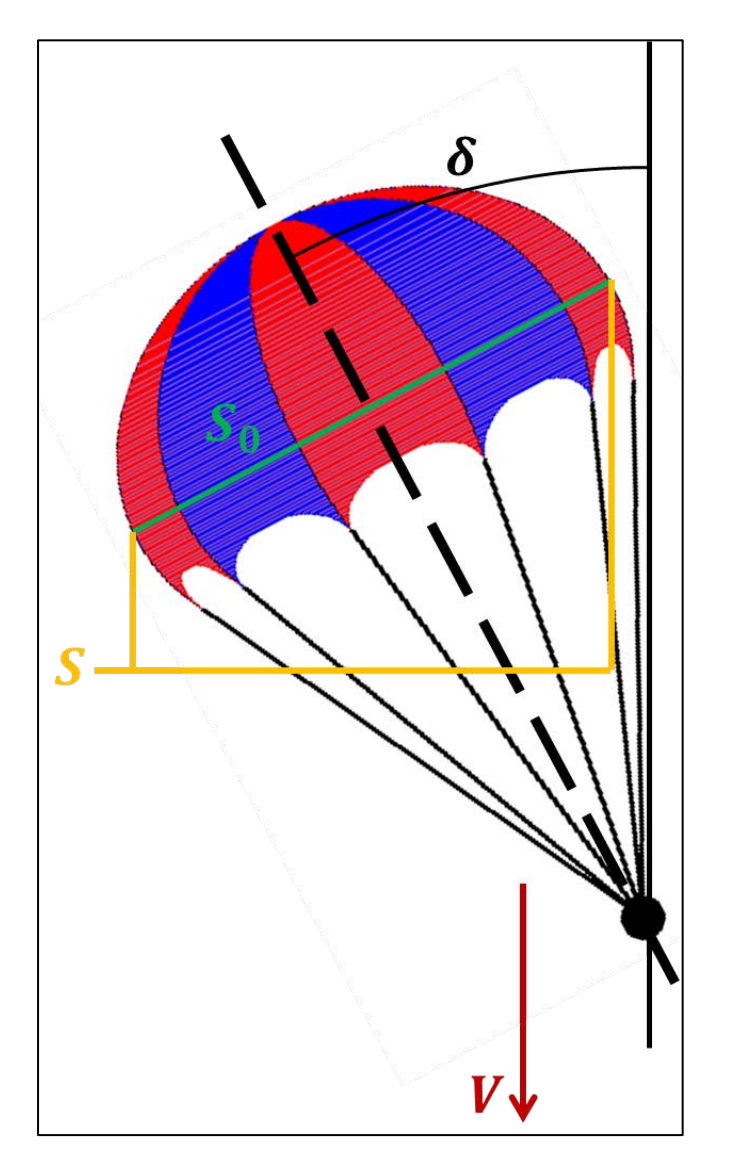

**Figura 51: effetto dell'inclinazione del paracadute**

Le oscillazioni possono essere descritte come  $\delta = \delta_0 \sin(\omega \cdot t)$ , quindi nel complesso si ottiene:

$$
D(t) = \frac{1}{2} \rho C_D V^2 S_0 \cos[\delta_0 \sin(\omega t)] \le D_0
$$

#### **Wind-translation test**

Diversamente dal quinto test, nel quale la raffica è occorsa durante la fase terminale della caduta, nel sesto e ultimo test la raffica è occorsa prima, durante la fase di gonfiaggio del paracadute.

Tale situazione ha portato a una notevole riduzione del tempo di gonfiaggio del paracadute, che per effetto della pressione dinamica maggiore è diventato effettivo più velocemente. L'atterraggio è stato abbastanza dolce per quanto riguarda la componente verticale della velocità, sebbene sia stato caratterizzato da una componente orizzontale di velocità non indifferente.

D'altro canto, però, il paracadute è stato trascinato piuttosto lontano rispetto al punto di sgancio. Questo effetto è assolutamente negativo perché, se nella realtà il sottosistema-emergenza fosse attivato, sarebbe inopportuno che il velivolo fosse trascinato e impattasse su un'area imprevista, magari fuori dalla zona di volo e potenzialmente pericolosa. Fortunatamente si può fare lo stesso appunto già fatto per il quinto test: il P2B non può decollare in condizioni di vento così forte, dunque il problema risulta limitato in partenza.

In conclusione, si può affermare che gli ultimi due test, eseguiti fuori dalle condizioni di progetto, hanno dimostrato un certo livello di robustezza del progetto stesso, in quanto il paracadute ha effettivamente rallentato le cadute, sia pure non funzionando al massimo della sua efficienza (nel quinto test a causa delle oscillazioni, nel sesto test a causa della componente orizzontale di velocità e del trascinamento del paracadute lontano dalla zona prevista per il touch-down).

### **7. Proposte di miglioramento**

A valle delle sessioni di test sperimentali, si riportano un paio di proposte di miglioramento alternative o complementari, entrambe finalizzate a ridurre lo spazio necessario per il gonfiaggio del paracadute, fase che, come affermato precedentemente, si è dimostrata essere la più critica.

#### **Sgancio del paracadute-pilota**

Da un lato il paracadute-pilota facilita l'estrazione del paracadute e delle corde. D'altro canto è pure vero che, una volta che tali elementi sono stati estratti, il paracadute-pilota è un elemento di disturbo rispetto al gonfiaggio del paracadute, in quanto instaura una tensione che tende ad allungare la tela del paracadute, rallentandone il gonfiamento.

Per migliorare questo aspetto, si potrebbe pensare a un meccanismo che sganci il paracadute-pilota dal paracadute quando la fase di allungamento della tela volge al termine. Per esempio si potrebbe pensare a un interfaccia progettato per rompersi al raggiungimento di una certa velocità di caduta, i.e. di una certa tensione.

#### **Anello gonfiabile**

Un'altra idea è la disposizione di un anello gonfiabile sul contorno del paracadute.

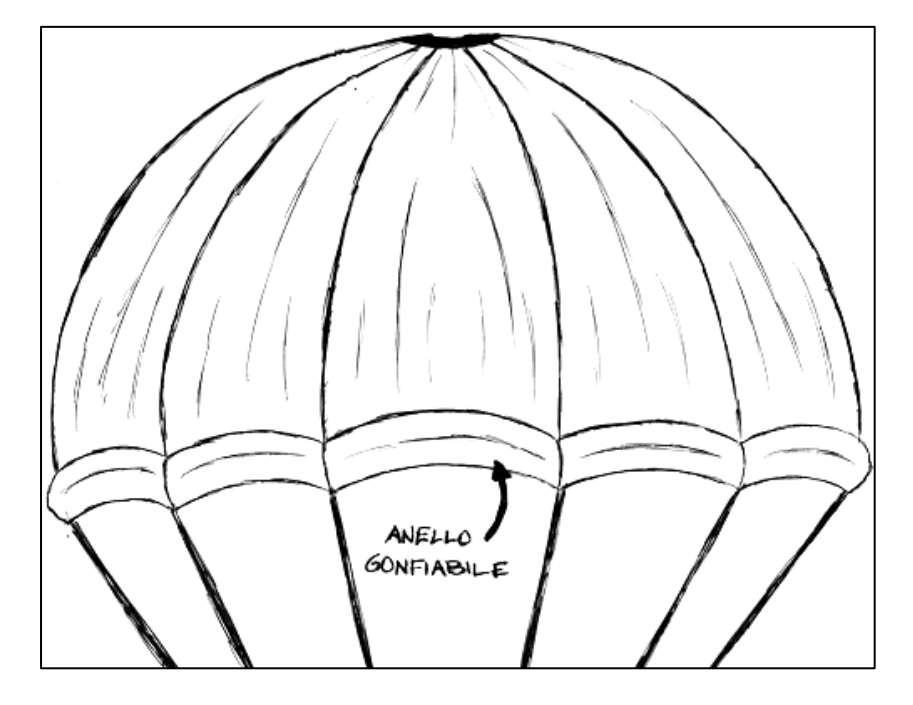

**Figura 52: idea dell'anello gonfiabile**

 $\sim$  82  $\sim$ 

Una volta estratto il paracadute dal contenitore, il gonfiaggio dell'anello provocherebbe l'immediato gonfiaggio del paracadute, rendendolo subito efficiente.

Rimarrebbero da definire le modalità di gonfiaggio, ma giusto per dare delle idee di partenza, si potrebbe eseguire il gonfiaggio coi seguenti metodi:

- Ricorrendo a una piccola bombola di aria compressa appesa al paracadute;
- Ricorrendo a un sistema simile a quello utilizzato sugli airbag per le motociclette;
- Ricorrendo ad alcune ventole leggere e veloci disposte sull'anello stesso.

Chiaramente si tratta di idee su cui si dovrebbe ragionare a lungo e magari potranno essere oggetto di successivi lavori.

# **V. NOTE CONCLUSIVE**

In questo capitolo conclusivo si vuole innanzitutto presentare una possibile integrazione del sottosistema-emergenza nel sistema-velivolo P2B, quindi proporre una specie di roadmap su come proseguire le attività riguardanti il sottosistema-emergenza, infine presentare le conclusioni vere e proprie del lavoro svolto.

# **1. Integrazione nel sistema-velivolo**

Durante il periodo di tirocinio trascorso presso Aermatica, oltre a quella strettamente legata al sottosistema-emergenza basato su paracadute, ho partecipato anche a diverse altre attività collegate a essa. Tra queste, le più importanti sono:

- $\checkmark$  Interruttori di potenza sul P2B, attività già citata nel primo capitolo;
- $\checkmark$  Capottina di copertura del corpo centrale del P2B;
- $\checkmark$  Collocamento delle tre piastrine di luci stroboscopiche sul P2B;
- $\checkmark$  Studio del posizionamento dell'antenna Wi-Fi sul P2B;
- $\checkmark$  Studio della posizione reciproca tra antenna Wi-Fi, antenna GPS e altri componenti presenti sul P2B.

Grazie alle conoscenze acquisite durante tali attività, è stato possibile proporre un'idea d'integrazione del sottosistema-emergenza sul sistema-velivolo P2B, riportata nella seguente figura.

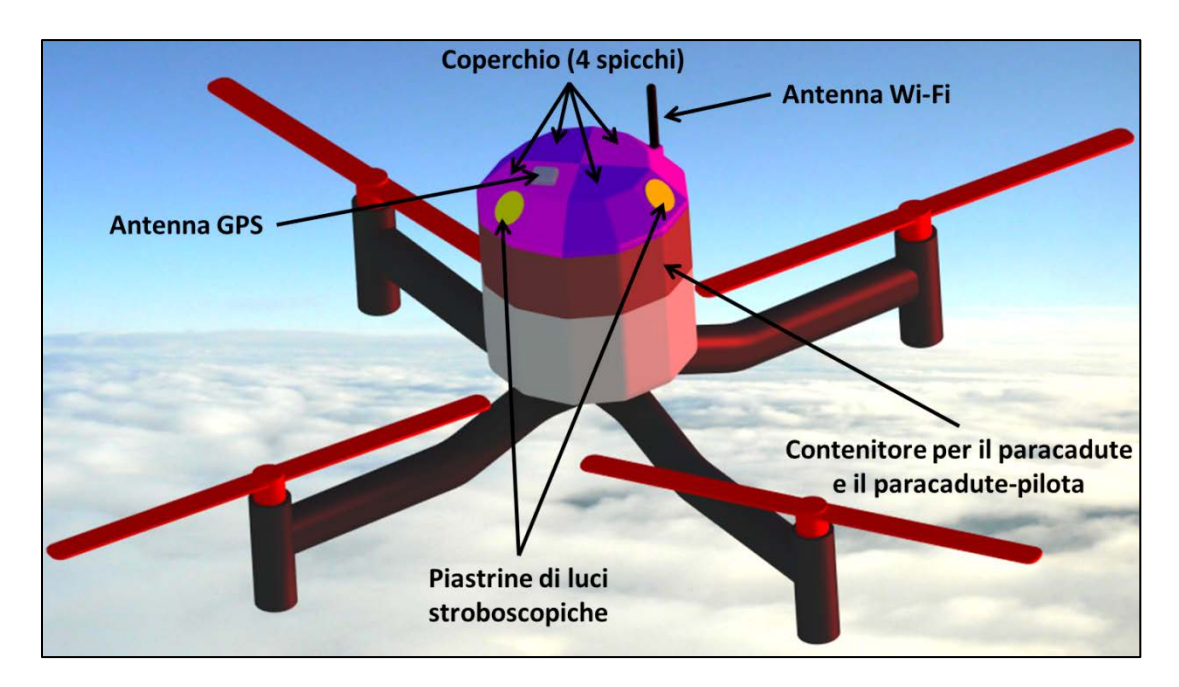

**Figura 53: modello CAD del sottosistema integrato sul sistema, contenitore chiuso**

In pratica, tale idea consiste nell'aggiungere al corpo centrale del velivolo (grigio) una parte (marrone) che funge da contenitore per il paracadute e il paracadute-pilota, il quale può essere aperto tramite un coperchio composto da quattro spicchi (colori violacei), sui quali vengono montate le antenne Wi-Fi e GPS, nonché le tre piastrine di luci stroboscopiche (a 120° di distanza tra loro).

Essendo il contenitore un dodecagono, ogni spicchio comprende tre lati, dei quali quello centrale è incernierato al contenitore, permettendo l'apertura dello stesso come mostrato nella seguente figura.

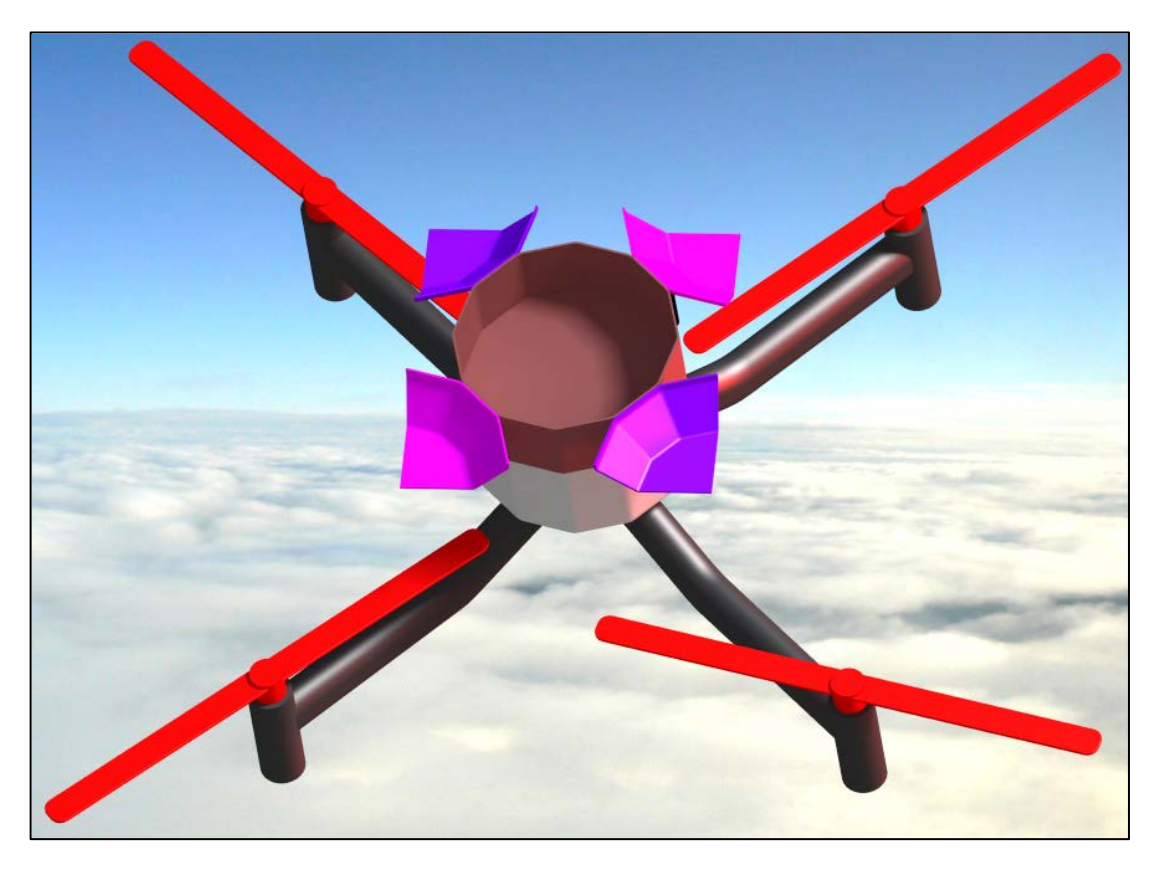

**Figura 54: modello CAD del sottosistema integrato sul sistema, contenitore aperto**

Per quanto riguarda i materiali, il contenitore e gli spicchi del coperchio potrebbero essere realizzati tramite una struttura a traliccio in alluminio o carbonio, coperta da parti di materiale plastico termoformato<sup>[22](#page-90-0)</sup>, soluzione che risulterebbe essere piuttosto leggera ed economica.

Si ricorda che, così come il meccanismo di espulsione del paracadute-pilota, neanche il meccanismo per l'apertura del coperchio del contenitore è oggetto di questo lavoro di tesi, tuttavia l'idea proposta può essere un punto di partenza per questo secondo scopo.

<span id="page-90-0"></span> $^{22}$  Durante l'attività riguardante la capottina di copertura del corpo centrale del P2B, ho allacciato rapporti con l'azienda "Bressalba SRL" (Venegono Superiore, VA) che si occupa di termoformatura, dunque Aermatica ha già un fornitore candidato.

## **2. Prosecuzione delle attività**

A valle delle attività svolte, nei seguenti sotto-paragrafi propongo una roadmap che descrive quale sia, a parere mio, il piano più opportuno da seguire per quanto riguarda il completamento del sottosistema-emergenza.

### **Meccanismo di espulsione**

Innanzitutto occorre progettare e realizzare un meccanismo di apertura del coperchio del contenitore ed espulsione del paracadute-pilota.

Tale meccanismo dovrà essere testato molte volte sul test-bed al fine di correggere via via i vari difetti di progetto e realizzazione, infatti esso deve essere altamente disponibile perché il suo mancato funzionamento porterebbe sicuramente al fallimento del sottosistema-emergenza, cioè a un crash.

Inoltre il meccanismo deve essere facile da ispezionare, magari prima di ogni volo per motivi di sicurezza. Converrebbe dotare il sottosistema anche di un  $BT^{23}$  $BT^{23}$  $BT^{23}$  che verifichi lo stato del sottosistema stesso sia a terra che durante il volo.

### **Attivazione del sottosistema-emergenza**

In parallelo all'attività appena descritta, appare evidente la necessità di proseguire quella riguardante lo spegnimento dei motori tramite gli interruttori di potenza seguito dall'attivazione del sottosistema-emergenza, sia in modalità manuale (radiocomando) che in modalità automatica (individuazione automatica di avarie o uscita dallo spazio di volo impostato).

Una volta definito e realizzato il progetto, come per il punto precedente e per gli stessi motivi, si dovranno eseguire molti test sul test-bed. Essi dovranno essere graduali, dapprima senza il coperchio del contenitore, poi aggiungendovi tale componente e infine aggiungendo al mock-up motori e pale; le modifiche da apportare saranno sostanziali perché attualmente dal punto di vista elettronico il mock-up presenta solo gli elementi necessari al meccanismo di sgancio durante i test.

<span id="page-91-0"></span> <sup>23</sup> Built-In Test.

### **Test sul velivolo**

Quando i due punti appena citati porteranno risultati soddisfacenti, i test dovranno essere rieseguiti su un prototipo del P2B anziché sul test-bed, costituendo la prova finale del funzionamento del sottosistema-emergenza.

Si dovranno simulare le diverse tipologie di avaria che si possono verificare, al fine di sperimentare la reale efficienza del sottosistema nel suo complesso.

#### **Ottimizzazione del progetto**

Una volta che il progetto avrà dato i risultati attesi, si potrà procedere con la fase di ottimizzazione, che può essere riassunta nei seguenti punti:

- Analisi degli effetti provocati dalla lunghezza delle corde del paracadute, che influisce direttamente sulla forma del paracadute quando esso è gonfiato.
- Realizzazione di paracadute aventi forme diverse, al fine di capire quale sia quello che effettivamente presenta un coefficiente di resistenza più elevato.
- Occorre poi verificare l'effettiva realizzabilità dell'idea dell'anello gonfiabile e, in alternativa o in aggiunta, la proposta di sgancio del paracadute-pilota una volta che esso ha estratto la tela del paracadute.
- $\triangleright$  Sarebbe da ottimizzare anche l'alloggiamento del paracadute all'interno del suo contenitore, magari ricorrendo a una chiusura sottovuoto con un sacchetto che si rompe nel momento in cui il paracadute viene estratto; se il paracadute-pilota fosse vincolato a tale sacchetto anziché al paracadute, tale implementazione potrebbe garantire anche lo sgancio riportato al punto precedente.
- $\triangleright$  Ottimizzazione del sottosistema-emergenza in generale in seguito alle evidenze che si avranno in fase di integrazione sul P2B.

Nota: per quanto riguarda i primi due punti, dal punto di vista logistico i test eseguiti in fase di ottimizzazione saranno più facili rispetto a quelli già eseguiti, in quanto i paracadute potranno essere testati in scala ridotta e i test potranno essere condotti su test-bed molto più semplici, senza mock-up e senza la necessità di sganciarli da quote elevate. Per esempio si potrebbe pensare di fornire pressione dinamica attaccando i paracadute a un supporto vincolato a un'auto, misurando la velocità all'aria e la resistenza imposta.

### **Sottosistemi aggiuntivi**

I velivoli di Aermatica sono già progettati per garantire elevati livelli di sicurezza, mediante accorgimenti che hanno lo scopo di evitare le situazioni di pericolo.

Il sottosistema oggetto del lavoro serve invece a limitare i danni a valle del verificarsi di una situazione di pericolo, compito che può essere affidato anche ad altri sottosistemi che lavorino in combinazione col paracadute. Per esempio, il P2B è già dotato di un buzzer che avverte le persone sottostanti della sua presenza. Un ulteriore semplice accorgimento sarebbe quello di dotare la postazione di comando di un megafono, in modo tale da poter avvertire le persone quando il velivolo è in avaria.

Un accorgimento più complesso, che richiede studi più approfonditi, è il montaggio di airbag sul velivolo. Se essi fossero montati, potrebbe essere concesso un requisito di velocità di touch-down meno stringente, che si ripercuoterebbe positivamente sulle dimensioni del paracadute, cioè sul suo peso e sul suo ingombro. Naturalmente il peso guadagnato sarebbe perso nel montaggio degli airbag, tuttavia la sicurezza nel complesso risulterebbe aumentata in maniera significante.

### **3. Note sull'esperienza**

Durante un discorso alla "University of New Haven", l'allora presidente dell'azienda Sikorsky Aircraft, Dean Borgman, elencò quelle che secondo lui sono le dieci caratteristiche principali che fanno un grande ingegnere. Essendo questo lo scopo della mia vita dal punto di vista lavorativo, vorrei fare un resoconto di come l'attività di tesi svolta mi abbia arricchito proprio in queste dieci caratteristiche:

- 1) **Competenza tecnica**. Più che ad acquisire competenza tecnica, questo lavoro, che dal punto di vista teorico non ha proposto argomenti particolarmente innovativi, mi è servito piuttosto per comprendere come le formule possano essere applicate alle situazioni concrete, evidenziando come il passaggio dalla carta alla realtà sia effettivamente possibile, prendendo le opportune precauzioni. Dunque, più che ad acquisire ulteriore conoscenza tecnica, questo lavoro mi ha dato una certa confidenza nell'applicare quanto appreso durante gli studi.
- 2) **Orientamento verso l'applicazione**, inteso come capacità di pianificare e scegliere come proseguire le attività pesando opportunamente i risultati che si vogliono ottenere rispetto al tempo e al denaro spesi. Forse è proprio la necessità di cominciare ad acquisire tale competenza uno dei motivi che mi ha portato a scegliere di svolgere un tirocinio facoltativo anziché una tesi "interna" all'università. Inizialmente, essendo uno studente, l'inesperienza da questo punto di vista ha reso piuttosto faticoso l'avvio del mio lavoro, ma le cose sono migliorate col tempo e con l'aiuto dei colleghi, ora sento di avere acquisito un po' più di buonsenso dal punto di vista della pianificazione e della comprensione di quali siano le attività da portare avanti e quali siano quelle da mettere in secondo piano o tralasciare del tutto.
- 3) **Confidenza in se stessi**. Certamente la buona riuscita delle attività svolte ha portato a un aumento della confidenza in me stesso. Vi sono stati dei momenti davvero negativi, come per esempio quando si è verificato il crash del mock-up, tuttavia la tenacia e la voglia di riprovare per avere successo hanno prevalso, incrementando ulteriormente tale confidenza.
- 4) **Creatività**. Essendo la caratteristica che mi piace maggiormente, cerco di metterla in ogni attività che faccio, lavorativa e non; contrariamente rispetto a quanto spesso si dice, credo che la creatività e l'immaginazione non siano prerogative solamente dell'Arte, bensì credo che siano fondamentali anche nella Scienza e soprattutto nel-

le applicazioni ingegneristiche, sebbene si presentino in forme diverse. Le attività svolte, sia quelle riguardanti la tesi che quelle riguardanti il tirocinio in senso generale, mi hanno dato più volte occasione di lavorare con la creatività, portandomi spesso a buone idee, talvolta allietate da buoni risultati.

- 5) **Chiarezza di comunicazione**. Inserendomi in un ambiente lavorativo, mi sono reso conto di come la comunicazione sia un aspetto fondamentale, essendo l'interfaccia tra diverse persone che svolgono diverse attività ma tutte con lo stesso scopo finale. Per quanto riguarda il contesto aziendale, questa caratteristica non è cresciuta tanto nello svolgimento del lavoro di tesi, per il quale sono stato lasciato abbastanza "libero di lavorare da solo", quanto piuttosto nello svolgimento delle altre attività. Per quanto riguarda il contesto extra-aziendale, invece, le attività svolte mi hanno dato l'opportunità di stabilire canali comunicativi con diversi fornitori, capacità che ritengo di fondamentale importanza.
- 6) **Spirito di collaborazione**. Talvolta durante le attività svolte lo spirito di collaborazione è risultato essere una capacità essenziale, messa a disposizione da tutti per il bene di tutti. Notare che lo spirito di collaborazione porta al successo mi ha reso ancora più consapevole di come un lavoro di squadra, sebbene più complicato di un lavoro individuale per quanto riguarda la gestione dei rapporti, possa garantire un salto di qualità nel risultato delle attività svolte o nel tempo impiegato per raggiungerlo.
- 7) **Avere un'ampia prospettiva**, cioè lavorare nello specifico senza perdere di vista lo scopo finale del prodotto. Questa caratteristica la si incontra ogni giorno quando si pensa a come un sistema ponga vincoli su un sottosistema ed esso su sottosistemi ancora più specifici. Anche nel lavoro di ricerca e sviluppo riguardante il sottosistema-emergenza basato su paracadute ho dovuto agire secondo tale caratteristica: è vero che mi era richiesto di sviluppare il progetto con un certo grado di indipendenza e autonomia, ma certamente non potevo perdere di vista il velivolo sul quale tale sottosistema andrà probabilmente montato, cioè il P2B.
- 8) **Senso del business**. Sinceramente non ho avuto modo di acquisire questa competenza se non limitatamente all'acquisto di taluni materiali per diversi scopi. Tuttavia vorrei evidenziare che uno dei vincoli più fortemente rispettati è quello economico: per il lavoro di tesi sono stati scelti materiali e metodi molto economici, conditi da una buona dose di lavoro manuale. Anche la capacità di non richiedere troppe risorse lavorative ed economiche per la mia attività può essere inclusa in

questo punto.

- 9) **Capacità di convincere**. Ho avuto l'evidenza di come questa sia una capacità essenziale in ambito lavorativo, nel quale si deve sempre convincere chi c'è sopra di te nella "piramide", sia esso il responsabile, il capo o il cliente.
- 10) **Ottimismo**. Com'è naturale che sia soprattutto nelle attività sperimentali, nelle quali spesso accadono imprevisti negativi (l'esempio è ancora il crash del mockup), un mix di ottimismo, tenacia e voglia di riuscire sono vitali. Questo tirocinio mi ha ulteriormente convinto del fatto che essere ottimista (coi dovuti limiti di buonsenso) è un beneficio sia per me stesso che per chi lavora con me.

Riassumendo, posso affermare che, dal punto di vista della crescita personale e professionale come futuro ingegnere, questo lavoro di tesi, e più in generale il tirocinio svolto, mi siano stati molto utili. La mia soddisfazione non trae origine solo da questa crescita, ma anche dal fatto di essere riuscito ad affrontare le numerose difficoltà che presenta il passaggio dalla vita di puro studente all'inizio della vita lavorativa; prima o poi tutti devono attraversare questo ponte e io sono felice di avere cominciato a farlo.

Anche per quanto riguarda più specificamente la riuscita del lavoro posso ritenermi soddisfatto, in quanto ho raggiunto gli obiettivi prefissati:

- 1) Ho avviato l'attività riguardante il sottosistema-emergenza basato su paracadute all'interno dell'azienda, analizzando le tipiche situazioni di avaria e fissando i requisiti per il sottosistema;
- 2) Ho sviluppato la capacità di svolgere il dimensionamento preliminare di un paracadute, basandomi anche su dati sperimentali e su un "modello di caduta" (programma implementato in MatLab-Simulink);
- 3) Ho potuto verificare come in effetti abbia senso ragionare su tale sottosistema per quanto riguarda il P2B, in quanto il peso del paracadute è accettabile e la sua funzionalità possibile;
- 4) Ho acquisito la capacità di progettare la forma di un paracadute (programma implementato in MatLab) e ho allacciato rapporti con un fornitore in grado di realizzare i progetti;
- 5) Ho trovato una location per eseguire i test, ho costruito un mock-up e un suo sistema di sgancio che sono risultati essere funzionali;
- 6) Ho eseguito alcuni test che hanno dimostrato la validità dei progetti, sia quello del

paracadute che quello del test-bed.

Inoltre ho posto le basi per le attività successive, talvolta riportando alcune idee che inevitabilmente sono sorte durante lo svolgimento delle attività svolte.

# **APPENDICE A**

Rappresentazioni grafiche delle forme dei paracadute realizzati dalla Irvin Industries.

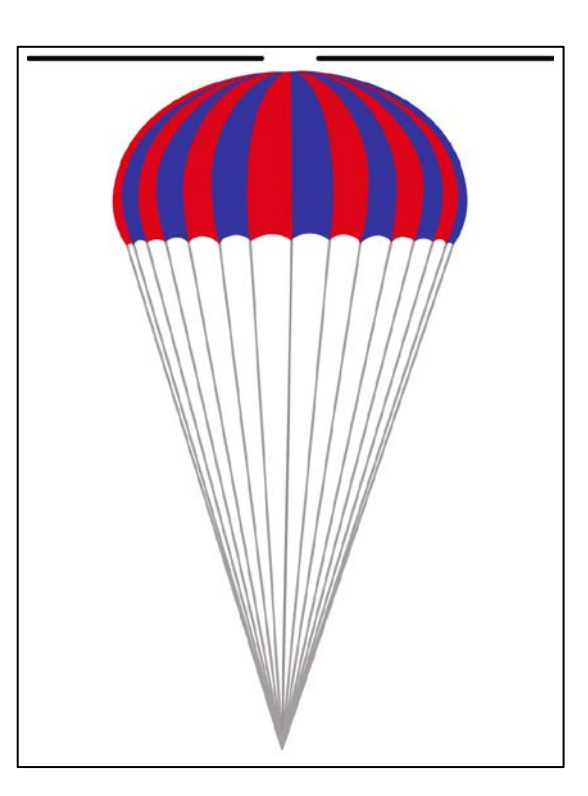

**Figura 55: flat circular**

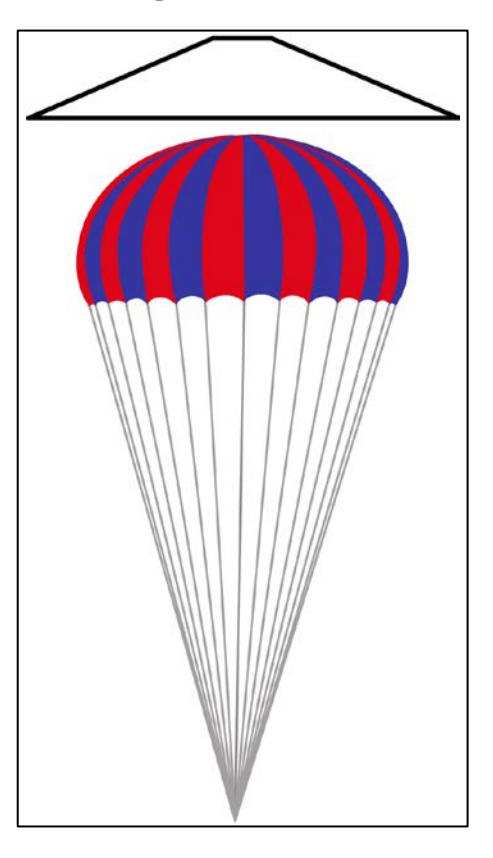

**Figura 56: conical**

 $\sim$  95  $\sim$ 

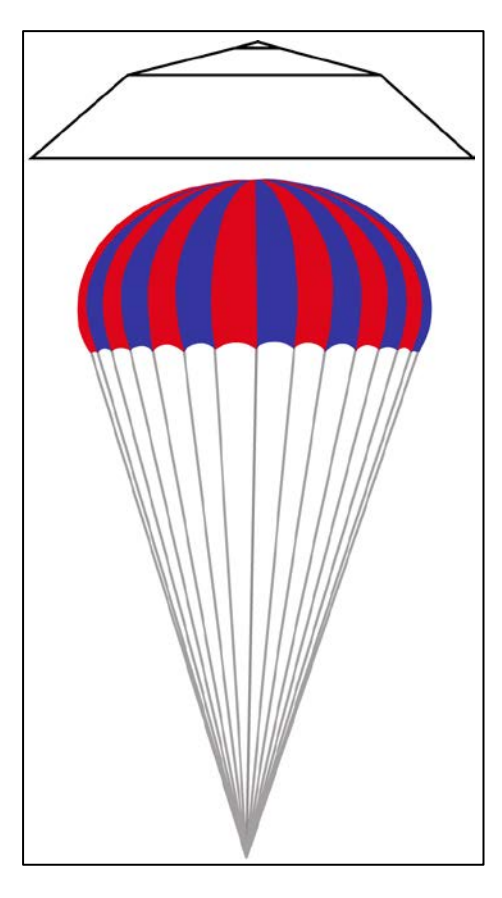

**Figura 57: bi-conical**

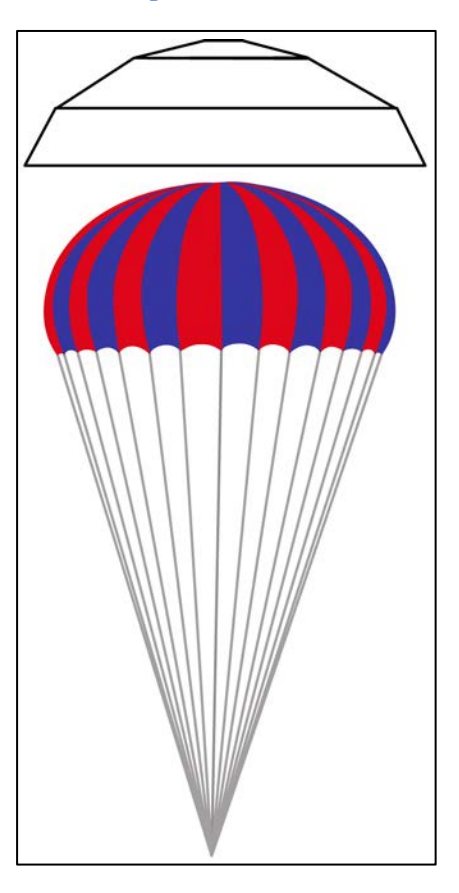

**Figura 58: tri-conical**

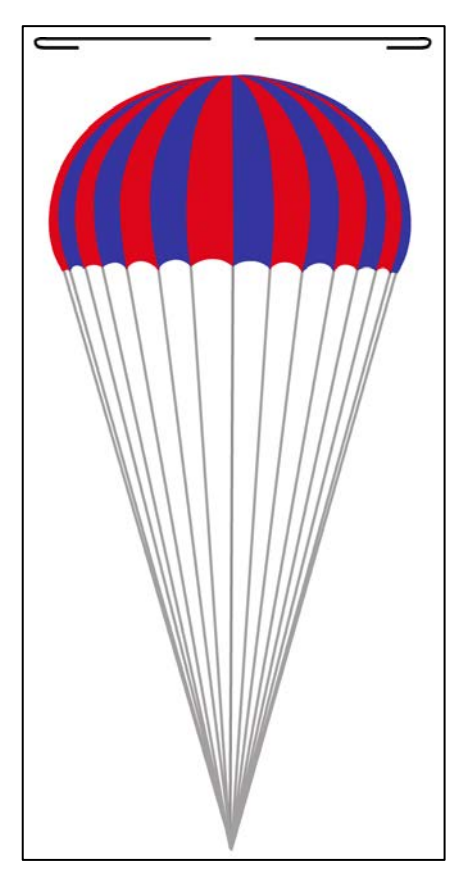

**Figura 59: extended skirt (10% flat)**

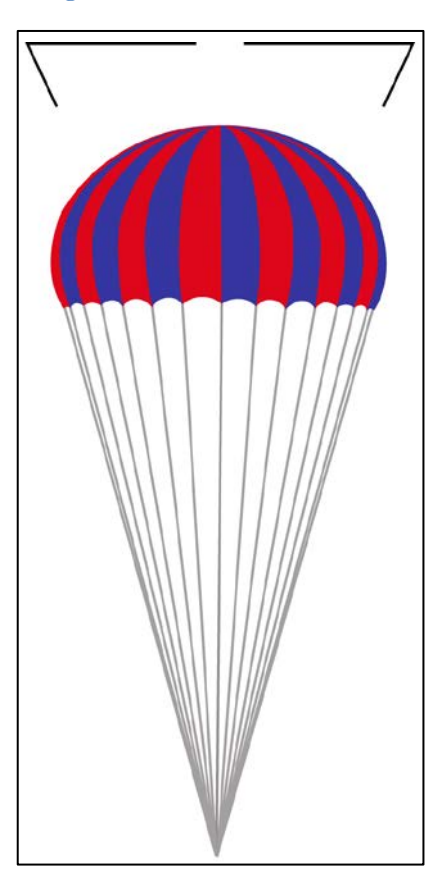

**Figura 60: extended skirt (14% full)**

 $\sim$  97  $\sim$ 

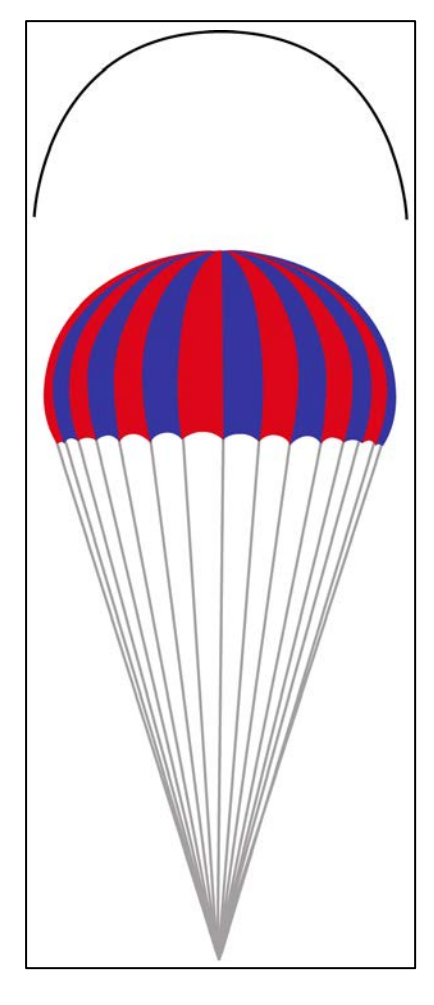

**Figura 61: hemispherical**

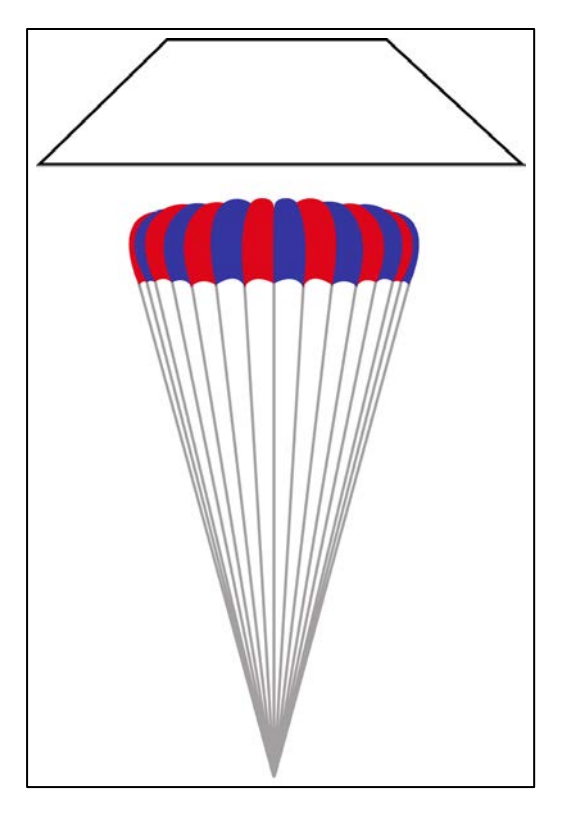

**Figura 62: annular**

 $\sim$  98  $\sim$ 

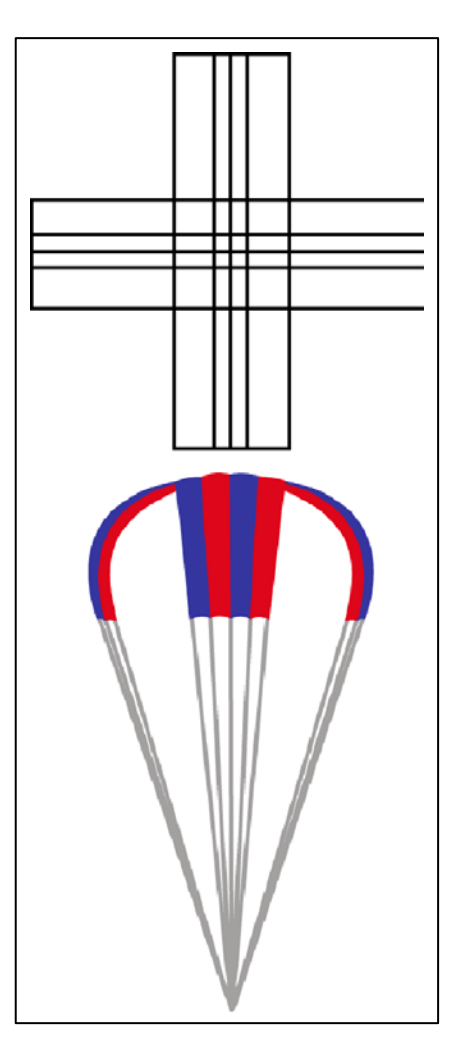

**Figura 63: cross**

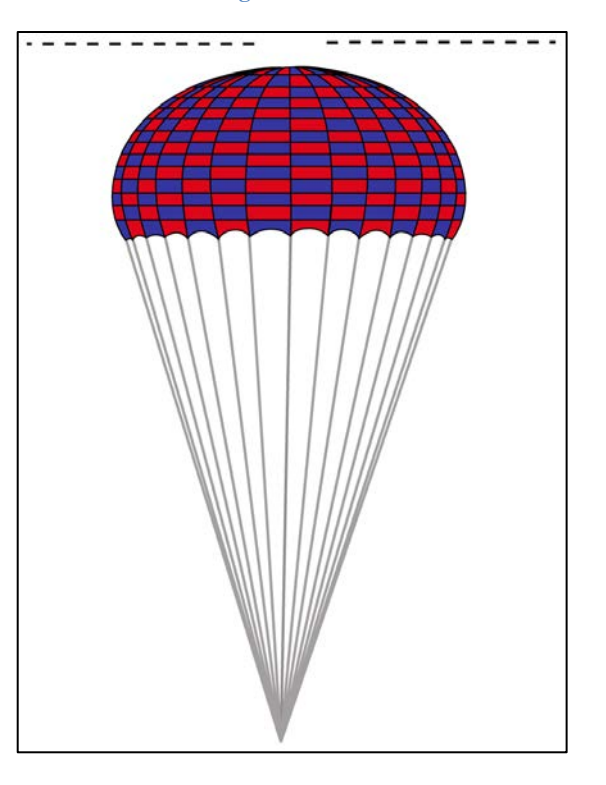

**Figura 64: slotted flat circular ribbon**

 $\sim$  99  $\sim$ 

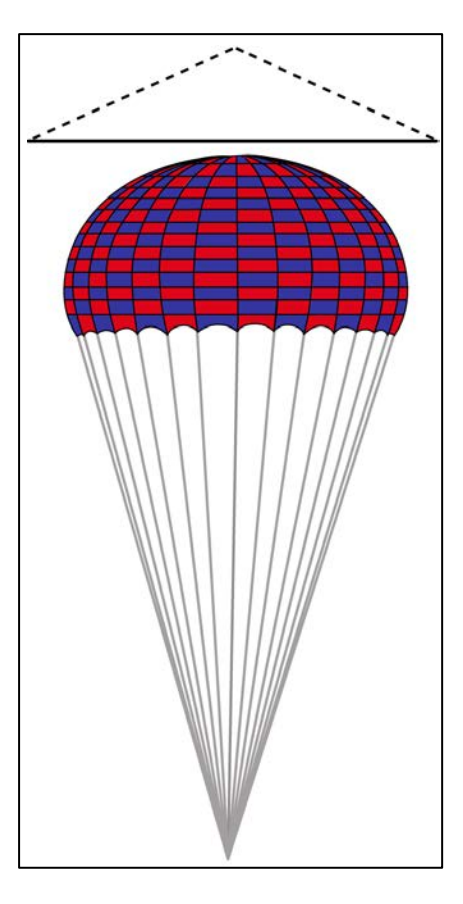

**Figura 65: slotted conical ribbon**

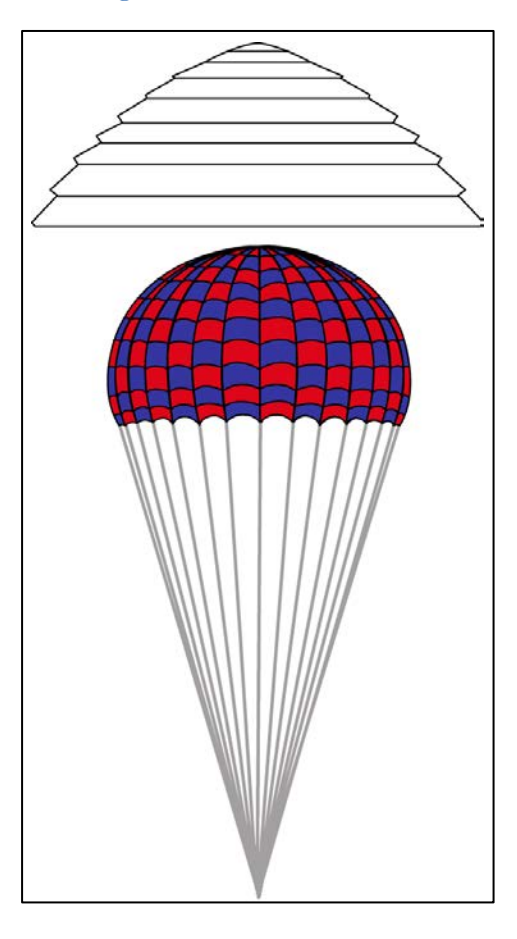

**Figura 66: slotted ringsail**

 $\sim$  100  $\sim$ 

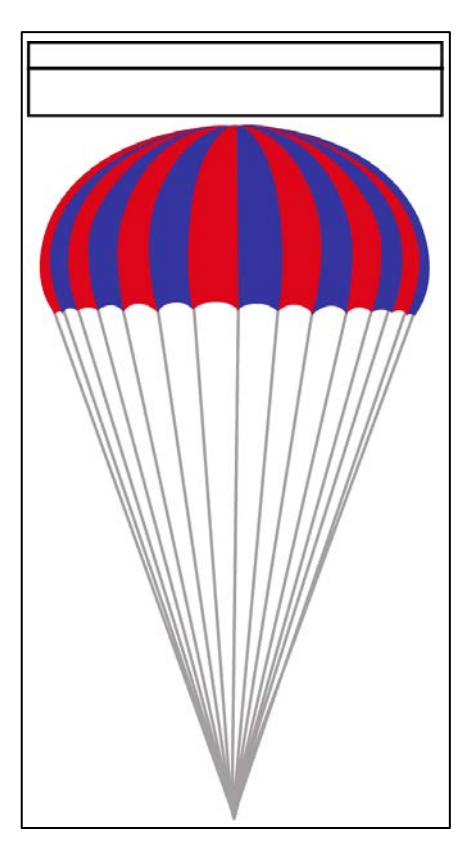

**Figura 67: slotted disc-gap-band**

# **APPENDICE B**

Immagini esplicative delle cinque sequenze del "modello di caduta".

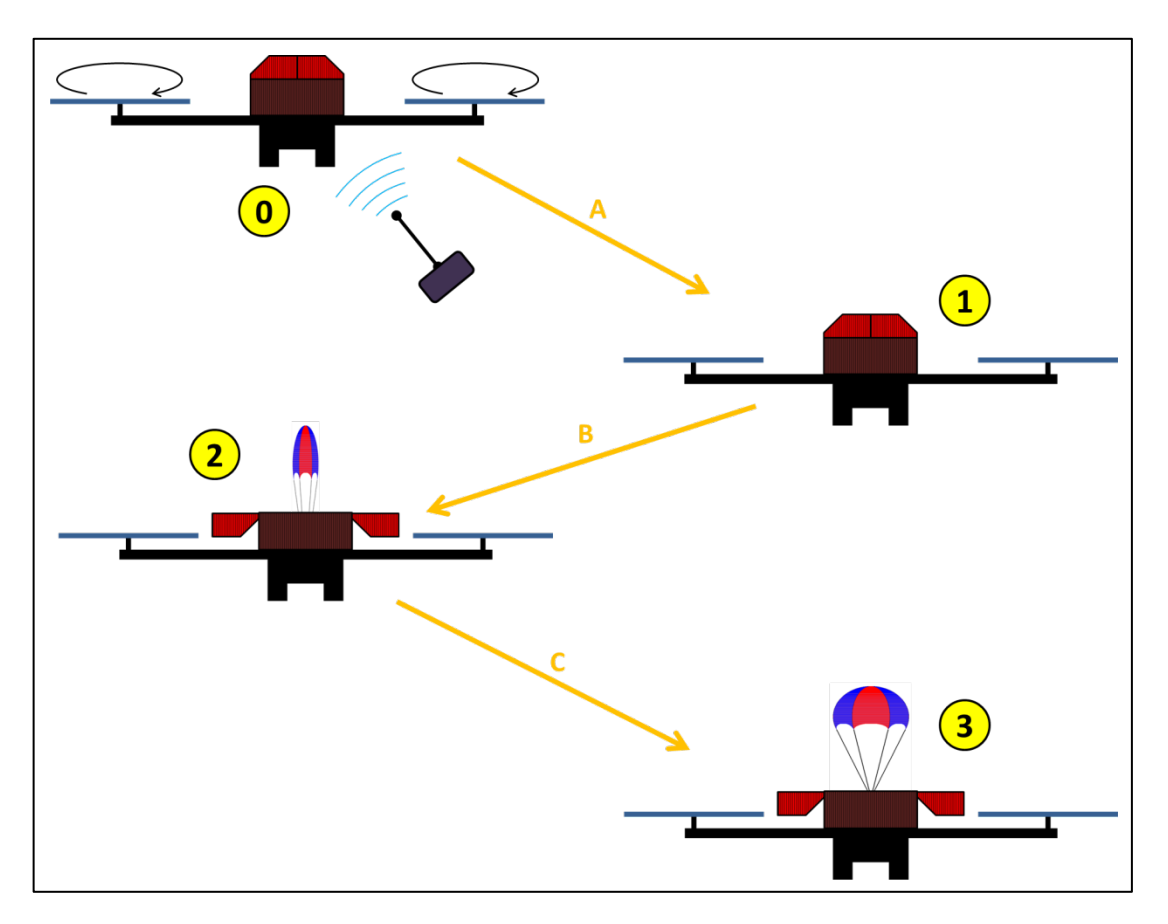

**Figura 68: prima sequenza**

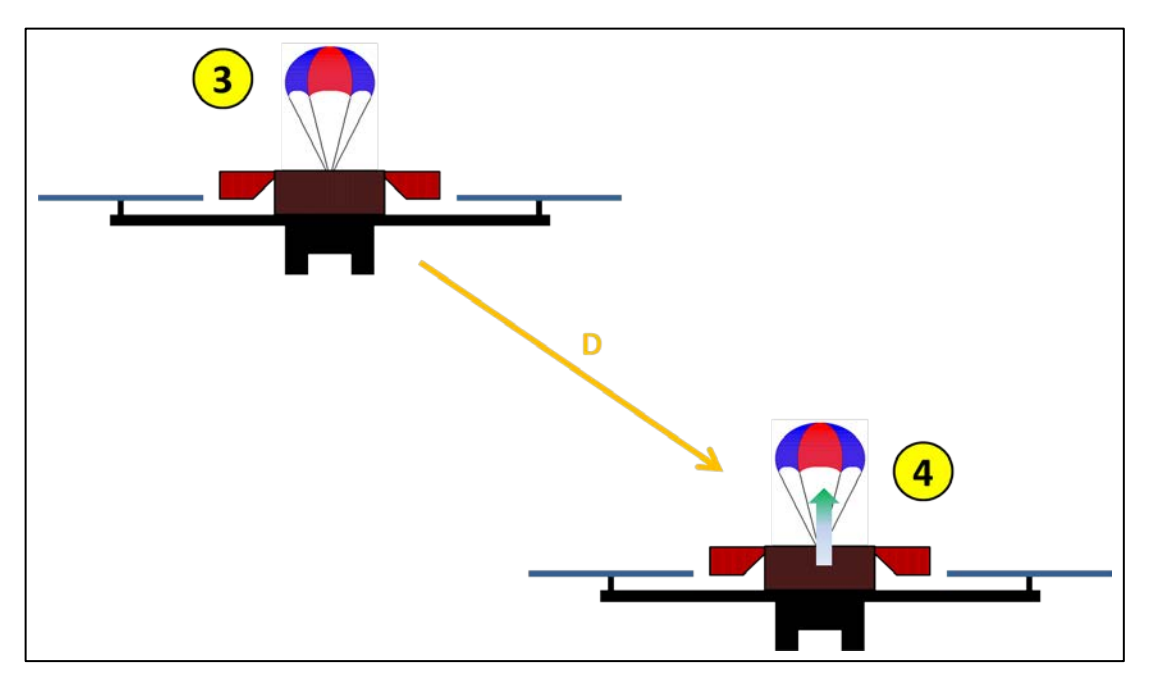

**Figura 69: seconda sequenza**

 $\sim$  103  $\sim$ 

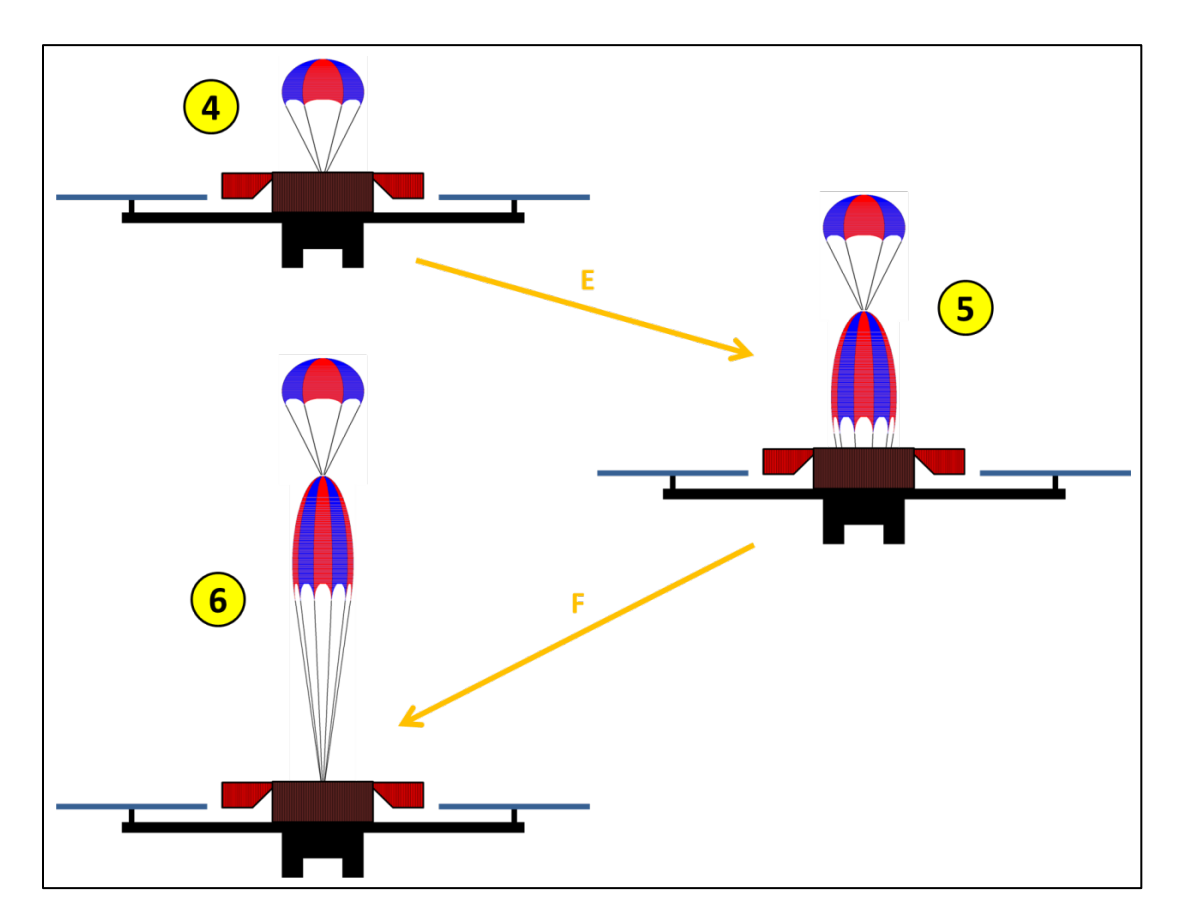

**Figura 70: terza sequenza**

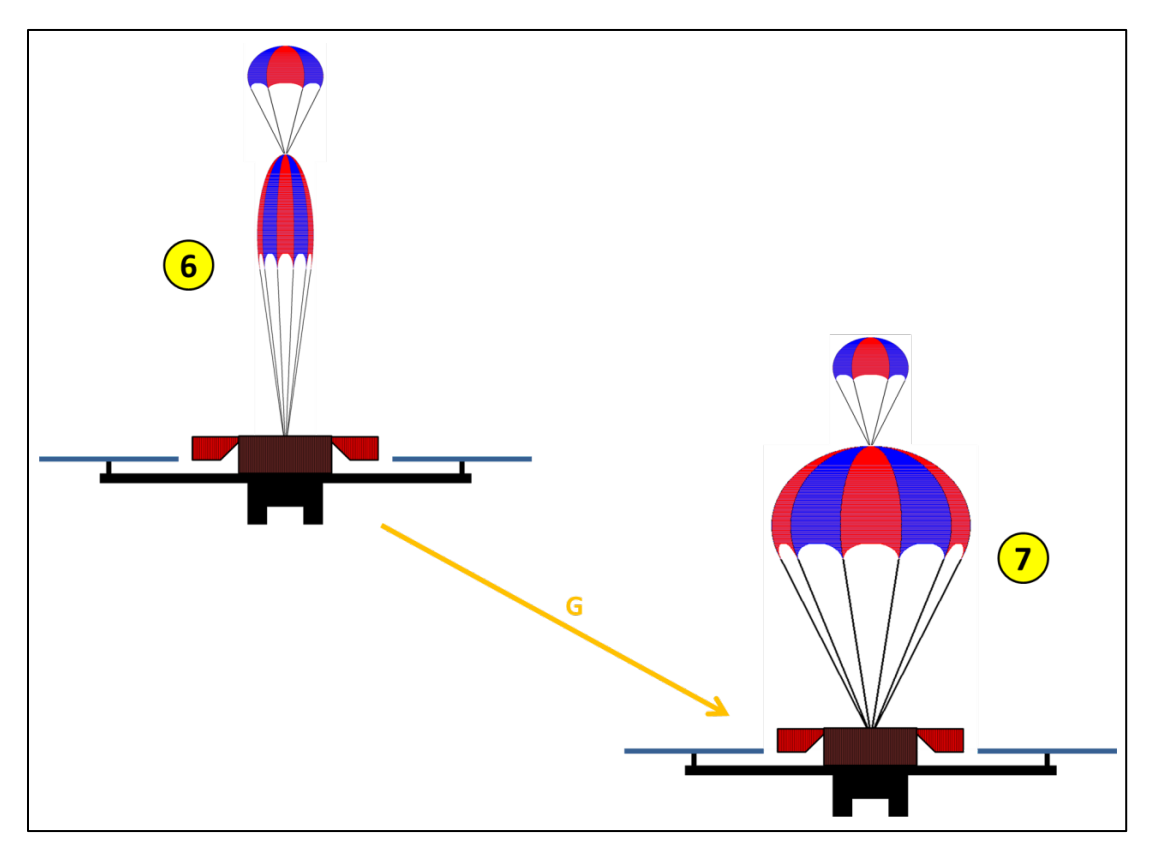

**Figura 71: quarta sequenza**
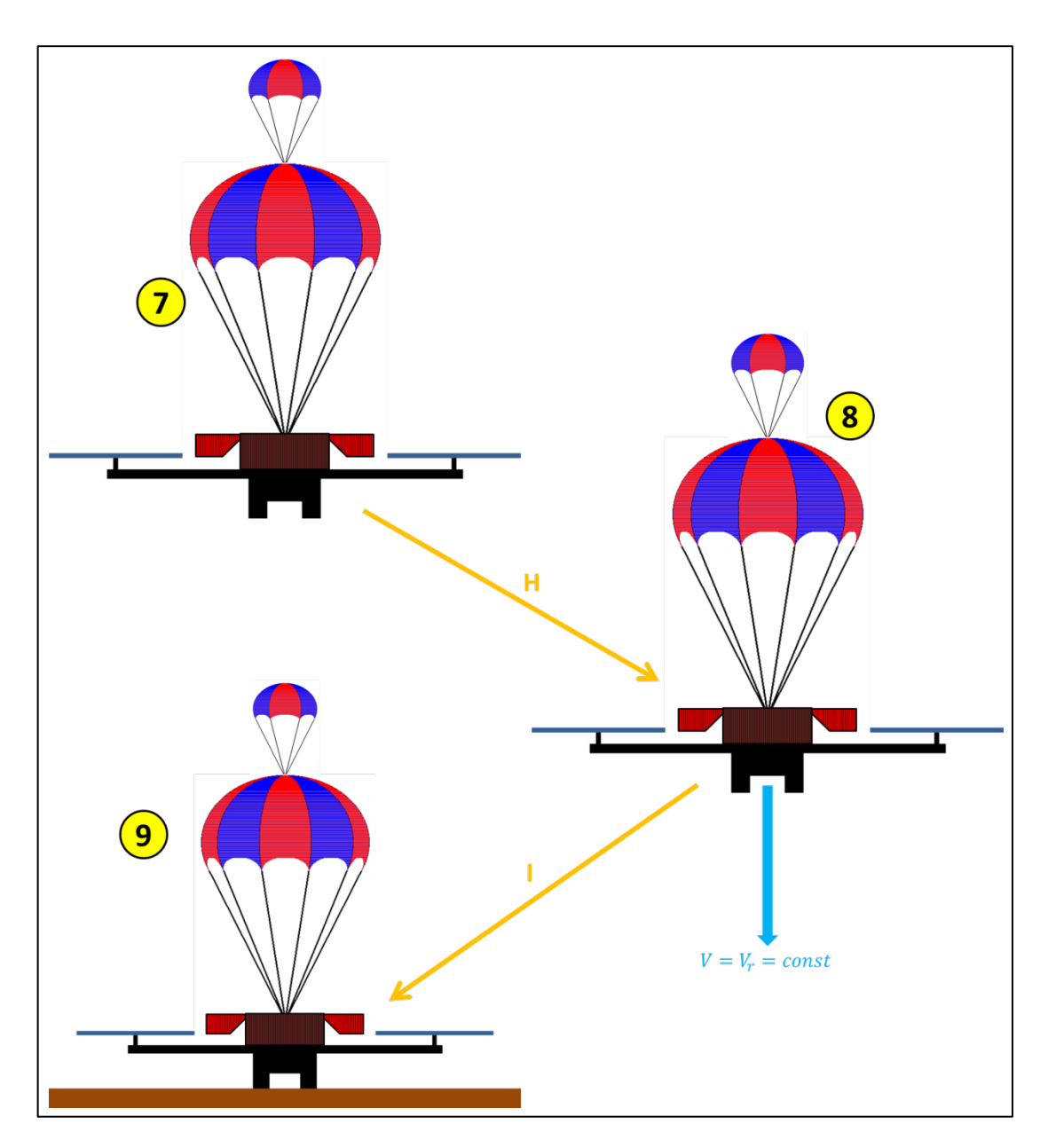

**Figura 72: quinta sequenza**

### **APPENDICE C**

Morfologie dei blocchi Simulink delle cinque sequenze del "modello di caduta".

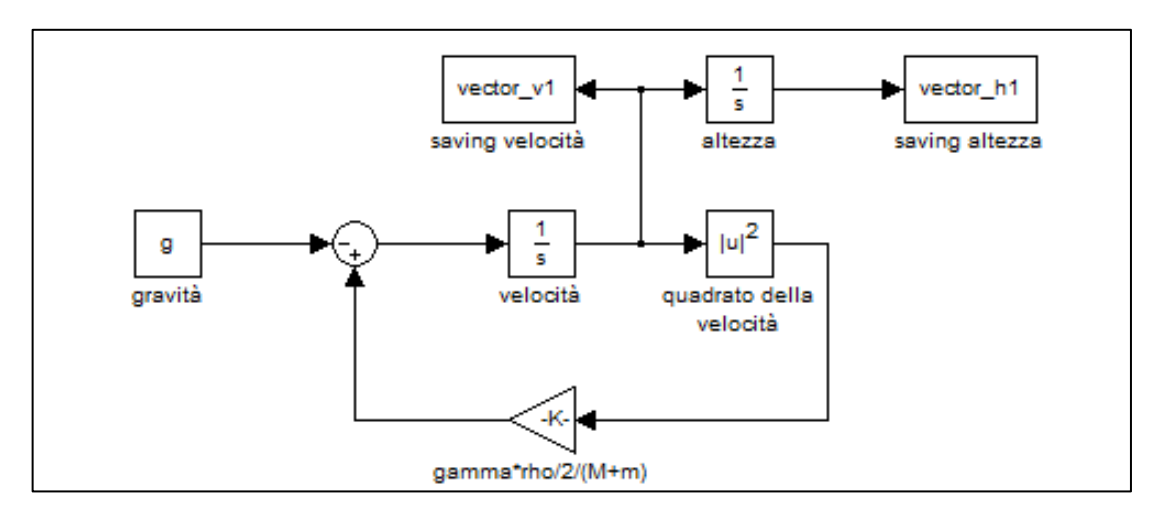

**Figura 73: prima sequenza**

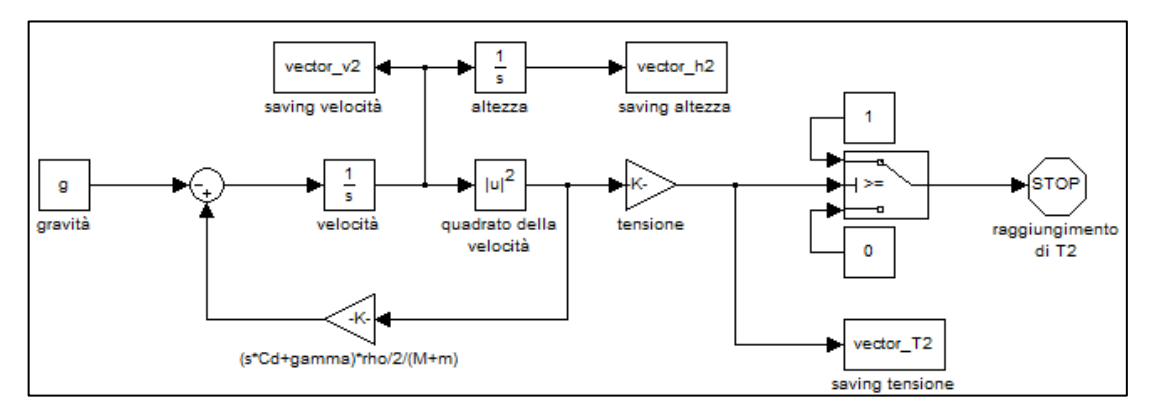

**Figura 74: seconda sequenza**

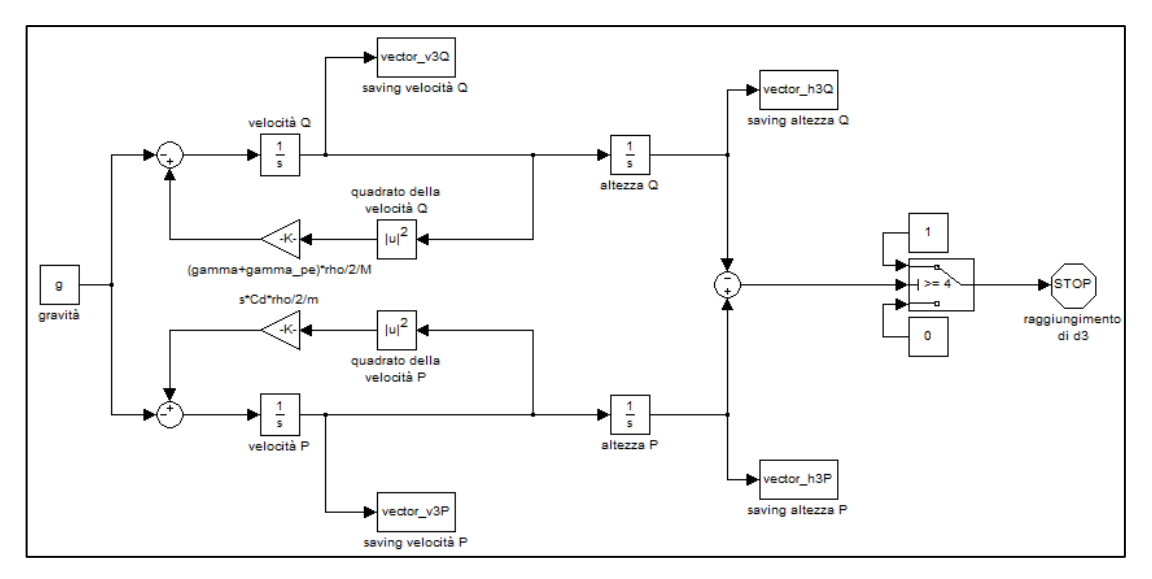

**Figura 75: terza sequenza**

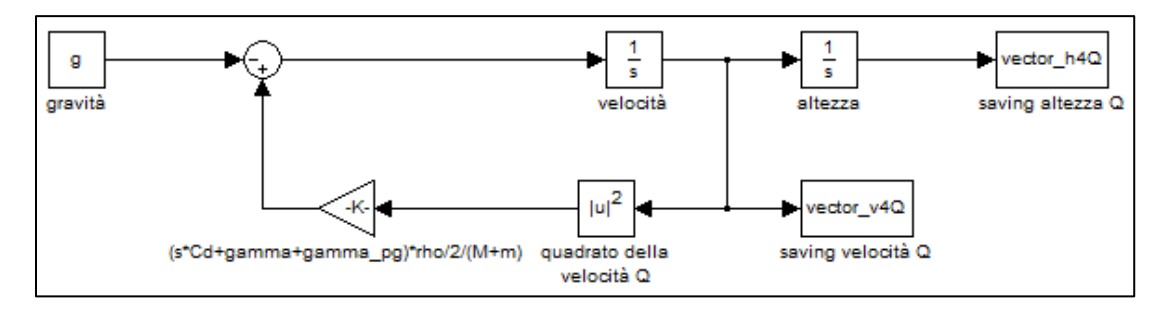

**Figura 76: quarta sequenza**

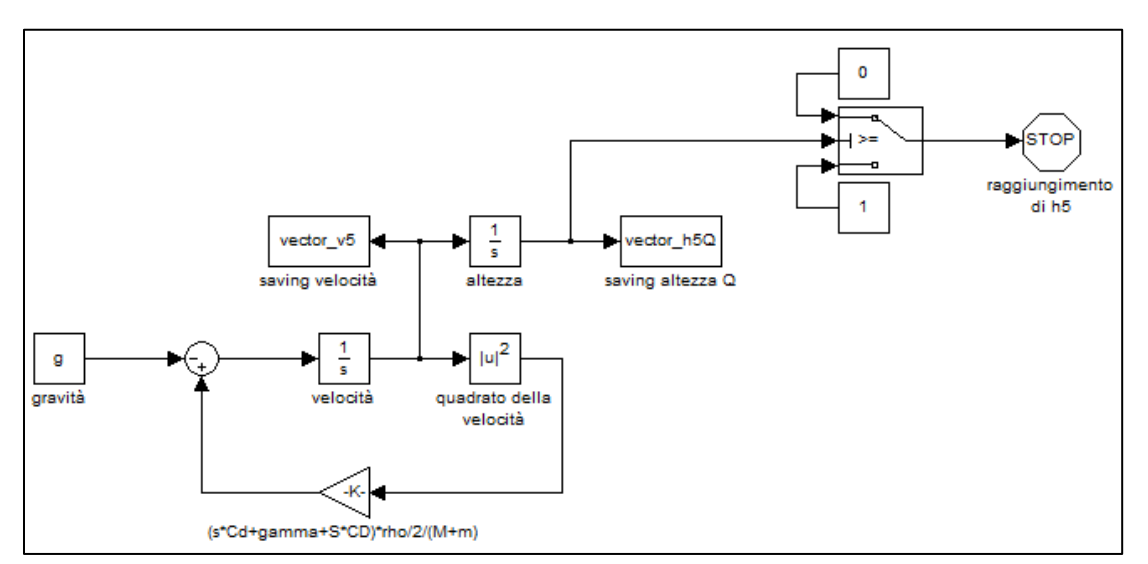

**Figura 77: quinta sequenza**

# **ALLEGATI**

Nel CD allegato alla tesi si trovano tre cartelle:

- 1) TESI, che contiene il documento della tesi in diversi formati.
- 2) ALLEGATI, che contiene diverso materiale, tra cui:
	- File MatLab presentati nel corso della stesura della tesi, soggetti a copyright da parte dell'azienda e pertanto protetti da password;
	- Modellazione CAD del sistema di sgancio;
	- Modellazione CAD dell'idea d'integrazione sul P2B;
	- Video dei test sperimentali;
	- Alcuni dei documenti riportati nella bibliografia.
- 3) PRESENTAZIONE, che contiene i file della presentazione del lavoro di tesi<sup>[24](#page-112-0)</sup> in diversi formati.

Nota: per consultare i file coperti da copyright, si prega eventualmente di contattare Aermatica SpA all'indirizzo email [info@aermatica.com](mailto:info@aermatica.com) al fine di ottenere le autorizzazione alla consultazione e quindi le password necessarie per aprirli.

<span id="page-112-0"></span> <sup>24</sup> Data della presentazione: 5 Ottobre 2012.

## **ACRONIMI E SIMBOLI**

Lista degli acronimi citati in questa tesi:

- o RPA: Remotely Piloted Aircraft;
- o ENAC: Ente Nazionale per l'Aviazione Civile;
- o Wi-Fi: Wireless-Fidelity;
- o GPS: Global Positioning System;
- o AHRS: Attitude and Heading Reference System;
- o MOSFET: Metal Oxide Semiconductor Field-Effect Transistor;
- o PWM: Pulse-Width Modulation;
- o CAD: Computer-Aided Design;
- o ISA: International Standard Atmosphere;
- o BIT: Built-In Test.

Tabella dei simboli, dei loro significati e delle loro unità di misura standard secondo il Sistema Internazionale:

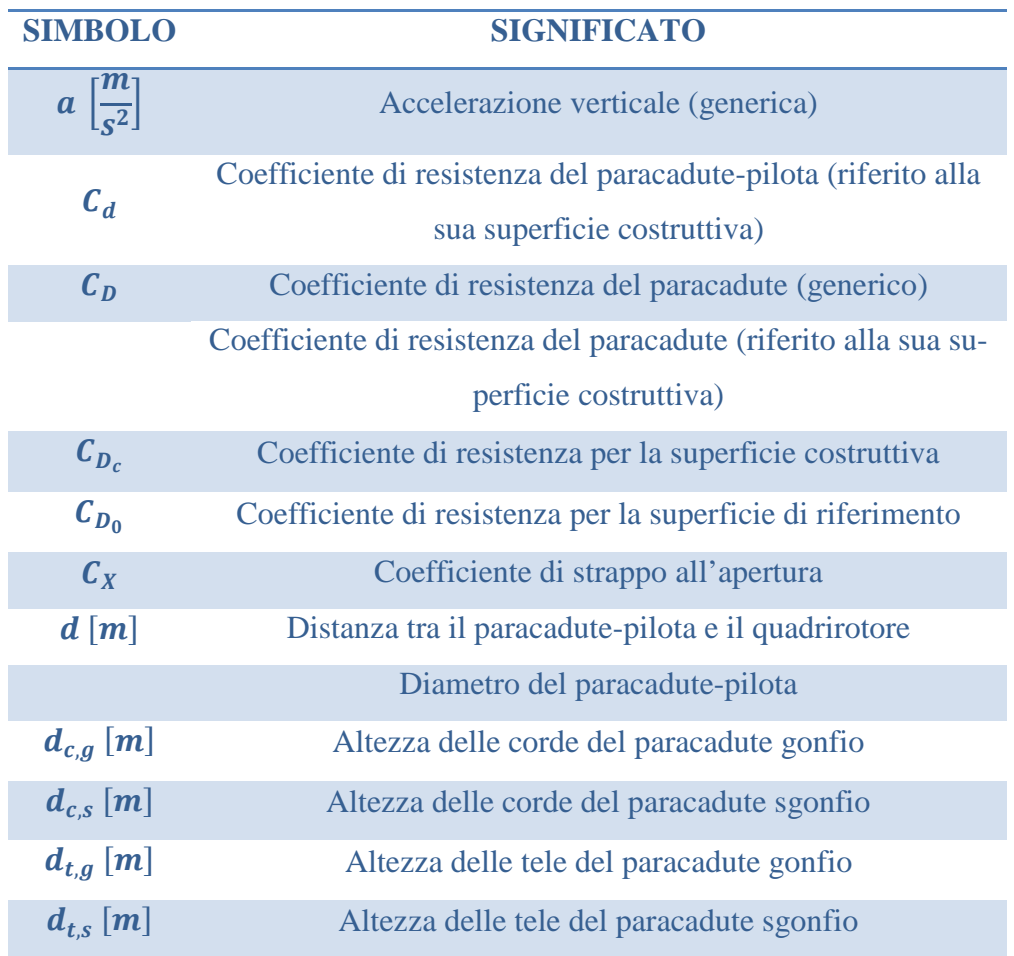

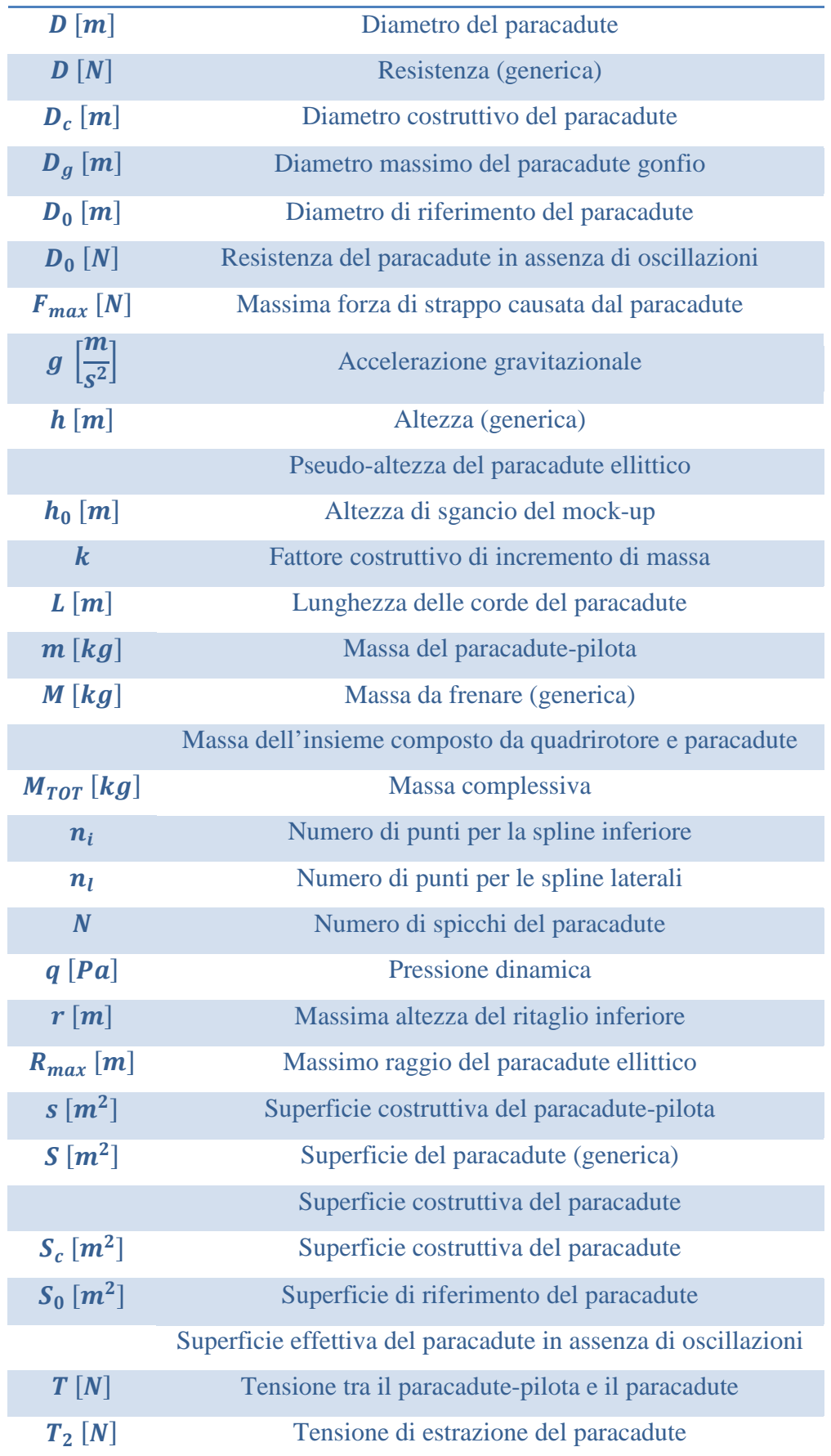

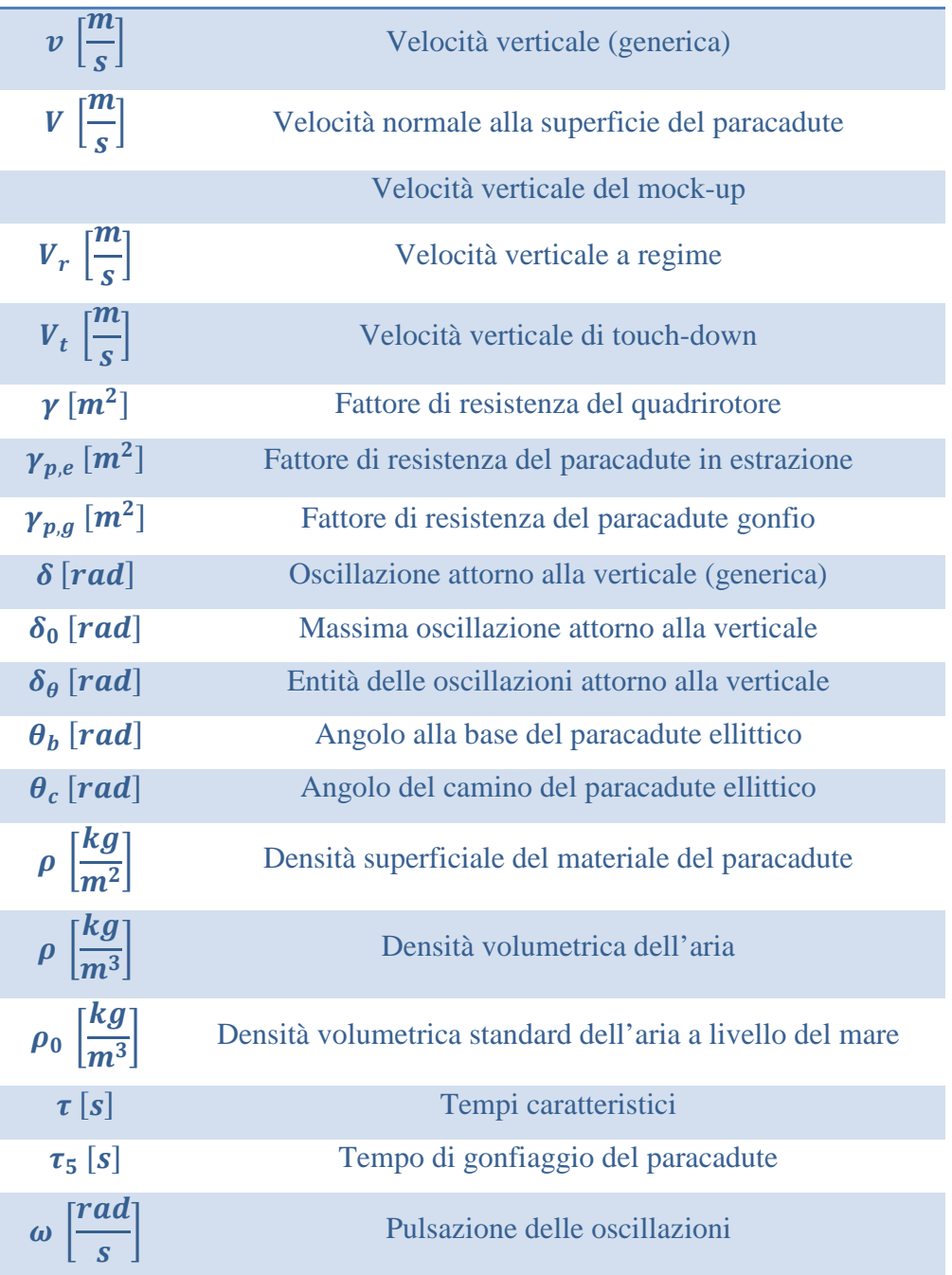

# **BIBLIOGRAFIA**

Oltre che dalla conoscenza di alcune semplici formule di comune uso ingegneristico, il lavoro ha avuto origine con l'analisi di alcuni capitoli dei seguenti testi, dai quali sono stati estratti anche alcuni dati sperimentali utili per l'avvio del progetto:

- Parachute Recovery Systems Design Manual (Knacke, 1991);
- Recovery Systems Design Guide (Irvin Industries, 1978);
- Drag Coefficients for Partially Inflated Flat Circular Parachutes (NASA, Stanley H. Scher e Irene G. Young, 1971).

Inoltre sono state raccolte informazioni generali da alcuni articoli:

- How to Select and Qualify a Parachute Recovery System for Your UAV (Butler Parachute Systems Group);
- Richtiges Design von Bergungs-Systemen (Spacetec GmbH, Jurg Thuring, 1998);
- Parachute Recovery System for Small Research UAVs (University of New South Wales, Kirk Graham Stewart Cartwright);
- Feasibility of Parachute Recovery Systems for Small UAVs (University of New South Wales, Kirk Graham Stewart Cartwright);
- RDTE of Parachute Recovery System for ADFA UAV (University of New South Wales, Tristan Foon).

Siti internet consultati in fase di raccolta di informazioni:

<http://www.nakka-rocketry.net/paracon.html>

[http://www.ict.griffith.edu.au/anthony/kites/parafauna/chute\\_design/](http://www.ict.griffith.edu.au/anthony/kites/parafauna/chute_design/)

[http://www.acmeitalia.org/tecnica/recupero/dimens\\_grandi.htm](http://www.acmeitalia.org/tecnica/recupero/dimens_grandi.htm)

<http://my.execpc.com/~culp/rockets/descent.html>

[http://fruitychutes.com/how\\_to\\_make\\_a\\_parachute.htm](http://fruitychutes.com/how_to_make_a_parachute.htm)

Siti internet di alcuni dei produttori consultati per l'acquisto o la realizzazione custom del paracadute:

<http://www.atair.com/parachutes/>

[http://www.butlerparachutes.com](http://www.butlerparachutes.com/)

<http://www.paratech-parachutes.com/>

<http://www.stroudsafety.com/>

<http://www.rocketchutes.com/>

<http://www.airborne-sys.com/>

<http://www.swing.de/>

<http://www.willswing.com/index.asp>

<http://www.chutingstar.com/>

<http://www.the-rocketman.com/model-recovery.html>

<http://www.jonathan.it/>

<http://www.sportchutes.com/>

<http://worldsportusa.com/>

<http://eu.sklz.com/>

<http://www.gtechfitness.com/>

<http://worthsports.com/>

<http://www.jumpusa.com/>

<http://www.schiavisport.it/new/index.asp>

<http://www.nzaerosports.com/>

Sito internet di "Veleria Viganò SRL" (realizzazione del paracadute):

<http://www.veleriavigano.it/>

Sito internet di "Fratelli Cagnola SNC" (esecuzione dei test):

<http://www.cagnolafratellisnc.com/>

Sito internet di "Bressalba SRL" (processo di termoformatura):

#### <http://www.bressalba.it/>

Per informazioni sulla "storia dei paracadute", non citata in questa tesi, si consiglia di visitare i seguenti siti internet:

<http://en.wikipedia.org/wiki/Parachute>

<http://inventors.about.com/od/pstartinventions/ss/Parachute.htm>

<http://www.parachutehistory.com/eng/drs.html>

<http://www.globalsecurity.org/military/systems/aircraft/systems/parachute-history.htm>

<http://www.quido.cz/objevy/padak.a.htm>

<http://www.healthguidance.org/entry/5297/1/The-Parachute-History.html>

[http://www.popularmechanics.com/technology/aviation/safety/a-brief-history-of-the](http://www.popularmechanics.com/technology/aviation/safety/a-brief-history-of-the-parachute)[parachute](http://www.popularmechanics.com/technology/aviation/safety/a-brief-history-of-the-parachute)

Sito internet di "Aermatica SpA":

<http://www.aermatica.com/>